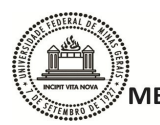

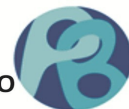

# **A ECOLOGIA DE PAISAGEM COMO INSTRUMENTO DE INVESTIGAÇÃO EM AULAS DE BIOLOGIA**

Grasiela Pereira Máximo dos Santos

Belo Horizonte 2022

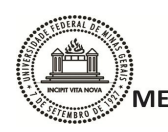

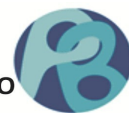

# **A ECOLOGIA DE PAISAGEM COMO INSTRUMENTO DE INVESTIGAÇÃO EM AULAS DE BIOLOGIA**

Grasiela Pereira Máximo dos Santos

Trabalho de conclusão de Mestrado- TCM apresentado ao Mestrado Profissional em Ensino de Biologia (Profbio) da Universidade Federal de Minas Gerais, como requisito parcial à titulação de mestre em ensino de Biologia.

Área de concentração: Ensino de Biologia

Orientadora: Prof.ª. Dr.ª Paulina Maria Maia Barbosa

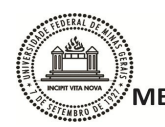

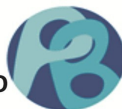

Santos, Grasiela Pereira Máximo dos. 043 A ecologia de paisagem como instrumento de investigação em aulas de biologia [manuscrito] / Grasiela Pereira Máximo dos Santos. - 2022. 88 f. : il. ; 29,5 cm. Orientadora: Prof.<sup>a</sup>. Dr.ª Paulina Maria Maia Barbosa. Dissertação (mestrado) - Universidade Federal de Minas Gerais, Instituto de Ciências Biológicas. PROFBIO - Mestrado Profissional em Ensino de Biologia. 1. Ensino - Biologia. 2. Impacto ambiental. 3. Paisagem. 4. Pesquisa científica. 5. Plano de aula. I. Barbosa, Paulina Maria Maia. II. Universidade Federal de Minas Gerais. Instituto de Ciências Biológicas. III. Título. CDU: 372.857.01

Ficha catalográfica elaborada pela bibliotecária Fabiane C M Reis - CRB 6 - 2680

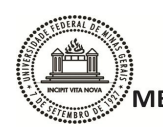

UNIVERSIDADE FEDERAL DE MINAS GERAIS **INSTITUTO DE CIÊNCIAS BIOLÓGICAS** MESTRADO PROFISSIONAL EM ENSINO DE BIOLOGIA - PROFBIO

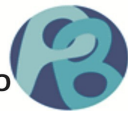

### **FOLHA DE APROVAÇÃO**

**SKINDTON IN NA** 

SEIUFMG - 1683814 - Ate

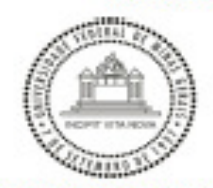

UNIVERSIDADE FEDERAL DE MINAS GERAIS INSTITUTO DE CIÊNCIAS BIOLÓGICAS. MESTRADO PROFISSIONAL EM ENSINO DE BIOLOGIA

#### ATA DE DEFESA DO TRABALHO DE CONCLUSÃO DE MESTRADO DE

#### **GRASIELA PEREIRA MÁXIMO DOS SANTOS**

#### DEFESA Nº. 016 ENTRADA 1º/2020

No dia 19 de agosto de 2022, às 10:00 horas, reuniram-se, remotamente, através da plataforma Google Meet, os componentes da Banca Examinadora do Trabalho de Conclusão de Mestrado, indicados pelo Colegiado do PROFBIO/UFMG, para julgar, em exame final, o trabalho intitulado: "A ECOLOGIA DE PAISAGEM COMO INSTRUMENTO DE INVESTIGAÇÃO EM AULAS DE BIOLOGIA", como requisito final para a obtenção do grau de Mestre em Ensino de Biologia, área de concentração: Ensino de Biologia. Abrindo a sessão, a Presidente da Comissão, a Dra. Paulina Maria Maia Barbosa, após dar conhecimento aos presentes sobre as Normas Regulamentares do Trabalho Final, passou a palavra à candidata para apresentação oral de seu trabalho. Seguiu-se a arguição pelos examinadores, com a respectiva defesa da candidata. Logo após, a Banca se reuniu, sem a presença da candidata e do público, para julgamento e expedição do resultado. Foram atribuídas as seguintes indicações:

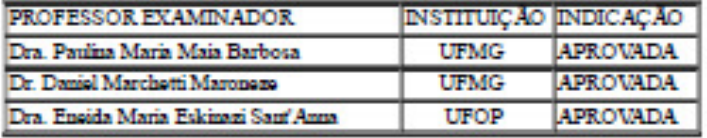

Pelas indicações, a candidata foi considerada: APROVADA.

O resultado foi comunicado publicamente à candidata pela Presidente da Comissão.

Comunicou-se, ainda, à candidata, que o texto final do TCM, com as alterações sugeridas pela banca, se for o caso, deverá ser entregue à Coordenação Nacional do PROFBIO, no prazó máximo de 60 dias, a contar da presente data, para que se proceda a homologação.

Nada mais havendo a tratar, a Presidente encerrou a reunião e lavrou a presente ATA, que será assinada por todos os membros participantes da Banca Examinadora.

#### Belo Horizonte, 19 de agosto de 2022.

Assinatura dos mambros da banca examinadora:

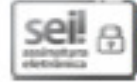

Documento assinado eletronicamente por Daniel Marchetti Maroneze, Professor Ensino Básico Técnico Tecnológico, em 24/08/2022, às 14:47, conforme horário oficial de Brasília, com fundamento no art. 5º do Decreto nº 10.543, de 13 de novembro de 2020.

Documento assinado eletronicamente por Eneida Maria Eskinazi Sant'Anna, Usuário Externo, em 24/08/2022, às 17:13, conforme horário oficial de Brasília, com fundamento no art. 5º do Decreto nº 10.543, de 13 de novembro de 2020.

https://wi.ufmg.br/eel/controledor.php?aceo=documento\_imprimir\_webSacso\_origiem=ancre\_visualizerSid\_documento=1784045Sinfra\_alatema=1000001... 1/2

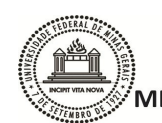

# UNIVERSIDADE FEDERAL DE MINAS GERAIS SAN ENTRE L'ESTRE DE MINAS SENAIS<br>INSTITUTO DE CIÊNCIAS BIOLÓGICAS<br>MESTRADO PROFISSIONAL EM ENSINO DE BIOLOGIA - PROFBIO

SEXUFMG - 1683614 - Ata

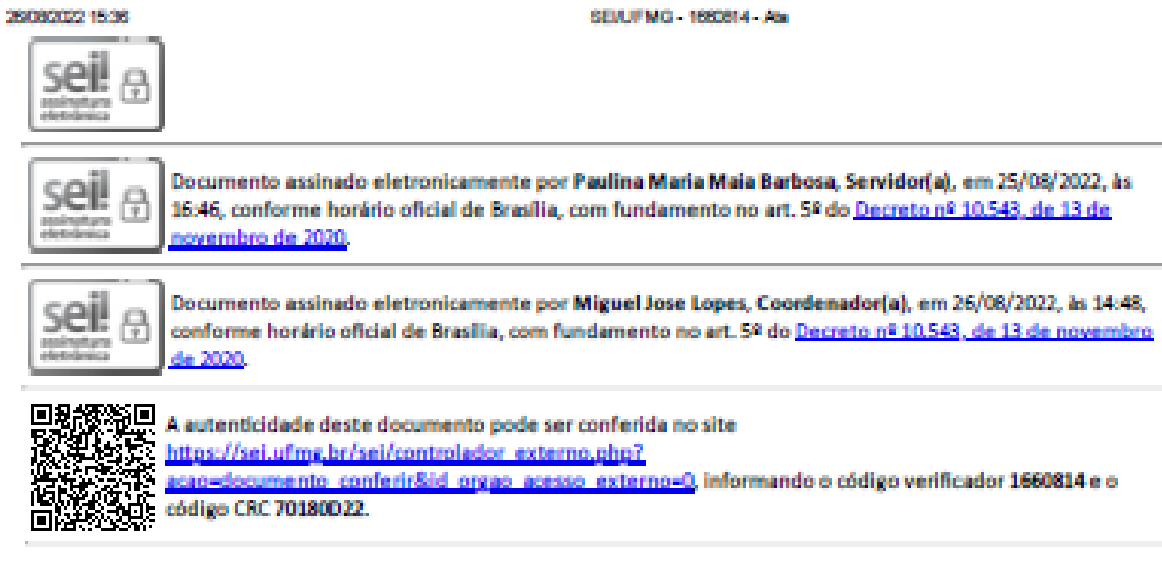

Referência: Processo nº 20072.247039/2022-64

SEI nº 1660814

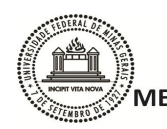

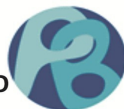

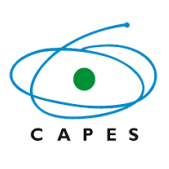

O presente trabalho foi realizado com apoio da coordenação de Aperfeiçoamento de Pessoal de Nível Superior – Brasil (CAPES)- código de financiamento 001.

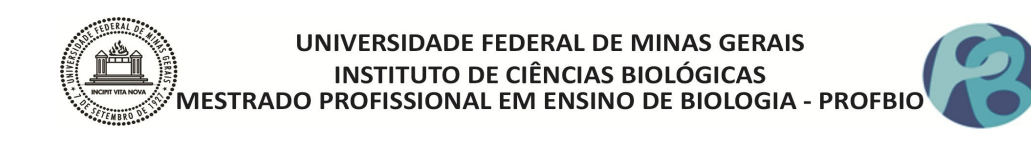

#### **RELATO DO MESTRANDO – TURMA 2020**

#### Instituição: UFMG

Mestranda: Grasiela Pereira Máximo dos Santos

Título do TCM: A ECOLOGIA DE PAISAGEM COMO INSTRUMENTO DE INVESTIGAÇÃO EM AULAS DE BIOLOGIA

Data da defesa: 19/08/2022

 Ao saber do processo seletivo para ingresso ao Profbio – UFMG vi a possibilidade de realizar o sonho de estudar na UFMG. Por morar longe da capital, no interior mineiro, sempre ouvia falar sobre os profissionais e cursos diferenciados que ela ofertava, porém isso estava longe de minha realidade. Fiz a inscrição sem expectativa nenhuma de aprovação, tinha acabado de dar a luz a minha filha caçula e sem muito tempo de dedicação aos estudos; fui na Fé. Lembro que no dia da prova, ao ver tantos candidatos para poucas vagas, muitos inclusive bem jovens, recém formados, já pensei em minha desclassificação. Pela dificuldade na prova de ingresso já imaginei quão difícil seria esse mestrado. Saí do campus já com a certeza da reprovação, ainda disse ao meu marido: "Valeu a experiência!" Ao sair o resultado fui surpreendida, aprovada no 18º lugar, muito melhor que pensava. A partir daí comecei a planejar minhas sexta-feiras, pois teria que deslocar quase 100km. E o pior, sem experiência de dirigir em Belo Horizonte, tive que contar com meu marido que se dispôs a me acompanhar semanalmente nesse deslocamento.

 Iniciando o curso, na aula inagural, muitos relatos de egressos me mostrou como o mestrado seria intenso. Muitas atividades, leituras, participações em fóruns, debates, seminários, disciplinas isoladas, atividade aplicadas em sala de aula (AASA) e um tal projeto de TCM (trabalho de conclusão de mestrado) que já deveria estar esquematizado em poucos dias. Pensei: "Meu Deus, será que consigo? Com duas crianças em casa, 32 aulas semanais, marido e tantos outros afazeres..." Lembrei apenas da quantidade de inscritos que foram desclassificados desejosos de estar onde eu estava, refleti e pedi a Deus muita determinação e persistência. Mal sabia eu que o pior estava por vir. Na segunda aula, já ouvia rumores sobre um tal vírus que estava infectando muitos em São Paulo e algumas instituições educacionais já suspendendo suas atividades. Não cogitaram isso, nesse momento, para nós na UFMG. Porém durante a semana, recebemos oficialmente o comunicado da suspensão das aulas devido o agravamento da situação sanitária imposta pela COVID-19. Ficamos algumas semanas sem aula e depois fomos trazidos para o ensino remoto.

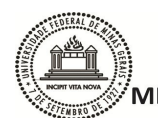

#### UNIVERSIDADE FEDERAL DE MINAS GERAIS **INSTITUTO DE CIÊNCIAS BIOLÓGICAS** MESTRADO PROFISSIONAL EM ENSINO DE BIOLOGIA - PROFBIO

 As aulas remotas foram exautivas, ficar 8 horas sentada em frente ao computador, não foi uma experiência agradável. Os professores tentaram se reiventar e muitos conseguiram fazer brilhantemente que aprendéssemos dessa maneira. Fiquei frustada e triste por perder as aulas práticas, de não conhecer melhor os laboratórios e deixar de aprender com as saídas de campo. Todas trocadas por simuladores. Sem dúvida foi a minha maior decepção. O programa teve que ser reorganizado e nós como professores também. A aplicação da AASA foi possível com alguns poucos alunos e de forma remota, nada perto do que imaginei. Por outro lado, a pandemia me fez conhecer muitas ferramentas digitais que usei e uso na minha prática docente. Consegui desenvolver alguns belos trabalhos e inclusive participei da 22ª UFMG Jovem com um deles: *Investigação Criminal em aulas de biologia*. Atividade essa que apliquei com alunos do ensino médio da Escola Estadual da minha cidade. Foi muito gratificante ver meu trabalho dentre tantos outros de escolas particulares e de renome estadual.

 A aula remota não foi a única dificuldade. Passar por qualificações remotamente, gravando vídeos para respostas, com tempo que não nos possibilitava erros, foi muito estressante. Testei aí minha capacidade de resiliência, concentração e paciência. Sem falar dos trâmites para aprovação do projeto de TCM. Devido o afastamento social, tínhamos que resolver tudo por e-mail/ telefone. Foram tantas dúvidas e aborrecimentos que não caberia aqui. Minha sorte foi contar com a orientação da professora Paulina, que sempre se dispôs a ajudar e me acalmar. Por fim, vejo que amadureci como profissional e como pessoa, que todos esses desafios me fizeram acreditar mais em minha capacidade. Hoje estou mais centrada, confiante e resiliente.

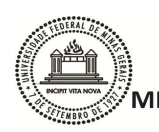

UNIVERSIDADE FEDERAL DE MINAS GERAIS INSTITUTO DE CIÊNCIAS BIOLÓGICAS<br>MESTRADO PROFISSIONAL EM ENSINO DE BIOLOGIA - PROFBIO

#### **AGRADECIMENTOS**

 Agradeço primeiramente a Deus pela oportunidade de ter vivido toda essa experiência acadêmica. Agradeço imensamente a meus pais Antônio e Lúcia que mesmo não mais presentes fisicamente nesse mundo, sempre acreditaram que poderia alcançar meus objetivos de vida. A meu filho Paulo Guilherme que sempre me ajudou e entendeu minha ausência como mãe durante esses dois anos. Assim como também a Ana Lúcia, minha caçula, que aceitou sair de casa durante minhas aulas remotas, para que eu pudesse concentrar e estudar. Agradeço a minha sogra Vicentina que esteve com meus filhos, agindo muitas das vezes como mãe, para que eu pudesse me dedicar. Agradeço infinitamente meu marido e companheiro Wanderson (Chico) que se dispôs a viver todos os dramas, estresses e ausência minha nesse período. Sou grata também as minhas irmãs Adriana e Lucia Lene que oraram e me apoiaram.

 Meus agradecimentos profissionais a toda equipe EEDAPS (Escola Estadual Dona Amanda Pinheiro Senna) de Antunes, que me permitiu desenvolver esse trabalho. Destaco aqui a diretora Elizabete e a vice diretora Suzamar, sempre tão solícitas. Aos meus queridos alunos do 1º e 2º ano EMTI (ensino médio de tempo integral) que abraçaram o trabalho e desenvolveram com maestria o protagonismo desse trabalho. Vocês valem milhões!

 Por fim agradeço a todos os professores ligados ao Profbio UFMG, vocês me ensinaram a reiventar, a fazer possível um sonho. Destaco aqui minha orientadora professora Drª Paulina Barbosa, que sempre soube me orientar e tranquilizar diante de tantos desafios. Agradeço a todos os colegas da turma de 2020, em especial a Luciana, Mara, Érica, Alejandre do grupo de estudo, e quanto estudo né? Sem vocês não teriam conseguido as aprovações nas qualificações. Como aprendi com vocês! Assim como também a Dayane, minha colega de orientadora. Passamos alguns perrengues e nos desesperamos muito, mas conseguimos. Minha gratidão! Agradeço também a CAPES pelo financiamento ao programa e a UFMG pelo suporte técnico e profissional.

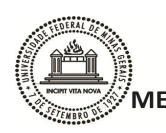

UNIVERSIDADE FEDERAL DE MINAS GERAIS **INSTITUTO DE CIÊNCIAS BIOLÓGICAS** MESTRADO PROFISSIONAL EM ENSINO DE BIOLOGIA - PROFBIO

#### **RESUMO**

Este trabalho explorou aspectos da paisagem que cerca os estudantes, considerando as mudanças e impactos no mosaico da paisagem local, inter-relacionando causa, consequências e possíveis ações mitigadoras. Os estudantes trabalharam com conceitos básicos da Ecologia de Paisagem, ou seja, visualizaram a paisagem por imagens de satélites (capturadas através do *Google Earth*) em dois períodos de tempo (ano 2000 e 2020) e identificaram alguns elementos do mosaico como: mancha, matriz e corredor ecológico. Utilizaram o programa *Paint* para edição das imagens capturadas por satélites e visitaram virtualmente espaços do ambiente onde vivem, para análise mais detalhada da paisagem. Para dialogar as investigações dos grupos, foi realizada uma roda de conversa que discutiu os efeitos e consequências das modificações da paisagem ao longo do tempo, na busca de alternativas mitigadoras para a manutenção do equilíbrio ecológico. Como resultado deste trabalho foi elaborada uma sequência didática detalhada para o professor e produzidas cartilhas digitais confeccionadas pelos estudantes, utilizando o software *Flipsnack,* visando a divulgação para toda comunidade escolar. O trabalho potencializou a construção de hipóteses e argumentos que levaram os discentes a pesquisar, analisar, construir conceitos e conclusões, estimulando protagonistas da aprendizagem. Eles foram capazes de entender que as alterações nas paisagens tendem a levar ao desequilíbrio do ecossistema. O uso de ferramentas digitais aguçou o interesse dos estudantes, assim como o trabalho em grupo fortaleceu a interação entre os pares, a divisão de tarefas e a solidariedade no aprender.

*Palavras-chave*: Impactos ambientais, paisagem, ensino por investigação, estudantes proativos

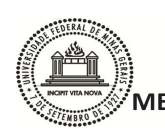

#### UNIVERSIDADE FEDERAL DE MINAS GERAIS **INSTITUTO DE CIÊNCIAS BIOLÓGICAS** MESTRADO PROFISSIONAL EM ENSINO DE BIOLOGIA - PROFBIO

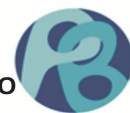

## **ABSTRACT**

This work explored aspects of the landscape that surrounds the students, considering the changes and impacts on the mosaic of the local landscape, interrelating causes, consequences and possible mitigating actions. The students worked with basic concepts of Landscape Ecology, that is, they visualized the landscape through satellite images (captured through Google Earth) in two periods of time (year 2000 and 2020) and identified some elements of the mosaic such as: stain, matrix and ecological corridor. They used the Paint program to edit the images captured by satellites and virtually visited spaces in the environment where they live, for a more detailed analysis of the landscape. To dialogue the investigations of the groups, a conversation circle was held that discussed the effects and consequences of the changes in the landscape over time, in the search for mitigating alternatives for the maintenance of the ecological balance. As a result of this work, a detailed didactic sequence was prepared for the teacher and digital booklets made by students were produced, using the Flipsnack software, aiming at dissemination to the entire school community. The work potentiated the construction of hypotheses and arguments that led the students to research, analyze, build concepts and conclusions, stimulating learning protagonists. They were able to understand that changes in landscapes tend to lead to ecosystem imbalance. The use of digital tools sharpened the interest of students, as well as group work strengthened interaction between peers, division of tasks and solidarity in learning.

**Keywords**: Environmental impacts, landscape, research teaching, proactive students

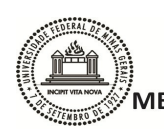

UNIVERSIDADE FEDERAL DE MINAS GERAIS SAN ENTRE L'ESTRE DE MINAS SENAIS<br>INSTITUTO DE CIÊNCIAS BIOLÓGICAS<br>MESTRADO PROFISSIONAL EM ENSINO DE BIOLOGIA - PROFBIO

# **LISTA DE ILUSTRAÇÕES**

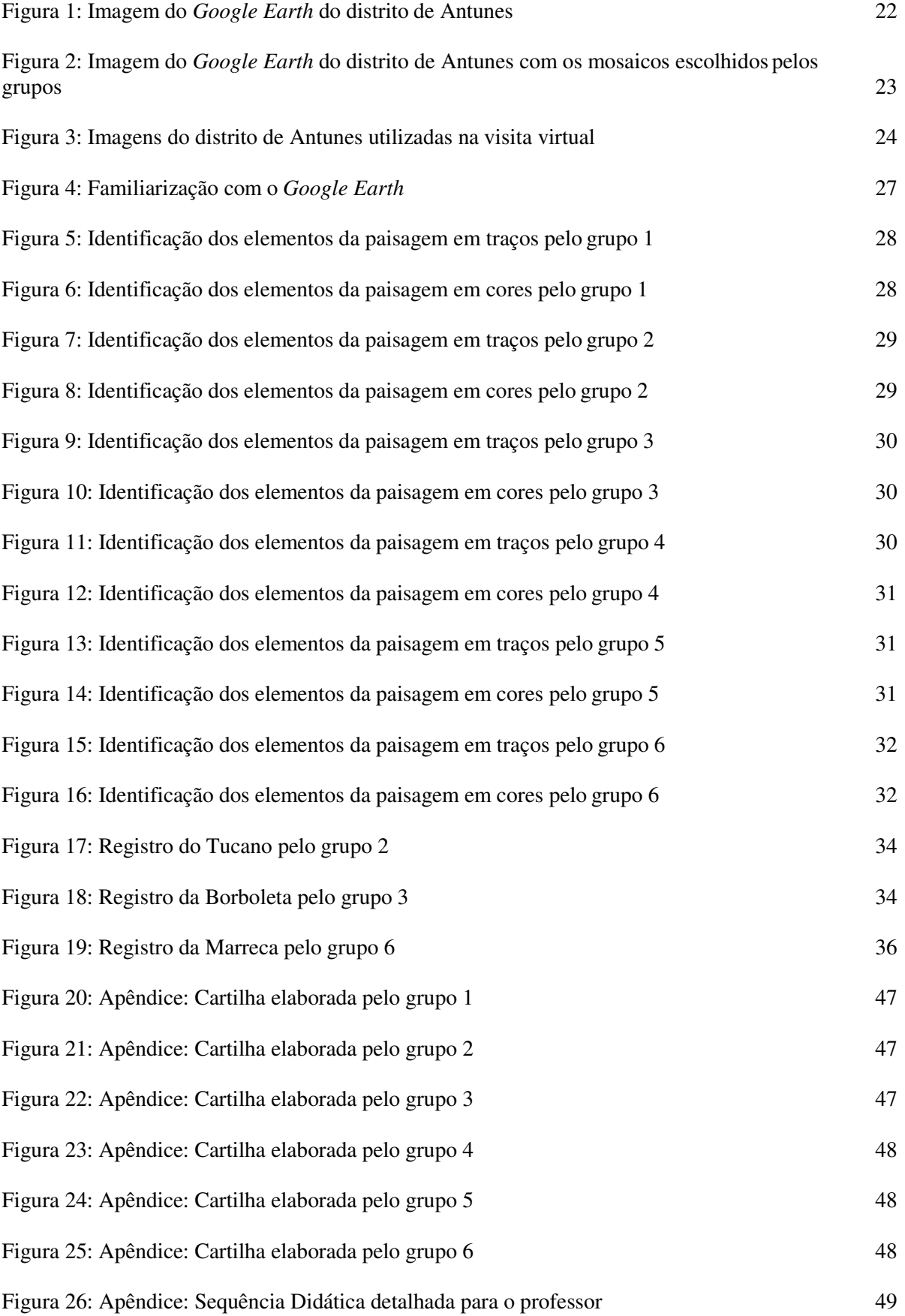

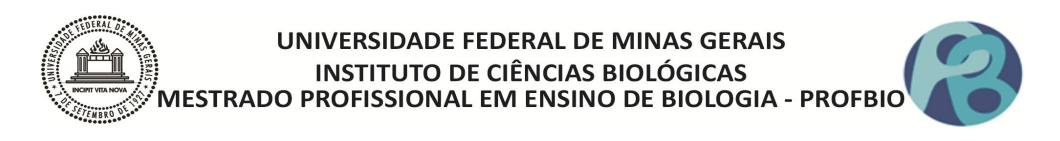

## **LISTA DE TABELA**

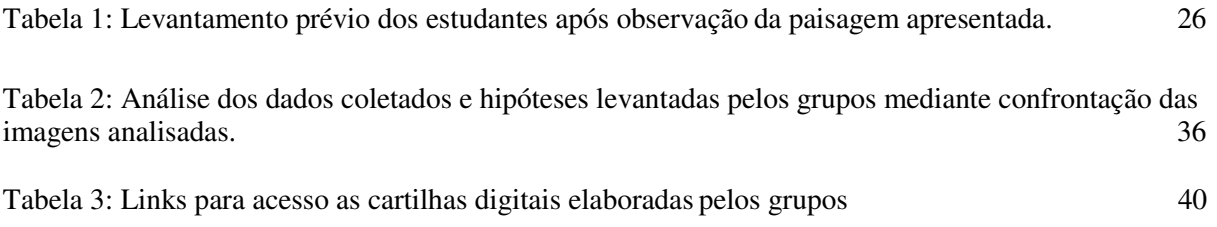

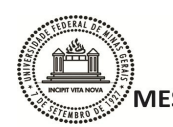

UNIVERSIDADE FEDERAL DE MINAS GERAIS MESTRADO PROFISSIONAL EM ENSINO DE BIOLÓGICAS<br>MESTRADO PROFISSIONAL EM ENSINO DE BIOLOGIA - PROFBIO

## **SUMÁRIO**

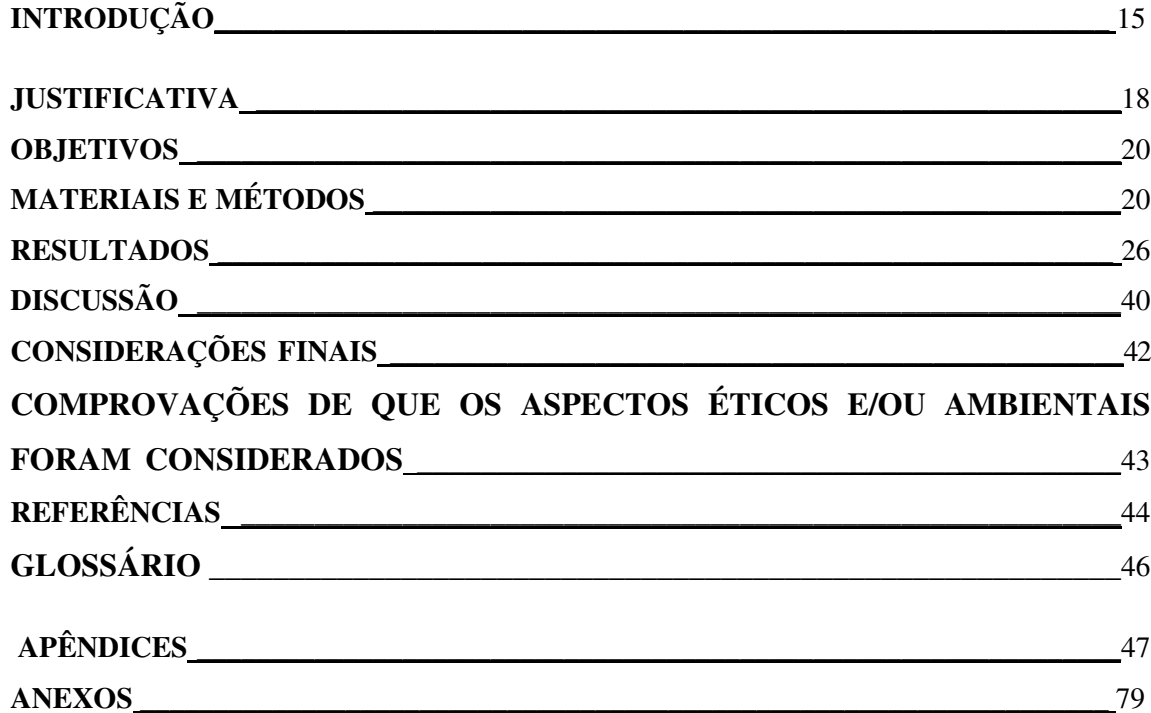

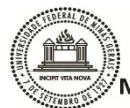

## INTRODUÇÃO

A educação básica vive um momento especial de quebra de paradigmas dos formatos tradicionais do ensino-aprendizagem. Por muito tempo o professor foi considerado como o detentor do saber, e o estudante uma caixa vazia de conhecimento a espera de seu preenchimento. Freire (1996) já nomeava esse tipo de aprendizado como "Educação bancária", onde a relação professor e aluno se distancia pela autoridade excludente que os circunda. Sabe- se bem que esse tipo de metodologia tradicional, que vê o professor como o senhor do saber, atualmente não colhe êxitos, apenas contribui para a desmotivação dos estudantes, para a falta de perspectivas exitosas de formação continuada e para o desgaste/cansaço dos docentes. Sasseron (2018) relata que pouco é explorado, em sala de aula, sobre práticas e normas que caracterizam uma área de conhecimento ficando a abordagem das disciplinas restrita aos tópicos conceituais que a constituem. Então, metodologias alternativas que aproximem a relação do saber entre professor e aluno, tem que ser pensadas, de modo a favorecer a construção do conhecimento significativo.

O ensino da biologia em toda sua amplitude, deve buscar maneiras de atualizar as metodologias aplicadas em sala de aula, priorizando a alfabetização científica e o uso da prática do ensino por investigação. "Esse tipo de metodologia, vai contra o modelo expositivo adotado atualmente, que reforça um modelo hegemônico que não abrange a diversidade dos alunos, favorecendo certos grupos em detrimento de outros" (Júnior, 2019). A priorização de práticas epistêmicas, na qual os alunos se mostrem questionadores e produtores de argumentos plausíveis, geradores de hipóteses testáveis, mantenedores de saberes próprios construídos pela orientação do professor, é desejável. "As práticas epistêmicas associam-se a aspectos metacognitivos da construção de entendimento e de ideias sobre fenômenos e situações em investigação" (Sasseron, 2018).

Nessa expectativa, trabalhar a ecologia de paisagem com alunos do ensino médio, é tentar germinar o sentido de proatividade, zelando pela construção do protagonismo juvenil. Metzger (2001) relata que em 1000 A.C. no livro dos Salmos, já se falava em paisagem, tratando-a como a bela vista que se tem do conjunto de Jerusalém, com os templos, castelos e palacetes do Rei Salomão. Desde então a paisagem foi caracterizada, prioritariamente, pela visão do observador. Segundo o

# NIVERSIDADE FEDERAL DE MINAS GERAIS INSTITUTO DE CIÊNCIAS BIOLÓGICAS<br>MESTRADO PROFISSIONAL EM ENSINO DE BIOLOGIA - PROFBIO

dicionário Aurélio (2020), paisagem é definida como reunião dos componentes e elementos naturais, ou não, observados a partir de um determinado lugar. Assim, cada observador poderá desenvolver uma análise de uma mesma paisagem, ou seja, o mosaico é heterogêneo. A paisagem nunca está no primeiro plano, pois ela é o que se vê de longe, de um ponto alto (Metzger, 2001). Sempre precisamos nos distanciar para observá-la e, de certa forma, a paisagem é o lugar onde não estamos, pois observamos, podendo até ser um "pano de fundo" (Metzger, 2001).

Com a esperança de estudos que pudessem considerar o ser humano, a sociedade e o meio físico como um conjunto, surge, em meados do século XX, a Ecologia da Paisagem, com raízes na Europa Central e Ocidental, sendo a Alemanha e a Holanda os primeiros países com o maior número de trabalhos produzidos nessa área. Com o primeiro trabalho sobre o tema escrito por Naveh e Lieberman (1984), a Ecologia da Paisagem foi introduzida nos EUA e em outros países de língua inglesa (Nucci, 2007). A Ecologia de paisagem possui duas abordagens: "a geográfica e a ecológica". Para Metzger (2001):

> A visão geográfica impulsionada por Carl Toll e pesquisadores geógrafos da Europa Oriental e Alemanha, tem a paisagem baseada em três pontos fundamentais: a preocupação com o planejamento da ocupação territorial, através do conhecimento dos limites e das potencialidades de uso econômico de cada "unidade da paisagem"; o estudo de paisagens fundamentalmente modificadas pelo homem, que predominam no espaço europeu; e a análise de amplas áreas espaciais, sendo a Ecologia de Paisagens diferenciada, nessa abordagem, por enfocar questões em macro-escalas, tanto espaciais quanto temporais (sendo assim uma macroecologia). Nessa perspectiva, a paisagem é definida por Troll (1971) como "a entidade visual e espacial total do espaço vivido pelo homem".

Desta forma, a ecologia de paisagem na visão geográfica, está mais ligada a ocupação territorial do que a relação dos seres vivos com o ambiente em que vivem. Por outro lado, a segunda abordagem, a ecológica para Metzger, 2001:

> ... dá maior ênfase às paisagens naturais, à aplicação de conceitos da ecologia de paisagens para a conservação da diversidade biológica e ao manejo de recursos naturais, e

## NIVERSIDADE FEDERAL DE MINAS GERAIS INSTITUTO DE CIÊNCIAS BIOLÓGICAS<br>MESTRADO PROFISSIONAL EM ENSINO DE BIOLOGIA - PROFBIC

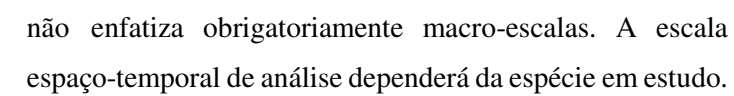

Portanto, na visão ecológica da paisagem, a escala está ligada a espécie analisada e a sua capacidade de movimentação no mosaico, que representa o conjunto de elementos da paisagem, como: mancha, matriz e corredores. Ela se preocupa com a biodiversidade e como as espécies conseguem sobreviver em fragmentos. Nesse caso, "a ecologia de paisagem se torna uma ciência Bio-Geo-Humana, com abordagem, atitude e pensamento holísticos e fornecendo base científica para o planejamento, manejo, conservação, desenvolvimento e melhoria da paisagem" (Nucci,2007). Para esse trabalho, foi utilizada a abordagem ecológica, com ênfase apenas na identificação dos elementos da paisagem, já que a proposta foi aplicada para estudantes do ensino médio.

A Ecologia da Paisagem, em outras palavras, é oriunda da combinação espacial, ligada à geografia, com aspectos funcionais da ecologia. Porque analisa a interação entre o ambiente e os seres que o exploram, é importante saber identificar os elementos que constituem a paisagem, investigar a heterogeneidade do mosaico, a fragmentação (divisão de áreas por ação antrópica) e a conectividade exposta em uma determinada paisagem, que facilita o fluxo de seres vivos. Para tanto, os estudantes deverão conhecer os elementos básicos da paisagem, como descrito por Metzger (2001):

> 1.*Manchas:* biologicamente refere-se a áreas habitáveis pela espécie ou comunidade em estudo. O conjunto de manchas de uma paisagem compõe o mosaico.

> 2.*Matriz:* unidade dominante da paisagem que controla sua dinâmica (delimita as manchas). Biologicamente refere-se aos ambientes menos favoráveis para uma espécie ou comunidade.

> 3.*Corredores:* áreas homogêneas que apresentam disposição espacial linear. São elementos lineares que conectam duas manchas (anteriormente únicas).

Conjuntos de corredores numa paisagem compõe uma rede.

Entendendo estes conceitos, o estudante terá condições de analisar criticamente a paisagem na qual está inserido, levantar hipóteses que justifiquem as possíveis alterações na paisagem e propor medidas mitigadoras. Trazer esses conceitos para a biologia do ensino médio se faz necessário já que grande parte dos alunos desconhece o ambiente no qual vivem. As alterações provocadas na paisagem que os cerca são vistas como tal, e se tornam comuns, normais para aquela área. A intenção foi levar esses alunos a investigarem as mudanças no local

# **NIVERSIDADE FEDERAL DE MINAS GERAIS** INSTITUTO DE CIÊNCIAS BIOLÓGICAS<br>MESTRADO PROFISSIONAL EM ENSINO DE BIOLOGIA - PROFBIO

onde vivem, avaliando as alterações ocorridas na paisagem ao longo do tempo, levantando as causas e consequências destas mudanças, e discutindo soluções possíveis para mitigar os danos causados. Assim, estaremos fortalecendo os conceitos da educação ambiental e contribuindo para a formação de cidadãos conscientes e participativos.

Neste trabalho, os estudantes analisaram diferentes paisagens do ambiente onde vivem, perceberam as alterações antrópicas decorrentes das atividades desenvolvidas na região, e propuseram soluções para mitigação e conservação dos cenários analisados.

Para Nucci (2007) "os livros didáticos para o Ensino Fundamental e Médio, a ênfase é dada na estrutura e no funcionamento dos ecossistemas, colocando a sociedade somente como uma receptora das informações". Nesta proposta, os conceitos da Ecologia de Paisagem foram utilizados para incentivar o conhecimento oriundo da investigação e da visualização do mosaico heterogêneo que os cerca, construindo conceitos após comparação das paisagens em dois períodos de tempo, levando o estudante a entender seu papel na preservação do ambiente.

## **JUSTIFICATIVA**

Quando há um grande crescimento demográfico em uma região, torna-se necessário ampliar todo o sistema de produção, dentre eles aqueles responsáveis pelo fornecimento dos mais diversos itens utilizados nas construções civis e urbanização. A fabricação de tijolos por exemplo, se dá nas olarias. Segundo Kemerich e colaboradores (2011), as olarias são empreendimentos que têm como matéria prima a argila e podem causar diversos tipos de danos ao meio ambiente, desde o processo de extração da argila, até seu beneficiamento e produção dos tijolos, cerâmicas e afins.

Conforme a Resolução nº 01 de 23 de janeiro de 1986 do Conselho Nacional do Meio Ambiente (CONAMA) considera-se impacto ambiental qualquer alteração das propriedades físicas, químicas e biológicas do meio ambiente causada por matéria ou energia resultante das atividades humanas que direta ou indiretamente, afetam:

I– a saúde, a segurança e o bem estar da população;

II- as atividades sociais e econômicas;

III-a biota;

IV-as condições estéticas e sanitárias do meio ambiente;

V - a qualidade dos recursos ambientais.

De acordo com Silva (1993), entre os diversos impactos acarretados pelas atividades

# NIVERSIDADE FEDERAL DE MINAS GERAIS |<br>| INSTITUTO DE CIÊNCIAS BIOLÓGICAS<br>|MESTRADO PROFISSIONAL EM ENSINO DE BIOLOGIA - PROFBIO

das olarias está a extração indiscriminada de argila utilizada para a produção de matéria-prima para a construção civil. Segundo Santos (2008), geralmente no processo de extração da argila, a cobertura vegetal é totalmente retirada e armazenada, para posterior utilização na recuperação da própria área após o término da extração, o que nem sempre acontece. No lugar do bioma original (cerrado/mata atlântica) instalam-se grandes plantações de eucaliptos para fornecimento de madeira para as olarias, ou mesmo grandes lagoas que modificam todo o ecossistema original. Na medida em que o solo vai sendo retirado, o lençol freático torna-se mais vulnerável, facilitando assim, a contaminação das águas subterrâneas, caso ocorram derramamentos de óleo ou derivados provenientes das máquinas que atuam no local. Além de modificar profundamente a paisagem.

O impacto ambiental também se faz presente na utilização de madeiras para queima dos tijolos nos fornos, com liberação de fumaça abundante e constante durante todo o processo. A produção de tijolos compromete também a flora circunvizinha, devido a produção de rejeitos (cacos) que são agregados nos entornos das olarias. Com este depósito há produção de rejeitos sólidos e de fácil dispersão (poeira) que comprometem o desenvolvimento vegetal e também a saúde das pessoas que trabalham ou coabitam nas proximidades.

O cenário descrito acima, é um exemplo do que ocorre em Antunes, distrito do município de Igaratinga, localizado a 97Km de Belo Horizonte. O município possui uma população de 9264 habitantes (censo IBGE 2010), com estimativa para 2021 de 11.146 habitantes, e densidade demográfica em torno de  $42,43$  hab/km<sup>2</sup> e possui uma área territorial de 218,343 km<sup>2</sup>. A fonte de renda e trabalho se baseia em olarias de fabricação de tijolos, sendo estimado o PIB per capita (2019) de R\$ 40.917,99. As olarias tem uma importância econômica enorme para o distrito, ou seja, a cidade e as comunidades rurais crescem social e economicamente por este meio empreendedor. Apesar de pequeno, cerca de 4000 habitantes, o distrito apresenta uma ocupação territorial crescente e sem planejamento, que associado à atividade de exploração da argila, da madeira e construção de loteamentos, tem modificado muito a paisagem local.

Esse trabalho levou os estudantes do ensino médio, da escola estadual do distrito de Antunes, município de Igaratinga – MG, a investigar as alterações da paisagem do ambiente que os cerca, decorrentes dos diferentes usos dos recursos naturais na região. Para isso, princípios gerais da Ecologia de Paisagens foram utilizados. Esta proposta está inserida na linha de pesquisa nº 3 *(Origem da vida, evolução, ecologia e biodiversidade)* do programa do mestrado profissional Profbio da UFMG*.* Quando os temas relacionados a ecossistemas, impactos ambientais e influências antrópicas nos ecossistemas são tratados em sala de aula,

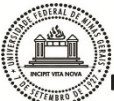

#### **NIVERSIDADE FEDERAL DE MINAS GERAIS INSTITUTO DE CIÊNCIAS BIOLÓGICAS** MESTRADO PROFISSIONAL EM ENSINO DE BIOLOGIA - PROFBIO

parecem algo distante da realidade dos estudantes. Por se tratar de uma comunidade que passou por muitas alterações de origem antrópica, esta proposta aproximou a realidade ambiental do contexto escolar.

## **OBJETIVOS**

#### **A- Geral:**

Investigar as mudanças espaço-temporais na paisagem, ocorridas ao longo do tempo, no distrito de Antunes-MG, associando-as com as atividades econômicas desenvolvidas na região e discutir medidas mitigadoras para a recuperação das áreas degradadas.

### **B- Específicos:**

- Introduzir conceitos básicos de Ecologia da Paisagem.
- Identificar elementos da Ecologia da Paisagem (mosaico, mancha, matriz, corredores) no ambiente onde os estudantes vivem.
- Observar virtualmente as paisagens para construção de hipóteses coerentes em relação ao mosaico impactado.
- Avaliar as modificações ocorridas temporalmente no mosaico e suas consequências.
- Promover a divulgação dos resultados para toda comunidade escolar.
- Produzir uma sequência didática detalhada para professores como produto educacional.

## **MATERIAL E MÉTODOS**

O trabalho foi desenvolvido após a aprovação pelo comitê de Ética (CAAE:  $47528621.4.0000.5149$ <sup>1</sup>, com turmas de 1<sup>o</sup> e 2<sup>o</sup> ano do ensino médio, em 8 momentos (início em 23/02/22 e término em 09/05/22) intercalados aos contéudos básicos do currículo, da Escola Estadual Dona Amanda Pinheiro Senna.

A escola se situa no distrito de Antunes, município de Igaratinga/ MG e representa a única escola do distrito a ofertar o ensino médio. Possui um ensino médio noturno com turmas

<sup>1</sup> Parecer consubstanciado do CEP em anexo

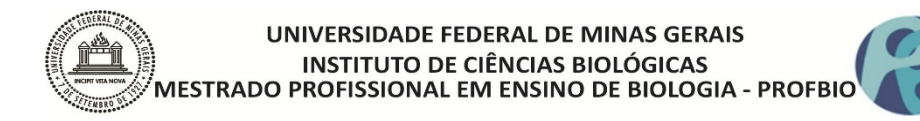

de 1º e 3º anos, três turmas (1º, 2º e 3º anos) de tempo integral, e oito turmas do ensino fundamental II ( 6º ao 9º ano) matutino e vespertino. Se caracteriza por ser uma escola pequena com aproximadamente 250 alunos cursando do ensino fundamental II ao ensino médio. Tem como meta a formação de adolescentes e jovens autônomos, solidários e competentes.

Por ser uma escola de tempo integral seguimos criteriosamente todo o planejamento em comum com as disciplinas de física e química – área: ciências da natureza, de forma que as atividades e conteúdo desenvolvidos na proposta foram interpostos ao conteúdo padrão da BNCC (Base Nacional Comum Curricular). Foi elaborada uma sequência didática específica para o professor e o detalhamento da minha aplicação abaixo.

#### **Momento 1:**

O trabalho iniciou no dia 23 de fevereiro de 2022, com a apresentação da proposta aos estudantes do ensino médio integral (EMTI) da escola estadual do distrito de Antunes. Para o início das atividades foi apresentada pela professora uma imagem do distrito obtida através do *Google Earth* (Figura 1). Numa reflexão dialogada, os alunos foram estimulados a observar e explorar a imagem através das seguintes indagações: *O que ela representa? O que podemos falar sobre ela? Essa paisagem foi sempre assim ou será que sofreu alguma alteração? Seria possível recuperar essa paisagem? Como*? Através deste diálogo foi possível fazer um levantamento prévio em relação ao conhecimento dos estudantes acerca da temática: ecologia – paisagem – impacto ambiental.

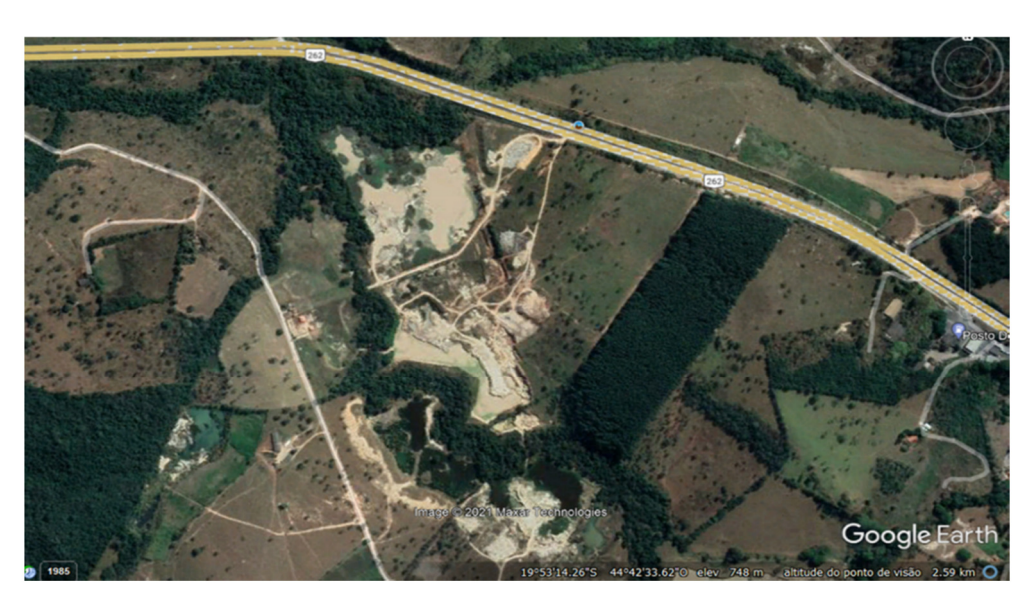

*Figura 1: Imagem do distrito de Antunes que evidencia a alteração da paisagem devido a exploração de argila (Figura do autor- Fonte: Google Earth Pro em 20/02/22)*

#### **Momento 2:**

Após ouvir a opinião dos estudantes, foi proposta a atividade investigativa que analisa a paisagem local, mostrando os principais elementos que farão parte do estudo. Para isso, foi feita uma pesquisa na internet, sob orientação da professora, na qual os estudantes navegaram, sob imagens de satélite via *Google Earth*, por diversas paisagens de interesse próprio. Nesta atividade foram trabalhados os termos: mosaico, matriz, corredor e mancha das paisagens pesquisadas.

A partir dessa aula, o foco se volta para a paisagem local, ou seja, do ambiente que os cerca. Foram formados 6 grupos, com 4 e 5 integrantes, para analisar imagens de satélite, capturadas via *Google Earth,* de pontos distintos do distrito de Antunes.

#### **Momento 3:**

Após familiarização com o *Google Earth*, os estudantes foram instigados a usá-lo na pesquisa da paisagem local. A professora orientou os alunos a pesquisarem a paisagem em dois tempos: ano 2000 e 2020, a fim de identificar possíveis mudanças no mosaico. Instruiu também que os alunos optassem pela preferência de lugares próximos à escola e também às suas residências. Os grupos escolheram 6 mosaicos apresentados na figura 2.

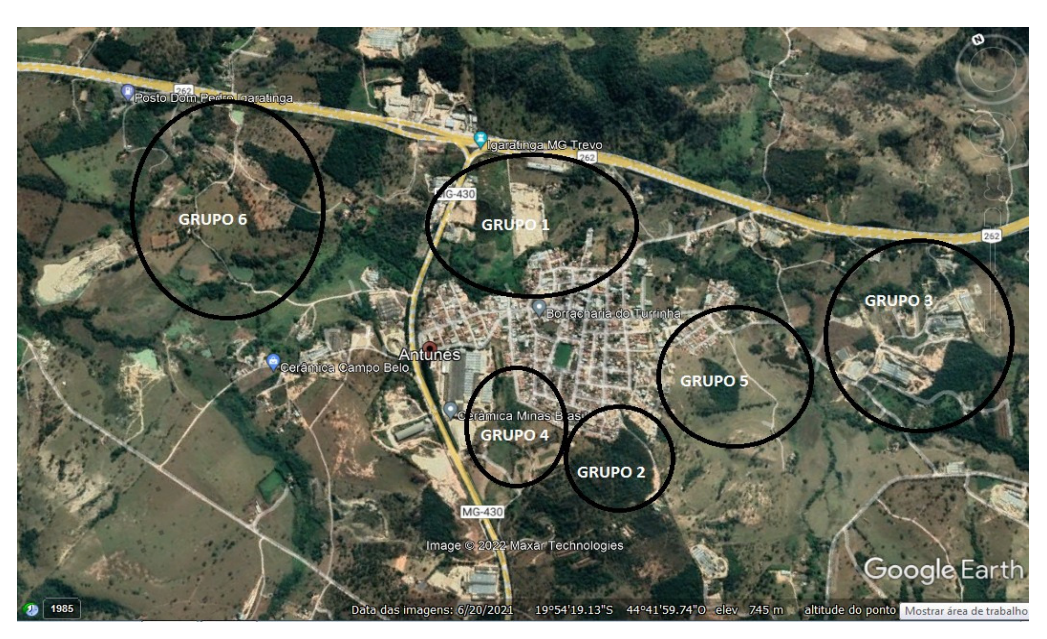

*Figura 2: Captura de imagem do Google Earth com a localização dos mosaicos escolhidos pelos grupos. (acervo próprio. Fonte: Google Earth em 07/03/22)*

Utilizando de notebooks dos estudantes e professora, cada grupo fez a seleção da paisagem, identificando os elementos do mosaico (mancha, corredor, matriz). Para isso, utilizaram além das imagens do G*oogle Earth,* o programa *Paint* para edição das mesmas.

A escolha do *Google Earth* e do programa *Paint* se deu pela praticidade e facilidade de acesso dos alunos. São ferramentas gratuitas e disponíveis nos computadores dos próprios estudantes.

#### **Momento 4:**

Após essa análise, os estudantes foram levados a uma visita virtual para observação da fauna e flora típicas do ecossistema. Uma visita presencial à área, que certamente seria mais interessante, não foi possível devido às restrições sanitárias relacionadas à pandemia do Covid-19, e impostas no decorrer dos trâmites legais para aprovação do projeto junto ao comitê de ética da UFMG. Em substituição, um vídeo foi gravado pela professora contendo imagens registradas nos mosaicos escolhidos e apresentado como uma visita virtual, conforme figura 3.

O objetivo dessa visita virtual foi levar os grupos a associarem as imagens (virtual e in loco) de modo a construir conclusões fidedignas sobre as alterações na paisagem. Em seguida, os grupos escolheram os animais que ali poderiam ser encontrados, para analisar o impacto das mudanças na sobrevivência dessas espécies. Como a visita não foi presencial, a professora recomendou uma conversa informal com os moradores da área, em busca de descobrir quais animais têm aquele mosaico como hábitat. Tendo a maioria dos estudantes como moradores

# UNIVERSIDADE FEDERAL DE MINAS GERAIS INSTITUTO DE CIÊNCIAS BIOLÓGICAS<br>MESTRADO PROFISSIONAL EM ENSINO DE BIOLOGIA - PROFBIO

desses mosaicos, essa conversa foi realizada com os próprios familiares.

A partir da escolha do animal, os grupos fizeram uma pesquisa para entender melhor como essa espécie vive, se nutre, qual sua interação com o ambiente. Essa pesquisa foi importante, pois com as informações coletadas, os grupos puderam construir suas hipóteses em relação à necessidade de um ambiente equilibrado para a sobrevivência da espécie.

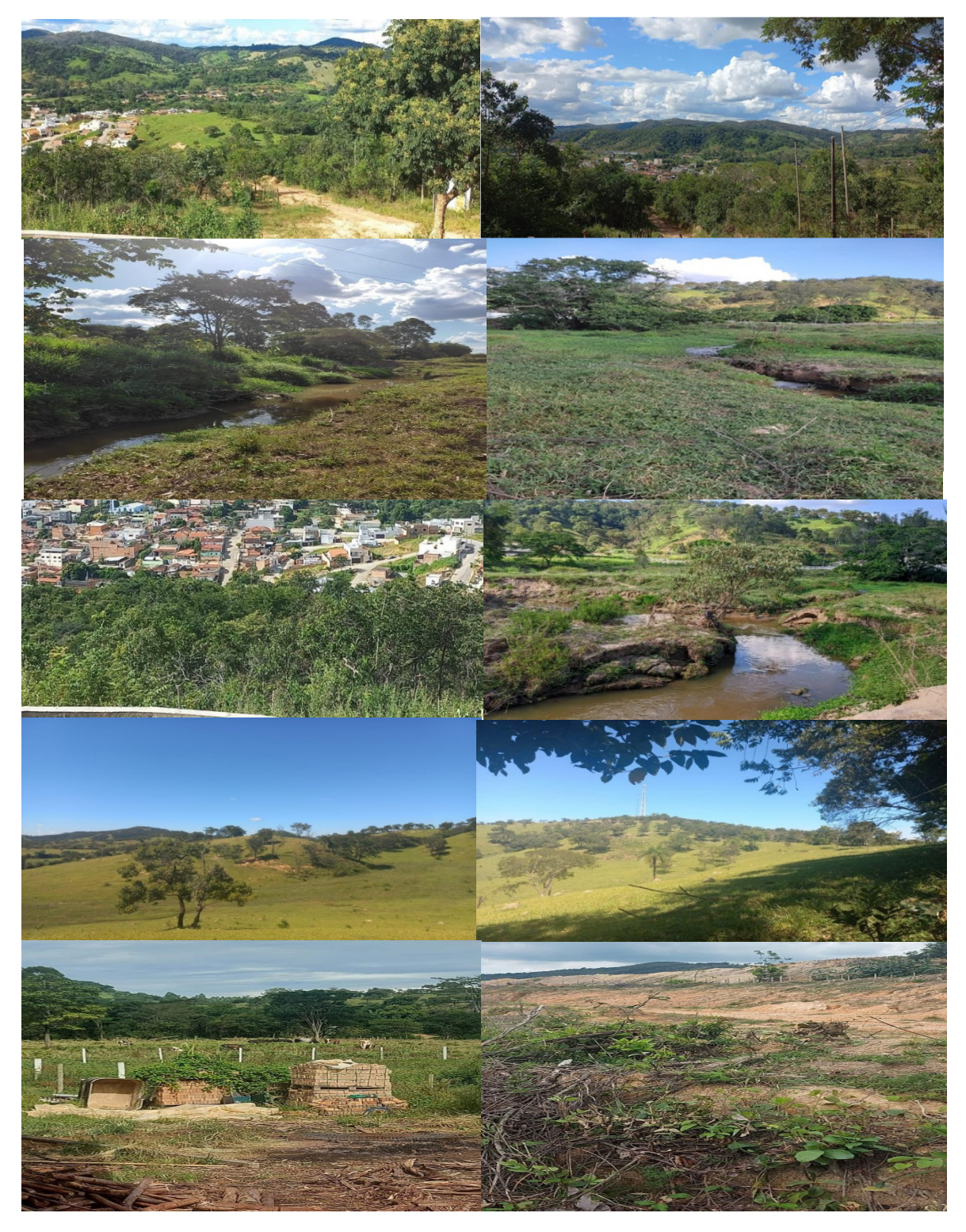

 *Figura 3- Imagens obtidas pela professora de alguns mosaicos do distrito de Antunes- MG- ano 2022 . (Acervo próprio)*

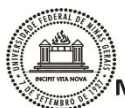

#### **Momento 5:**

Após essa visita virtual, os estudantes analisaram se as modificações na paisagem, coletadas por meio do *Google Earth,* eram realmente condizentes com as imagens registradas do local. Para auxiliar na análise, a professora realizou questionamentos instigadores de forma dialogada, abordando tais questões:

- Compare as paisagens do mosaico escolhido, observando as mudanças ocorridas. Elas foram importantes? Como?
- Qual seria o motivo de tais mudanças?
- O que se manteve nesse ecossistema?
- Como as mudanças ocorridas podem afetar os animais que ali habitam?
- O que melhorou na vida das pessoas do lugar? O que piorou?
- Formule uma hipótese que justifique tais mudanças no mosaico no decorrer desses anos.

Em continuidade ao trabalho e após escolha e pesquisa sobre a espécie presente em cada mosaico, os grupos foram levados a construir argumentos em relação à questão instigadora: *Como as alterações na paisagem estudada podem interferir na sobrevivência dessa espécie?*  Cada grupo foi estimulado a apresentar argumentos convincentes em resposta à essa questão.

#### **Momento 6:**

Cada grupo foi orientado a pesquisar artigos científicos e de divulgação, sobre ações mitigadoras para os impactos observados, como: áreas desmatadas, extração de argila e construções de loteamentos. Ao final, os grupos propuseram medidas mitigadoras para as interferências antrópicas e socializaram na roda de conversa.

### **Momento 7:**

Após a coleta de dados, foi realizada a roda de conversa para discussão e

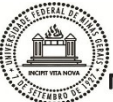

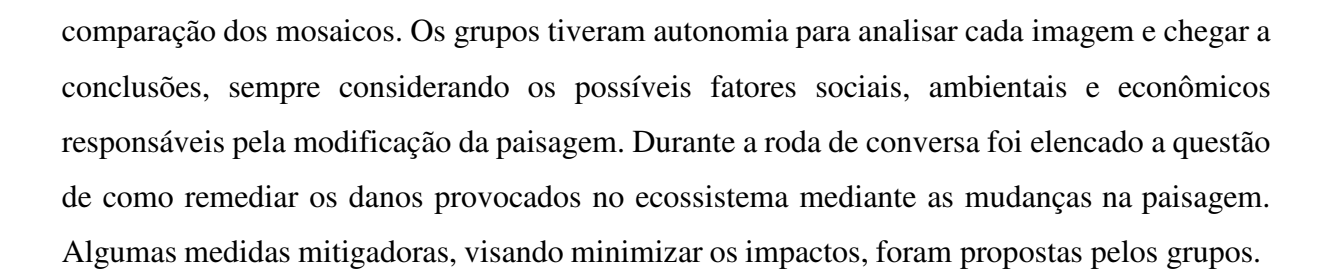

#### **Momento 8:**

Por fim, o trabalho foi apresentado em 09/05/22 para toda comunidade escolar através de cartilhas digitais elaboradas pelos estudantes. Para isso, os alunos utilizaram, sob orientação da professora, o software *Flipsnack.* A escolha desse software se deve à sua gratuidade e praticidade na execução. A cartilha teve intuito de promover a divulgação do trabalho realizado e também a conscientização de todos em relação a preservação do ambiente.

#### **RESULTADOS**

Diante das atividades desenvolvidas, foi possível organizar os resultados em momentos referentes a cada ação do trabalho, conforme descrito abaixo:

#### **Momento 1:**

O levantamento prévio foi desenvolvido baseado em uma reflexão dialogada permeada pela visualização de uma paisagem do distrito, sendo trabalhadas as perguntas registradas na tabela 1.

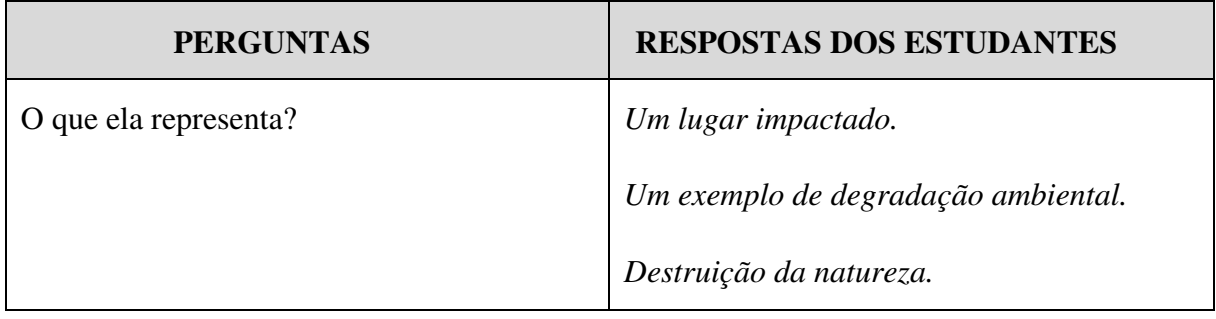

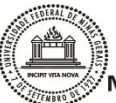

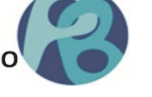

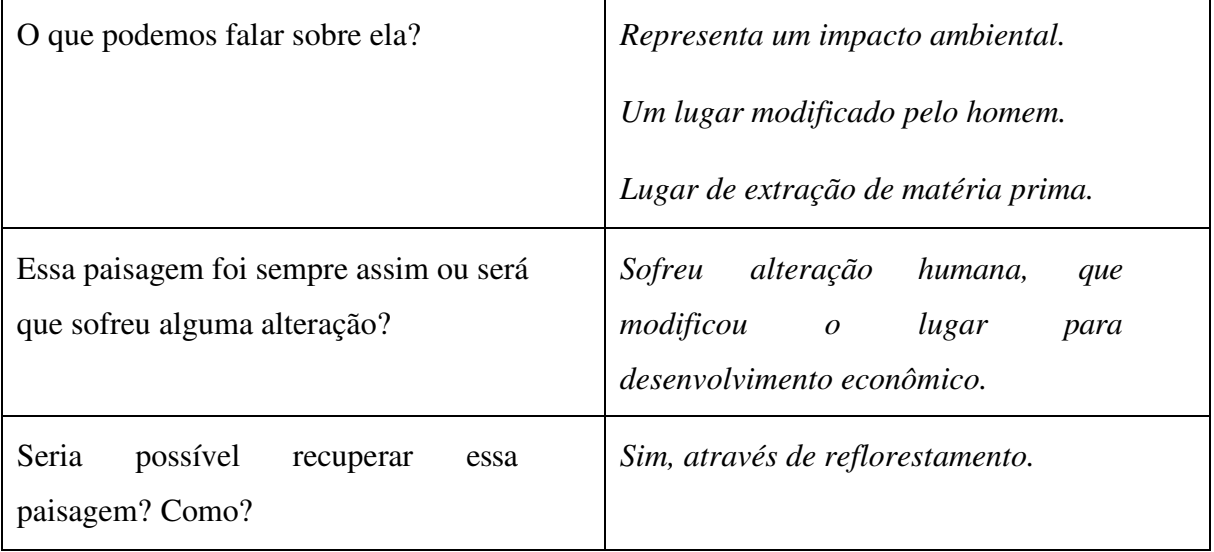

Tabela 1: Levantamento prévio dos estudantes sobre a observação da paisagem apresentada pela professora.

De um modo geral, foi percebido que os estudantes reconhecem uma área impactada e conseguem identificar causas para esse impacto.

#### **Momento 2:**

Através do *Google Earth,* os alunos puderam explorar várias paisagens. O uso de metodologias ativas, como o uso da tecnologia, instigou os estudantes, despertando sua atenção e o desejo em aprender mais com essa ferramenta. Durante o desenvolvimento da atividade, os estudantes relataram curiosidade em conhecer outros países e lugares que fisicamente não seria possível. Entenderam que com o *Google Earth* a distância pode ter fim, possibilitando uma viagem virtual a vários locais, inclusive distante da realidade do estudante.

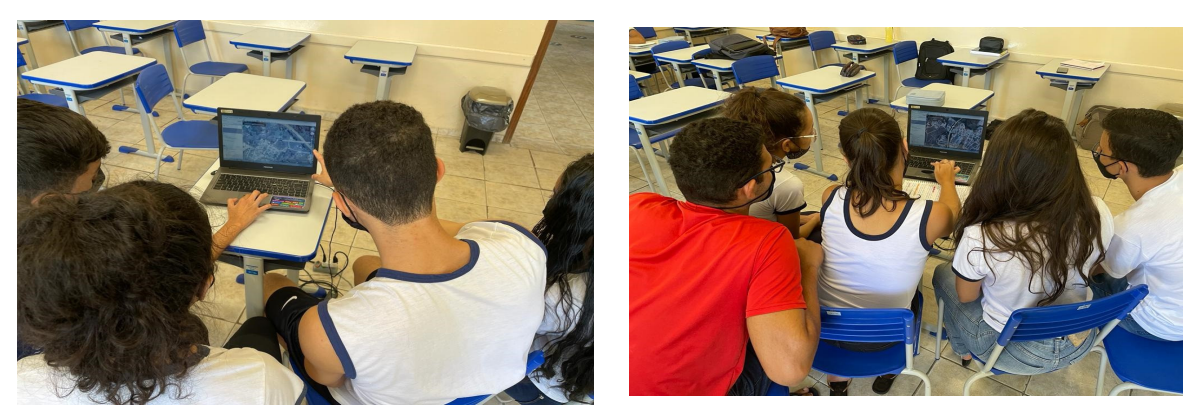

 *Figura 4: Estudantes familiarizando com o Google Earth em 07/03/22. Pesquisa das paisagens. (Acervo próprio)*

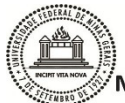

UNIVERSIDADE FEDERAL DE MINAS GERAIS **INSTITUTO DE CIÊNCIAS BIOLÓGICAS MESTRADO PROFISSIONAL EM ENSINO DE BIOLOGIA - PROFBIO** 

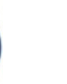

28

#### **Momento 3**:

Após escolha das paisagens partimos para a identificação dos elementos da paisagem. Os estudantes, usando do programa *Paint*, iniciaram a edição dos mosaicos, de modo a apontar: mancha, matriz e corredor presente na paisagem. Primeiro foi feita em forma de seleção, usando traços; seguindo da coloração diferente de cada elemento da paisagem, para facilitar a comparação das paisagens nos dois tempos (figuras 5 a 16). Cabe ressaltar que os estudantes, nessa aula, já conheciam os conceitos de elementos da paisagem, trabalhados no momento 2 pela professora.

Durante a discussão, ficou claro que o grupo 1 conseguiu perceber como a matriz aumentou em decorrência de loteamentos e, apesar de perder mancha, a remanescente apresentou-se com uma vegetação mais volumosa que antes, indicando uma área preservada nesse ponto.

#### **GRUPO 1:**

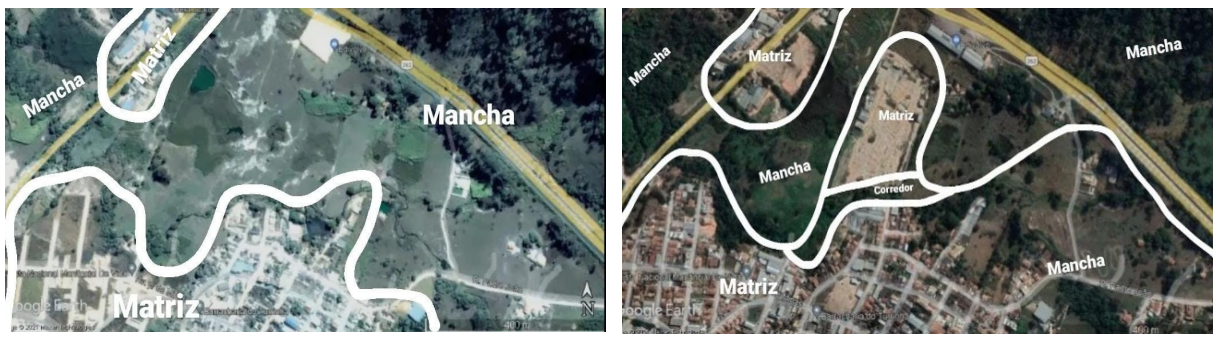

*Figura 5: Imagens do Google Earth capturadas pelo Grupo 1, com identificação dos elementos da paisagem (seleção em traços). A esquerda ano 2000 e a direita ano 2020. (Acervo pessoal- Fonte: Google Earth em 14/03/22)*

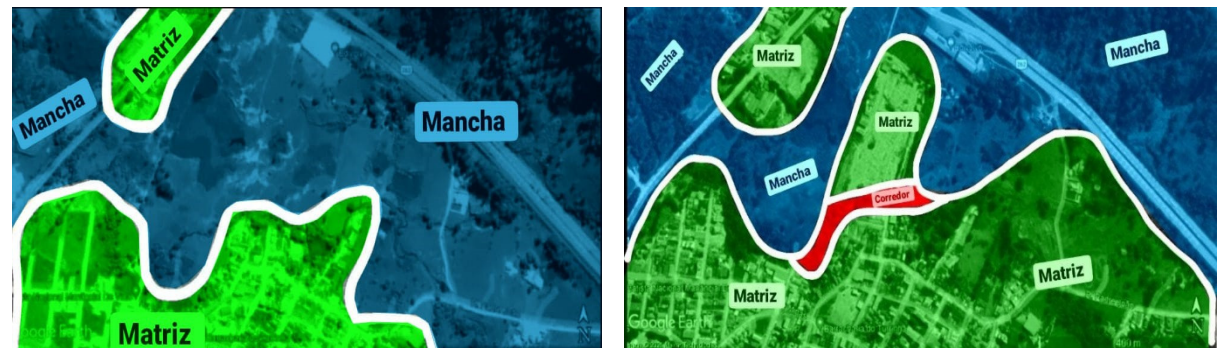

*Figura 6: Imagens do Google Earth capturadas pelo Grupo 1, com identificação dos elementos da paisagem (edição por cores). A esquerda ano 2000 e a direita ano 2020. (Acervo pessoal- Fonte: Google Earth em 14/03/22)*

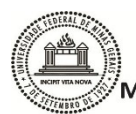

UNIVERSIDADE FEDERAL DE MINAS GERAIS **INSTITUTO DE CIÊNCIAS BIOLÓGICAS MESTRADO PROFISSIONAL EM ENSINO DE BIOLOGIA - PROFBI** 

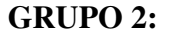

Os alunos salientaram o aumento da mancha principal, fator positivo em vista ao desenvolvimento ocupacional do local. Porém, evidenciaram a perda de uma mancha pequena devido às moradias construídas e à diminuição do corredor ecológico.

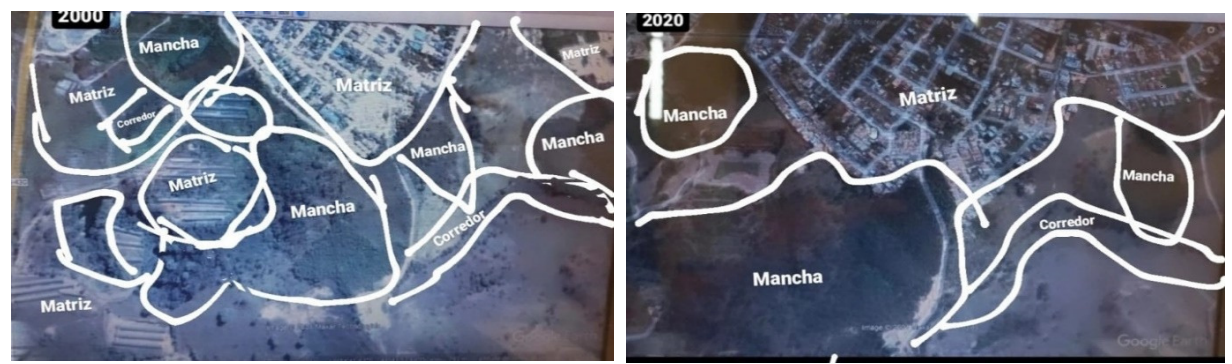

*Figura 7: Imagens do Google Earth capturadas pelo Grupo2, com identificação dos elementos da paisagem (edição por cores). A esquerda ano 2000 e a direita ano 2020. (Acervo pessoal- Fonte: Google Earth em 14/03/22)*

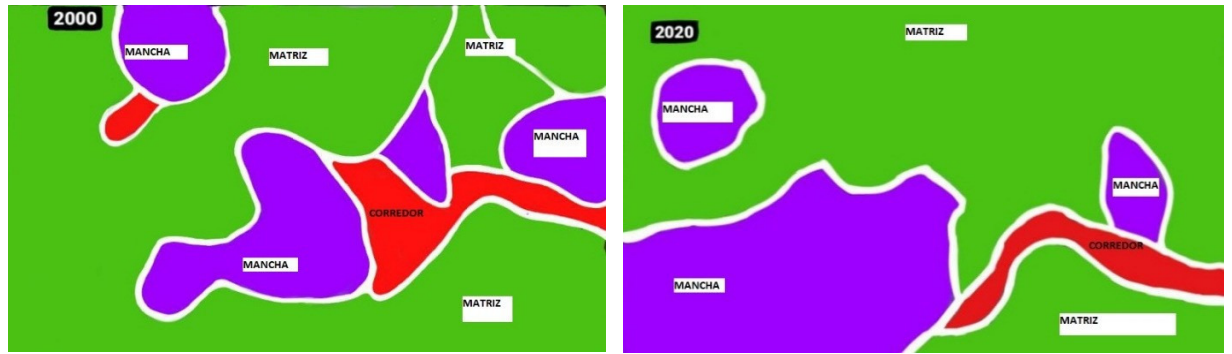

*Figura 8: Imagens do Google Earth capturadas pelo Grupo 2, com identificação dos elementos da paisagem (seleção em traços). A esquerda ano 2000 e a direita ano 2020. (Acervo pessoal- Fonte: Google Earth em 14/03/22)*

### **GRUPO 3:**

O grupo 3 expôs sua análise baseada na fragmentação da mancha de 2020, sendo perceptível seu aumento e diminuição do corredor ecológico. Propuseram como justificativa para tal modificação, o aumento de olarias na proximidade.

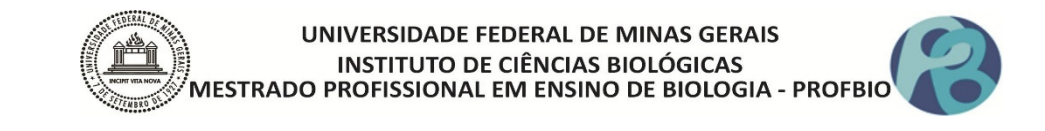

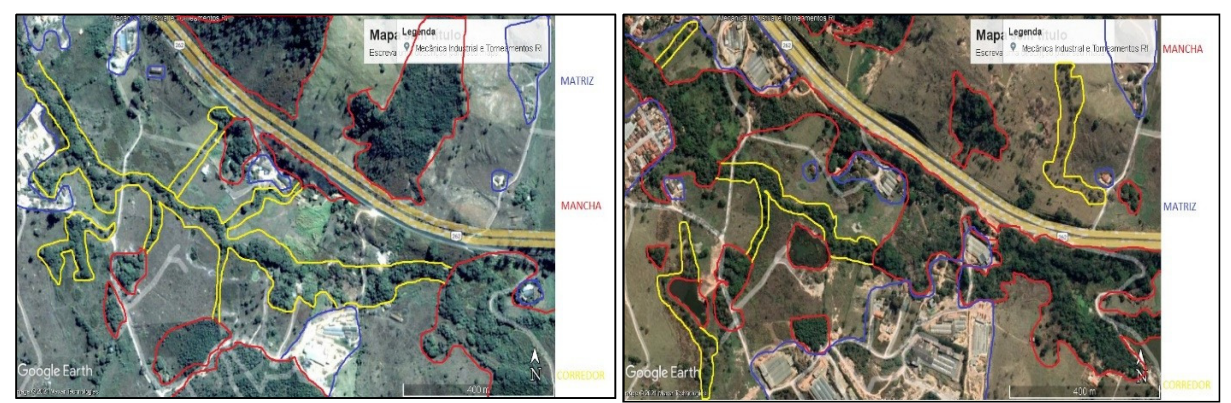

*Figura 9: Imagens do Google Earth capturadas pelo Grupo 3, com identificação dos elementos da paisagem (seleção em traços). A esquerda ano 2000 e a direita ano 2020. (Acervo pessoal- Fonte: Google Earth em 14/03/22)*

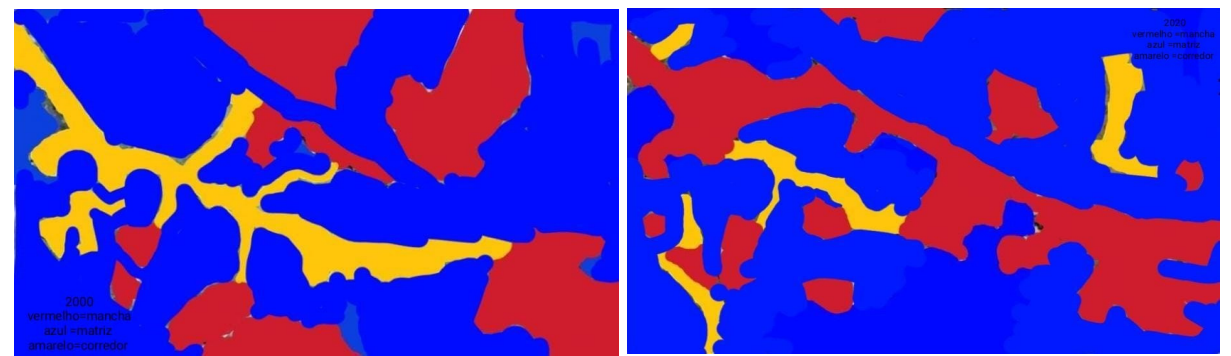

*Figura 10: Imagens do Google Earth capturadas pelo Grupo 3, com identificação dos elementos da paisagem (edição em cores). A esquerda ano 2000 e a direita ano 2020. (Acervo pessoal- Fonte: Google Earth em 14/03/22)*

## **GRUPO 4:**

A análise do grupo 4 foi descrita pelo crescimento da matriz devido ao crescimento do loteamento local. Os corredores se fragmentaram devido à exploração da mancha e à criação de áreas de pastagem nesse mosaico.

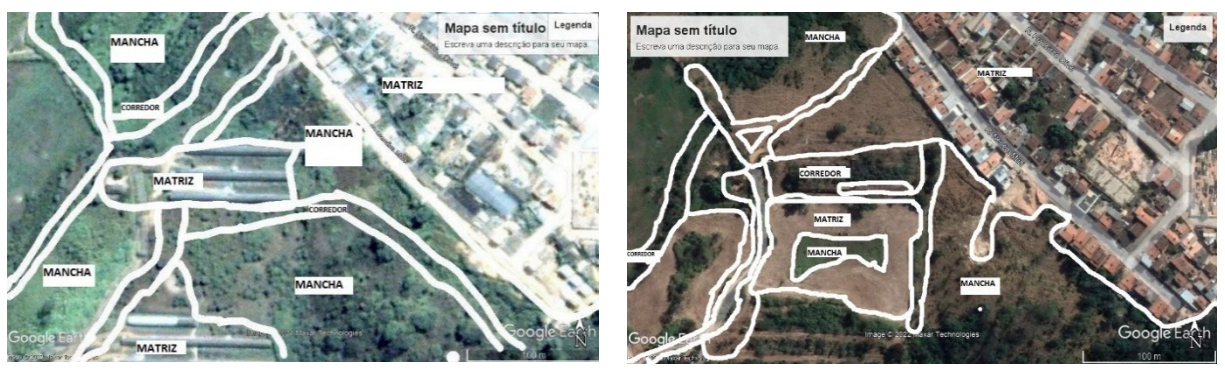

*Figura 11: Imagens do Google Earth capturadas pelo Grupo 4, com identificação dos elementos da paisagem (seleção em traços). A esquerda ano 2000 e a direita ano 2020. (Acervo pessoal Fonte: Google Earth em 14/03/22)*

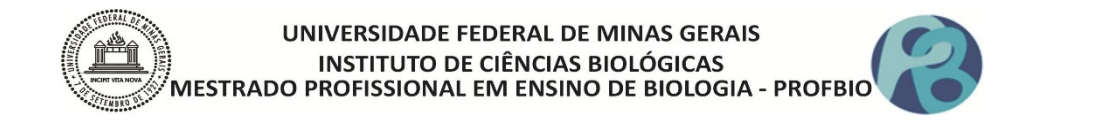

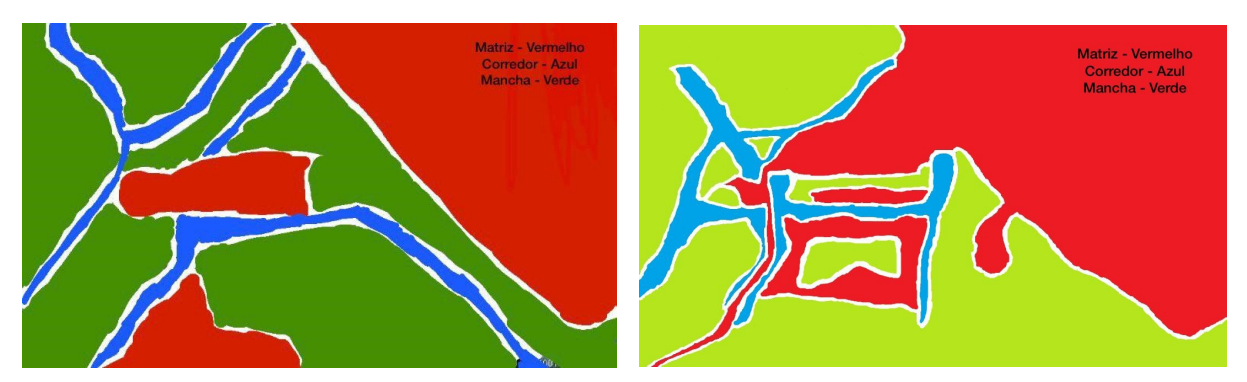

*Figura 12: Imagens do Google Earth capturadas pelo Grupo 4, com identificação dos elementos da paisagem (edição em cores). A esquerda ano 2000 e a direita ano 2020. (Acervo pessoal- Fonte: Google Earth em 14/03/22)*

#### **GRUPO 5:**

Os estudantes do grupo 5 identificaram o crescimento da matriz, principalmente a que circundava a mancha maior. Chegaram a associar tal impacto ao crescimento ocupacional da olaria que ali se situa.

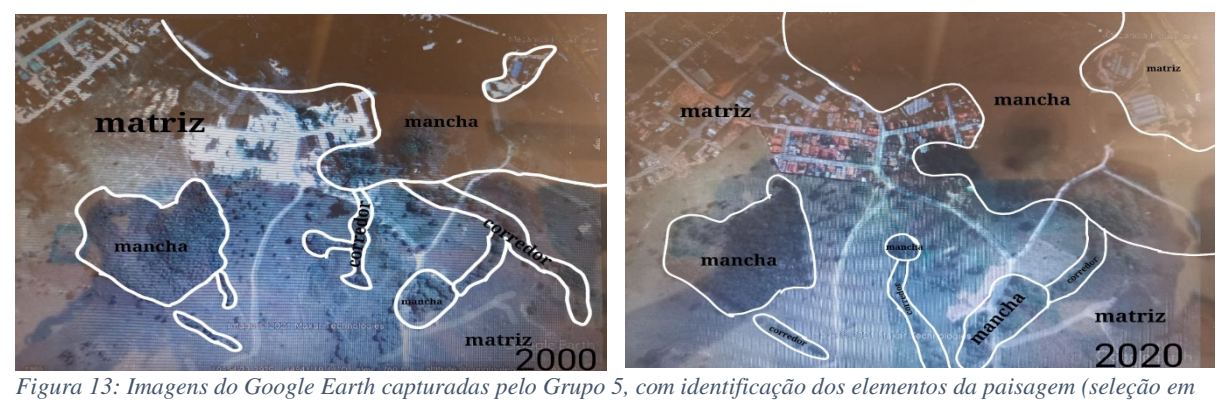

*traços). A esquerda ano 2000 e a direita ano 2020. (Acervo pessoal- Fonte: Google Earth em 14/03/22)*

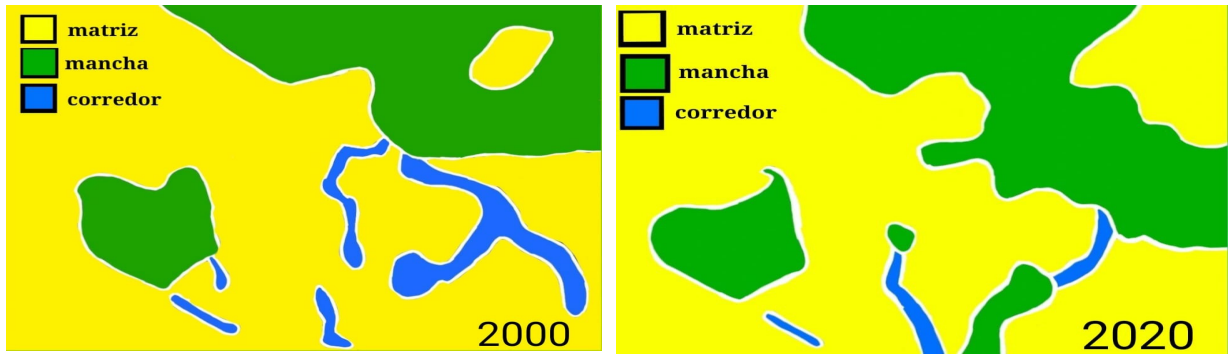

*Figura 14: Imagens do Google Earth capturadas pelo Grupo 5, com identificação dos elementos da paisagem (edição em cores). A esquerda ano 2000 e a direita ano 2020. (Acervo pessoal- Fonte: Google Earth em 14/03/22)*

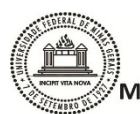

#### **GRUPO 6:**

Em análise o grupo 6 ressaltou como principal modificação o aumento da matriz e a exploração de argila, característica do mosaico de 2020, levando ao desaparecimento de manchas. Apontaram a formação de várias lagoas provenientes da extração de argila.

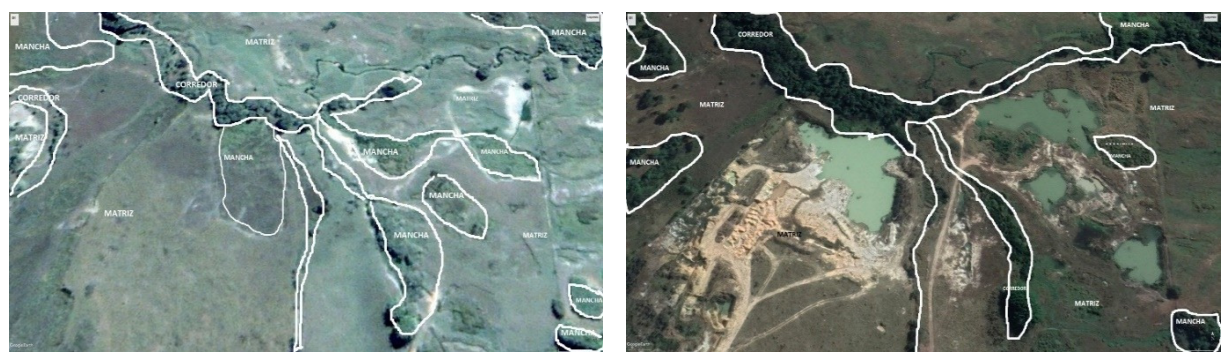

*Figura 15: Imagens do Google Earth capturadas pelo Grupo 6, com identificação dos elementos da paisagem (seleção em traços). A esquerda ano 2000 e a direita ano 2020. (Acervo pessoa- Fonte: Google Earth em 14/03/22)*

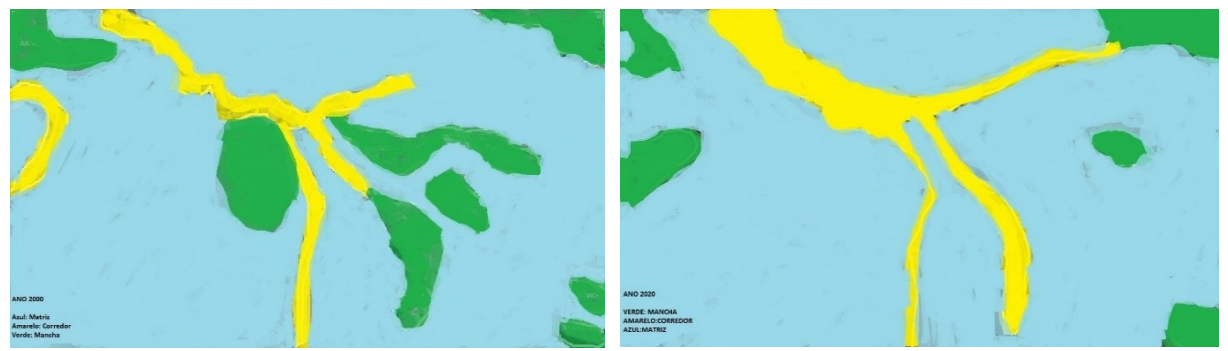

*Figura 16:Imagens do Google Earth capturadas pelo Grupo 6, com identificação dos elementos da paisagem (edição por cores). A esquerda ano 2000 e a direita ano 2020. (Acervo pessoal- Fonte: Google Earth em 14/03/22)*

#### **Momento 4:**

A visita virtual realizada possibilitou aos estudantes conhecer, por imagens reais, as paisagens estudadas. O intuito foi levar os grupos a confrontar as imagens de satélites, comparando-as com as reais. Após conversa informal com os moradores locais, puderam identificar quais animais são frenquentemente vistos na paisagem. Cada grupo pode observar criteriosamente seu mosaico e escolher um animal residente no mesmo. Sendo assim os grupos escolheram:

- Grupo 1- Maritaca (*Psittacara sp.)*
- Grupo 2- Tucano *(Ramphastos sp.)*

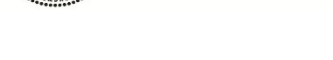

- Grupo 3- Borboleta (*Heliconius sp.)*
- Grupo 4- Teiú (*Tupinambis sp.)*
- Grupo 5- Formigas *(Atta sp.)*
- Grupo 6- Marreca (*Amazonetta sp.*)

Os estudantes puderam com a pesquisa, conhecer melhor a espécie selecionada, e entender a importância de um ecossistema equilibrado para sua sobrevivência. Assim sendo, os estudantes puderam formular hipóteses que justificassem essa importante relação entre ser vivo e ambiente.

## **Grupo 1:**

Relataram que a escolha pelas Maritacas (*Psittacara sp.)* se deve a observação dessas, por um integrante do grupo, que reside nas proximidades do mosaico estudado. Evidenciaram a presença de árvores frutíferas em um dos corredores, atraindo- as o ano todo.

### **Grupo 2:**

A escolha do Tucano *(Ramphastos sp.)* como espécie estudada pelo grupo 2, se deve pelo registro deste, em uma mancha próxima a casa de um aluno. O mosaico estudado apresenta uma grande mancha, com muitas árvores frutíferas e recanto de várias aves. Assim sendo, o tucano provavelmente encontrou nessa mancha um ambiente ideal para viver. O grupo concluiu que como o mosaico estudado sofreu uma diminuição em uma de suas manchas, essa ave tornou-se frequente próximo as casas, levando essa espécie a riscos grandes de capturas e tráfico.

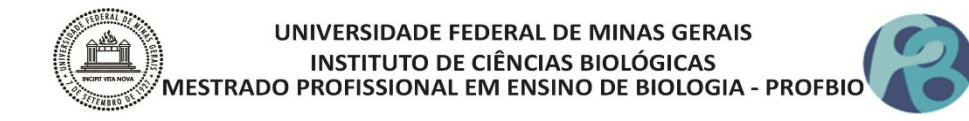

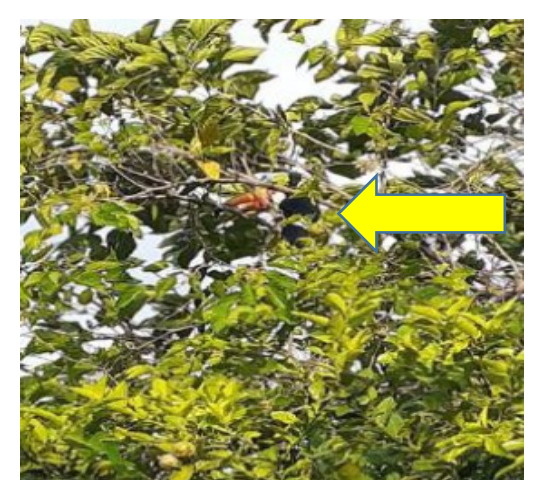

*Figura 17: Registro de um Tucano em uma mancha próximo a casa de um aluno. (Acervo próprio-Fonte:aluno em 27/03/22)*

#### **Grupo 3:**

O registro de uma estudante do grupo, residente no mosaico estudado, levou o grupo 3 a escolha da borboleta (*Heliconius sp.).* O grupo percebeu que essa espécie é comum em ambientes antropizados, assim como o mosaico estudado. Apesar de muito frequente, essa borboleta pode desaparecer desse ambiente, devido à escassez de alimento, como pólen e nectar fornecidos por flores, cada vez menos frequentes nessa paisagem.

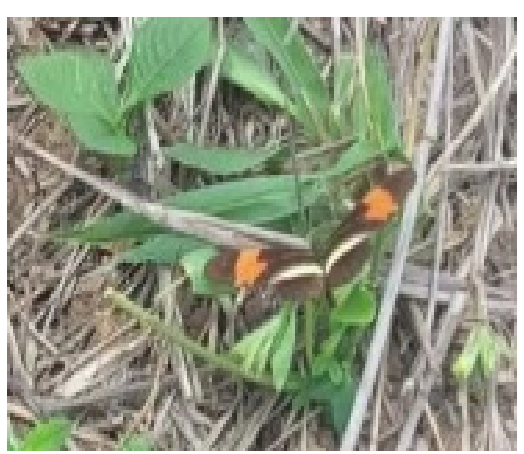

*Figura 18: Registro da Borboleta pela aluno do grupo 3. (Acervo próprio- Fonte:aluno em 30/03/22)*

#### **Grupo 4:**

A presença constante do Teiú (*Tupinambis sp.)* nas proximidades das casas, foi o que levou o grupo 4 a escolhê-lo. Em observação da paisagem estudada, o grupo concluiu que a existência

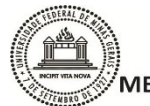

desse animal nesse mosaico se deve, principalmente à granjas situadas na matriz e pela caracterização de uma área de charco, ideal para sua sobrevivência, já que estes costumam se banhar frequentemente. Perceberam também que o aumento das matrizes tende a torná-los mais escassos nesse ambiente, levando-os a invadir casas nas proximidades à procura de alimentos.

#### **Grupo 5:**

O mosaico escolhido pelo grupo 5 apresentou uma grande quantidade de formigueiros, principalmente do gênero *Atta sp..* Os estudantes percebram que por ser uma paisagem ampla, com grande mancha e extensa área de pastagem, essas formigas encontraram local ideal para habitar. Apesar de serem consideradas uma praga para agricultura e uma preocupação a mais para reflorestamento, as saúvas auxiliam no aumento de nutrientes no solo devido às suas escavações. A presença delas nesse mosaico pode ser proveniente da proximidade com uma grande mancha, disponibilizando fartura de alimento.

#### **Grupo 6:**

A escolha do grupo 6 foi a marreca (*Amazonetta sp.*) que habita o mosaico caracterizado pela presença de muitas lagoas. Apesar de grande parte dessas lagoas serem provenientes da extração de argila no local, a modificação da paisagem, nesse caso, favoreceu a presença dessa espécie. No entanto, o grupo percebeu que mesmo sendo uma área aparentemente preservada, ela se modificou muito no decorrer dos anos, devido à extração de argila, que hoje não ocorre, por uma imposição judicial. Para tanto, os estudantes conseguiram entender que a marreca poderá viver melhor se essa paisagem for reflorestada, principalmente próximo as lagoas.

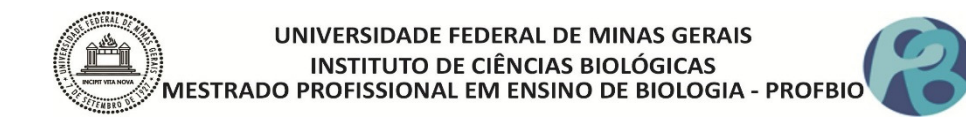

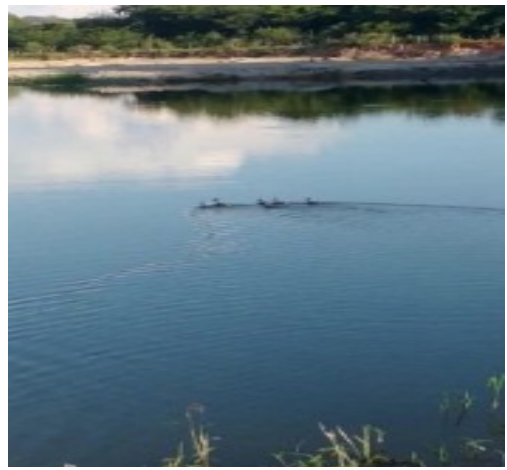

*Figura 19: Registro da marreca feito pelo aluno, em uma lagoa do mosaico estudado. (Acervo próprio- Fonte: própria em 20/03/22)*

#### **Momento 5:**

Nessa aula os grupos se reuniram para analisar os dados coletados, de maneira que puderam associar as mudanças ocorridas nas paisagens e confrontar com a situação atual dos mosaicos, correlacionando tais mudanças à sobrevivência das espécies ali presentes. Construíram hipóteses que estão apresentadas na tabela 2.

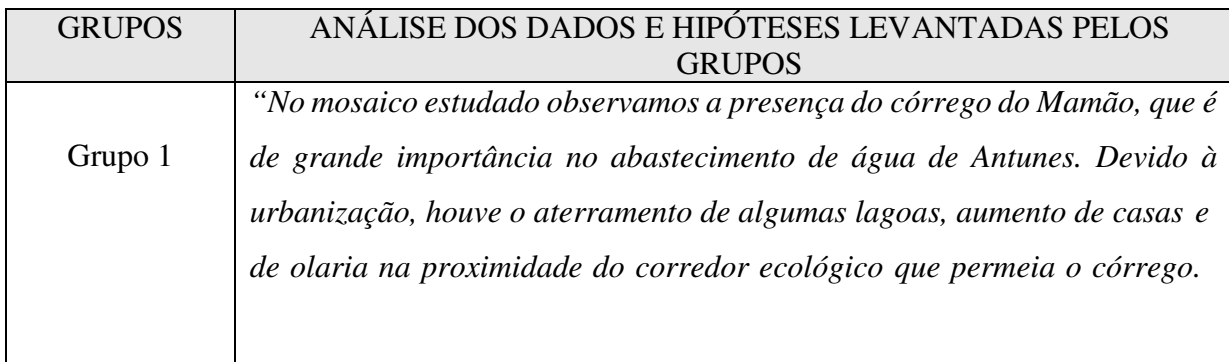
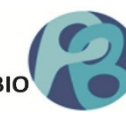

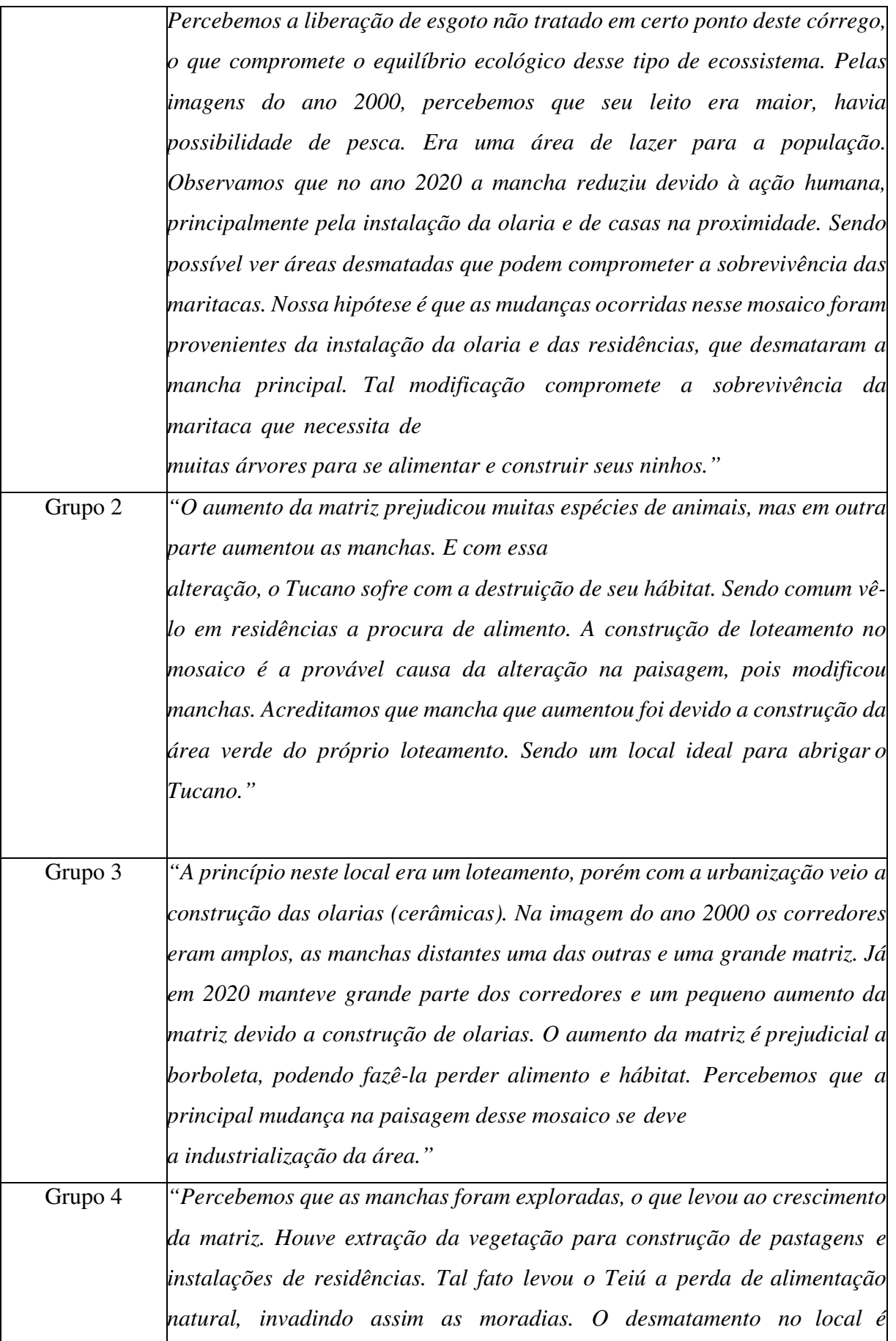

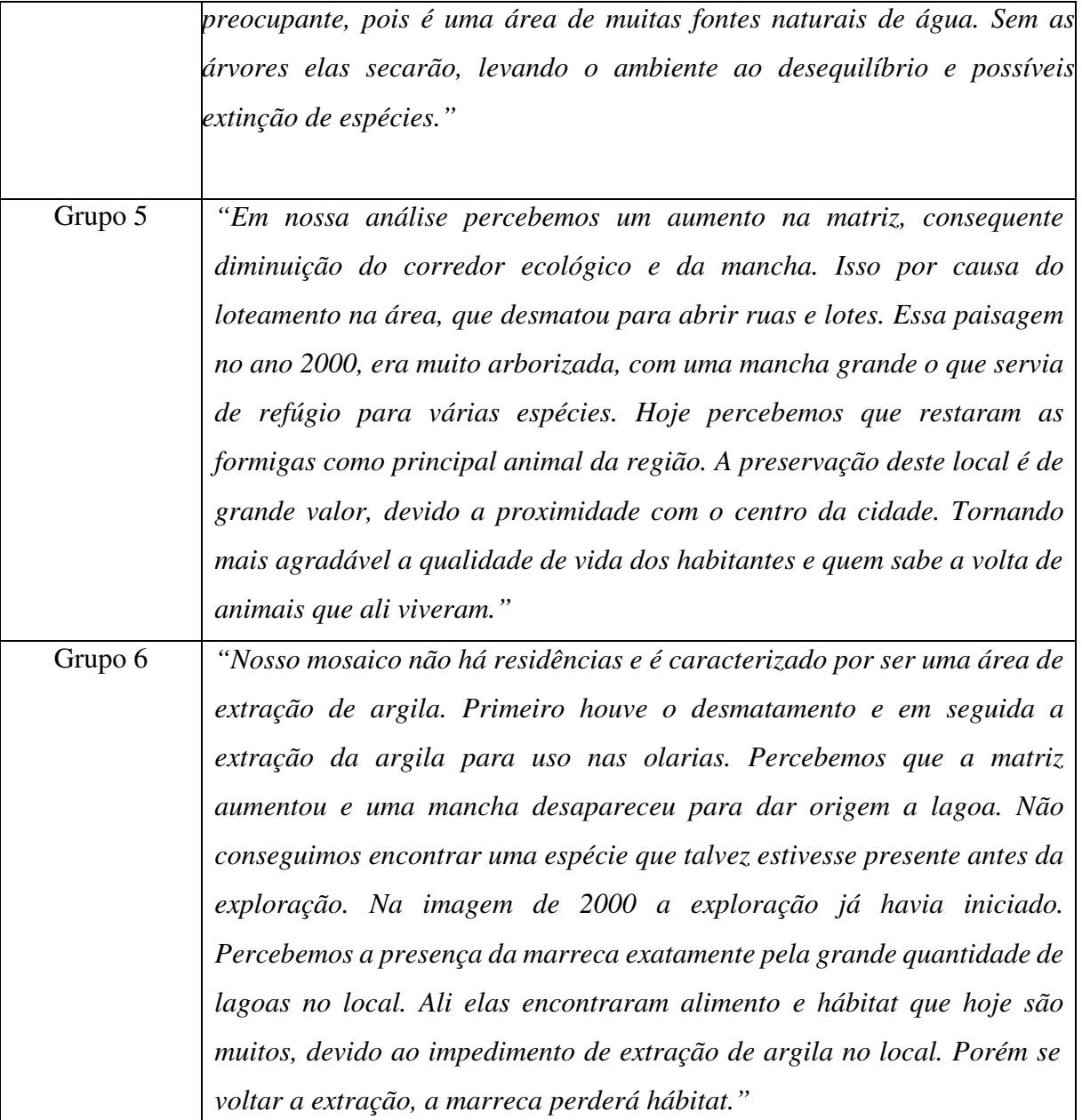

Tabela 2: Análise dos dados coletados e hipóteses levantadas de cada grupo, mediante confontação das paisagens analisadas. (Fonte: própria)

Nesse momento os grupos puderam socializar o consolidado da análise das imagens, discutindo quão significativas foram as mudanças nas paisagens no decorrer dos 20 anos. Cada grupo socializou a hipótese construída como motivo de tais alterações, a necessidade de crescimento do distrito, provando a expansão dos loteamentos. Segundo eles, esta expansão era previsível devido ao crescimento em número de olarias que atraem mão de obra e consequente desenvolvimento urbano. Foi debatida a necessidade desta ampliação, porém enfatizado também, a importância de um desenvolvimento sustentável que visa associar o desenvolvimento econômico e à proteção do ecossistema. Durante a discussão, um grupo

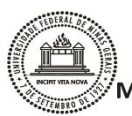

relatou que o mosaico analisado apresentou um aumento da mancha, mesmo com a presença loteamento, provando que a regra de preservação de espaços naturais (área verde) é uma alternativa para manutenção do equilíbrio ecológico de um ambiente em exploração.

### **Momento 6:**

Após análise comparativa das imagens (virtuais e *In loco*) os grupos se reuniram para pesquisar em artigos científicos medidas mitigadoras. Puderam com essa atividade aprender um pouco sobre a linguagem científica e a importância de usar fontes confiáveis para leitura e estudo. A pesquisa não foi o único instrumento nessa etapa, pois os estudantes, além de pesquisar, tiveram que transcrever tais informações para a realidade do trabalho. Desta maneira, eles pesquisaram e construíram suas próprias ações mitigadoras, que foram organizadas e apresentadas na cartilha virtual disponibilizadas por link na tabela 3.

### **Momento 7:**

A roda de conversa foi a metodologia utilizada nesse momento. Os grupos socializaram com a turma, as análises trabalhadas internamente em cada grupo. Relataram que, como se trata de uma fonte de renda (olarias) e de moradia (loteamentos) do distrito, não seria possível impedir tais agreções ao ecossistema. Porém, no decorrer da discussão, um grupo sugeriu a possibilidade de se delimitar uma área de preservação, como um Parque Ecológico. Neste local as espécies seriam protegidas e encontrariam condições mais adequadas para sua sobrevivência e reprodução. Foi relatada a necessidade de conscientização da população que já se encontra acostumada com a degradação do ambiente, assim como a necessidade de projetos de reflorestamentos com plantas nativas e parcerias com os órgãos ambientais municipais, sendo essas as principais medidas mitigadoras apresentadas pelos grupos.

### **Momento 8:**

Com o objetivo de socialização dos resultados e organização de todas as atividades realizadas no trabalho, foi proposta a construção de uma cartilha digital. A professora não fez intervenções na elaboração das cartilhas, deixando os grupos livres para expôr os resultados da maneira mais adequada a cada um, incentivando o protagonismo estudantil. Ali eles puderam

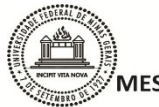

apresentar o que aprenderam sobre ecologia de paisagem, como relacionar imagens de satélites com imagens locais, como associar a sobrevivência de uma espécie com as modificações de seus hábitats e como usar as ferramentas digitais a favor da aprendizagem. Além disso, expuseram suas hipóteses e argumentos construídos ao longo de cada momento e propuseram medidas de mitigação dos problemas analisados. Essas cartilhas digitais foram divulgadas nas redes sociais da escola e para toda comunidade escolar. A tabela abaixo disponibiliza o link para acesso completo das cartilhas<sup>2</sup> construídas:

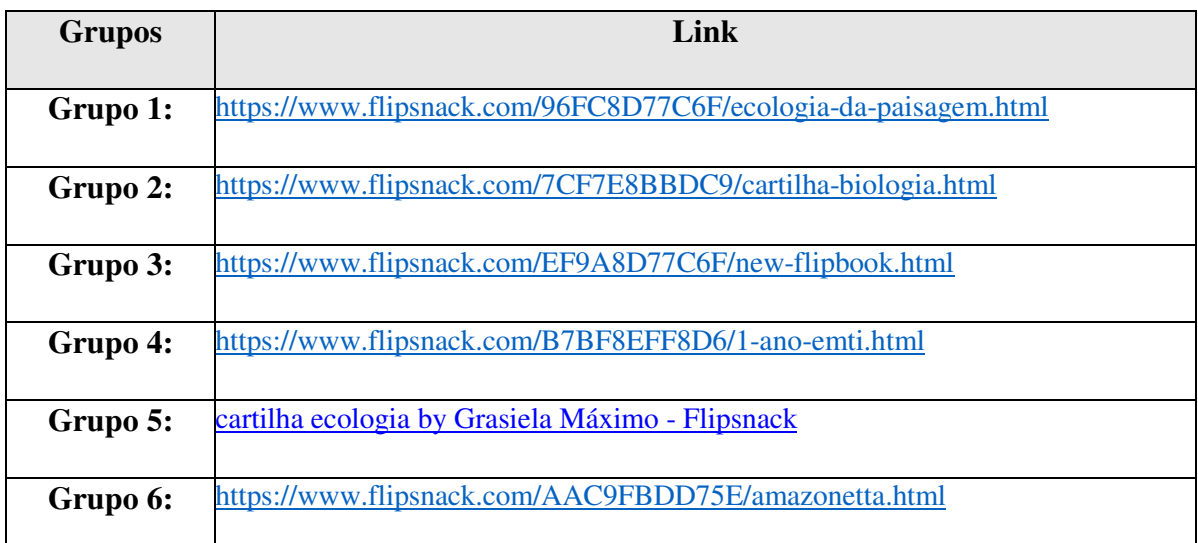

Tabela 3: Links para acesso as cartilhas digitais elaboradas pelos grupos. (Fonte: própria)

As cartilhas digitais foram apresentadas em forma de seminário para toda comunidade escolar, com o intuito de socializar e conscientizar demais alunos e funcionários da escola, em relação a importância do desenvolvimento econômico e social sem ferir a estabilidade do ecossistema. Ali os estudantes puderam expor suas experiências e aprendizado acerca da temática.

### **DISCUSSÃO**

O uso das ferramentas digitais para sensoriamento remoto, mostrou que a sala de aula pode se tornar mais atrativa, quando aproxima os conteúdos curriculares à realidade tecnológica que permeia a vida real dos estudantes. Atualmente todos têm celulares e internet que os permite acessar informações diversas. Por que não utilizar estes recursos em favor da aprendizagem de um conteúdo de forma mais dinâmica? Cabe ao professor organizar com

<sup>2</sup> As cartilhas estão disponíveis também no apêndice

#### UNIVERSIDADE FEDERAL DE MINAS GERAIS **INSTITUTO DE CIÊNCIAS BIOLÓGICAS** MESTRADO PROFISSIONAL EM ENSINO DE BIOLOGIA - PROFBIO

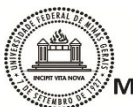

clareza essa associação com a tecnologia, visando uma maior integração dos conteúdos. A tecnologia é capaz de motivar o estudante a querer aprender de uma maneira diferente. Soffner (2013) relata que "a construção de uma nova educação deverá tirar proveito, mas também garantir o acesso à informação e aos conteúdos, fazendo do educando um descobridor, tal qual pesquisador de seu tempo. Tecnologias habilitam o aprendente nessa exploração." Esse trabalho monstrou que uso de tecnologias aliadas às informações conceituais, estimula o aprendizado. É uma quebra de paradigmas das aulas unicamente expositivas, que na maioria das vezes levam os estudantes à monotonia.

A execução deste trabalho mostrou que os conceitos básicos de ecologia de paisagem foram compreendidos pelos estudantes envolvidos. Isso pode ser confirmado quando, em um dia de aula normal, fui chamada por um aluno, que ao olhar pela janela da sala, me surpreendeu ao identificar na paisagem vista, a presença de uma mancha, concretizando o que aprenderam no decorrer das atividades trabalhadas.

O trabalho potencializou a construção de hipóteses e argumentos que levaram os discentes a pesquisar, analisar, construir conceitos e conclusões, tornando-os protagonistas da aprendizagem. O trabalho em grupo fortaleceu a interação entre os pares, a divisão de tarefas e a solidariedade no aprender. Carvalho (2020) enfatiza que "à participação dos alunos em discussões e os trabalhos em grupo, envolvem dimensões importantes na formação geral dos estudantes, tais como o aprendizado de uma convivência cooperativa, o respeito às diferenças, o cuidado na avaliação de uma afirmação e a autoconfiança para defesa de pontos de vista." Cabe ressaltar que o professor agindo como mediador, desencadeia a proatividade estudantil, impulsionando a construção do saber mais efetivo. Sasseron (2020) descreve que o ao longo da investigação, ao permitir situações em que ocorram interações discursivas, o professor poderá oferecer condições para que a argumentação surja. Para isso é preciso propor perguntas de tal modo que seja possível analisar observações feitas e/ou hipóteses levantadas e contrapor situações.

Durante cada ação do trabalho foi possível ver o envolvimento, a motivação necessária para cumprir tarefas de maneira eficiente e corrigir erros que em trabalhos habituais, passariam despercebidos. Segundo Abib (2020), durante o desenvolvimento de cada uma das propostas de um trabalho investigativo, o professor precisa observar quais são as iniciativas dos alunos, suas principais dificuldades e dúvidas. Através dessas observações, o professor poderá desenvolver mediações necessárias ao diálogo entre as possibilidades de atuação dos alunos e as explicações científicas que deseja ensinar, provando que em um trabalho investigativo a intimidade entre educando e educador deve ser mantida.

A formulação das ações mitigadoras evidenciou como os estudantes amadureceram em comparação ao conhecimento prévio, sendo capazes de associar pesquisa, prática e construção de argumentos próprios, na resolução de problemas locais. Esta evolução ficou nítida nas falas durante a roda de conversa e na apresentação das cartilhas.

Por fim, usar o produto em forma de cartilhas construídas com uma linguagem simples e organizadas com a identidade dos grupos, expressada por palavras, imagens e depoimentos, socializando os conceitos aprendidos para toda comunidade escolar, promoveu a conscientização de todos os envolvidos, gerando multiplicadores de ações que preservam o ambiente ao seu redor.

### **CONSIDERAÇÕES FINAIS**

Após executar a atividade de investigação envolvendo conceitos de ecologia de paisagem, foi percebido o aumento de interesse dos estudantes, em aprender biologia construindo seus próprios conceitos ligados a ecologia. Durante os diálogos, ficou nítido o envolvimento dos alunos com a proposta. Todos os 6 grupos envolvidos, relataram que a atividade desenvolvida, contribuiu para seu aprendizado e na identificação de alguns termos ligados a ecologia de paisagem, como mancha, matriz, corredor ecológico, concretizando os objetivos referentes a capacidade de visualização e identificação dos elementos da paisagem. Os estudantes foram capazes de perceber a importância no entendimento de conceitos, para poder saber aplicá-los na prática do estudo das paisagens.

A atividade desenvolvida foi capaz de despertar o poder de observação crítica de certas situações, de arguição, construção de hipóteses e organização de conclusões, mediadas por discussões entre os pares e com a docente, percebendo a interação entre as espécies de estudo com o ecossistema ao qual estão inseridas. Em relato, estudantes descreveram quão desafiadora foi a atividade e como esse desafio os incentivou a pesquisar, a analisar criteriosamente as paisagens e debater para construírem suas conclusões. Perceberam que as alterações nas paisagens tendem a levar ao desequilíbrio do ecossistema e revelaram que se esse trabalho fosse realizado de maneira convencional, eles não teriam aprendido tanto, pois o uso das ferramentas digitais aguçaram a curiosidade, desafiando-os na construção do aprendizado.

Portanto, essa atividade foi capaz de subsidiar a avaliação baseada nos seguintes critérios:

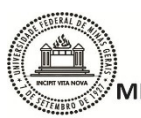

- *Conceituais*: quando os alunos conseguiram explicar termos básicos da ecologia de paisagem.
- *Atitudinais:* quando os alunos mostraram capacidade de análise crítica e criteriosa para construção de hipóteses (comparação das paisagens).
- *Procedimentais:* quando demonstraram eficientes na argumentação e formulação de conclusão em resposta a questão norteadora; assim como no manuseio das ferramentas digitais utilizadas durante as atividades, mostrando a proatividade.

Sem dúvida a atividade desenvolvida comprovou que o desinteresse em estudar impactos ambientais, modificação de hábitat, ecossistemas, interações dos seres vivos com o ambiente, pode ser sanado pela aplicação de metodologias alternativas. Estas despertarão o interesse do aprendiz em investigar situações, correlacionando causas e efeitos, como no caso dos animais estudados e as paisagens analisadas, em prol da construção de uma aprendizagem realmente eficiente.

# **COMPROVAÇÕES DE QUE OS ASPECTOS ÉTICOS E/OU AMBIENTAIS FORAM CONSIDERADOS.**

Este trabalho preza apenas pelo aprendizado do conteúdo de Biologia e mais especificadamente da Ecologia de Paisagem, tais como atualidades e formação crítica sobre os fatos apresentados, não desejando expor o aluno à situações de constrangimento.

Para tanto, cumpre com as resoluções vigentes, entre as quais, se destacam a resolução CNS 466/12 e CNS 510/16 que tange sobre os preceitos éticos que normatiza a pesquisa e onde o projeto foi submetido em 23/03/21, obtendo a aprovação em 21/10/21 (em anexo). Sendo apresentadas todas as exigências solicitadas pelo comitê, incluido TALE (Termo de assentimento livre e esclarecido) e TCLE (Termo de consentimento livre e esclarecido)

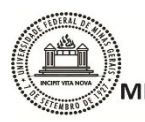

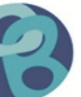

## **REFERÊNCIAS**

ABIB, M.L.V.S. Ensino de Ciências por Investigação. Por que os objetos flutuam? Três versões de diálogos entre as explicações das crianças e as explicações científicas, 93 – 110. São Paulo: Editora Cengage, 2020

AURÉLIO. *Dicionário Online de português*. Fonte: https://www.dicio.com.br/paisagem/ Acesso em 21/04/2020

BRASIL, MINISTÉRIO DA SAÚDE. Conselho Nacional de Saúde - RESOLUÇÃO Nº 466, de 12 de dezembro de 2012. https://bvsms.saude.gov.br/bvs/saudelegis/cns/2013/res0466\_12\_12\_2012.html. Acesso em 21/04/2020

BRASIL, MINISTÉRIO DA SAÚDE. Conselho Nacional de Saúde - RESOLUÇÃO Nº 510, de 07 de abril de 2016. - http://conselho.saude.gov.br/resolucoes/2016/Reso510.pdf Acesso em 21/04/2020

CARVALHO, A.M.P. Ensino de Ciências por investigação. São Paulo: Editora Cengage, 2020

CONSELHO NACIONAL DO MEIO AMBIENTE (CONAMA). Resolução n.º 01, 25 de janeiro de 1986. Dispõe sobre diretrizes gerais para uso e implementação da Avaliação do Impacto Ambiental como um dos instrumentos da Política Nacional do Meio Ambiente. Disponível (http://www.mma.gov.br/port/conama/legiabre.cfm?codlegi=23) acesso em 03/07/2020

FREIRE, Paulo. Pedagogia da Autonomia: saberes necessários à prática educativa. Editora Paz e Terra, SãoPaulo,1996. p. 122-126

INSTITUTO BRASILEIRO DE GEOGRAFIA E ESTATÍSTICA (IBGE): Disponível: (https://cidades.ibge.gov.br/v4/brasil/mg/igaratinga/panorama ) acesso em 22/04/2022;

JUNIOR, J. A. (2019). Fotografia e história: um olhar crítico para o ensino da Ecologia de paisagem. *Fórum Ambiental do alto Paulista*, pp. 80-94.

KEMERICH, P. D. da C; Ucker, F.E.; Foletto, C.V.; Rosa, L.M. Avaliação de Impactos Ambientais na Implantação e Operação de Olaria. Engenharia Ambiental - Espírito Santo do Pinhal, v. 8, n. 1, p. 134-150, jan. /mar 2011

METZGER, J. P. (2001). O que é ecologia de paisagens? *Biota Neotropica*, 1-9. Disponível em: https://www.scielo.br/scielo.php?script=sci\_arttext&pid=S1676-06032001000100006. Acesso: 11/04/2020

NUCCI, João Carlos. Origem e desenvolvimento da ecologia e da ecologia da paisagem..Revista Eletrônica Geografar, Curitiba, v. 2, n. 1, p.77-99, jan./jun. 2007. Disponível: https://revistas.ufpr.br/geografar/article/view/7722 . Acesso em 30/10/2020

SANTOS, Z. S., Both, B., Soares, B. M., Barros, C. P., Goulart, A., Sausen, C., Dahmer, A. L.,

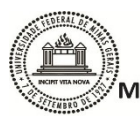

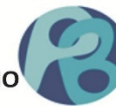

MACHADO, R. S. Ambiente de olaria: cidadania a prova. Fórum Internacional Integrado de Cidadania: educação, cultura, saúde e meio ambiente. 14 Universidade Regional Integrada do Alto Uruguai e das Missões, Campus Santo Ângelo/RS. 2006, p. 1-4. Disponível em: http://www.urisan.tche.br/~forumcidadania/pdf/AMBIENTE\_DE\_OLARIA.pdf. Acesso em 05 de junho de 2008.

SASSERON, L. H. (2018). Ensino de Ciências por Investigação e o Desenvolvimento. *Revista Brasileira de Pesquisa em Educação em Ciências*, 1061–1085.

SASSERON, L. H. Ensino de Ciências por Investigação. Interações discursivas e investigação em sala de aula: o papel do professor, 42 – 60. São Paulo: Editora Cengage, 2020

SILVA, A. A. Mineração no município de São Paulo: Aspectos legais e Socioambientais – SAR. Prefeitura do município de São Paulo/Secretaria Municipal do Verde e do Meio Ambiente. 1993, p. 348-6

SOFFNER, Renato. Tecnologia e Educação: Um diálogo Freire – Papert. Tópicos Educacionais UFPE, Recife, v.19, n.1, jan/jun. 2013. Disponível: https://periodicos.ufpe.br/revistas/topicoseducacionais/article/viewFile/22353/18549. Acesso 29/04/22.

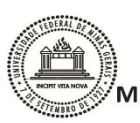

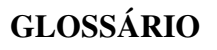

**Corredor ecológico** : áreas homogêneas que apresenta disposição espacial linear. São elementos lineares que conectam duas manchas (anteriormente únicas). Conjuntos de corredores numa paisagem compõe uma rede.

**Ecologia de Paisagem**: disciplina que reuni as diversas ciências que estudam a paisagem, para compreensão dos aspectos ecológicos além dos limites dos ecossistemas.

**Impacto Ambiental**: qualquer alteração das propriedades físicas, químicas e biológicas do meio ambiente causada por matéria ou energia resultante das atividades humanas.

**Mancha**: biologicamente refere-se a áreas habitáveis pela espécie ou comunidade em estudo. O conjunto de manchas de uma paisagem compõe o mosaico.

**Matriz:** unidade dominante da paisagem que controla sua dinâmica (delimita as manchas). Biologicamente refere-se aos ambientes menos favoráveis para uma espécie ou comunidade.

**Mosaico**: representa o conjunto de elementos da paisagem, como: mancha, matriz e corredor ecológico.

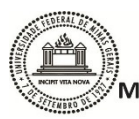

### **APÊNDICE:**

A. Cartilhas produzidas pelos estudantes:

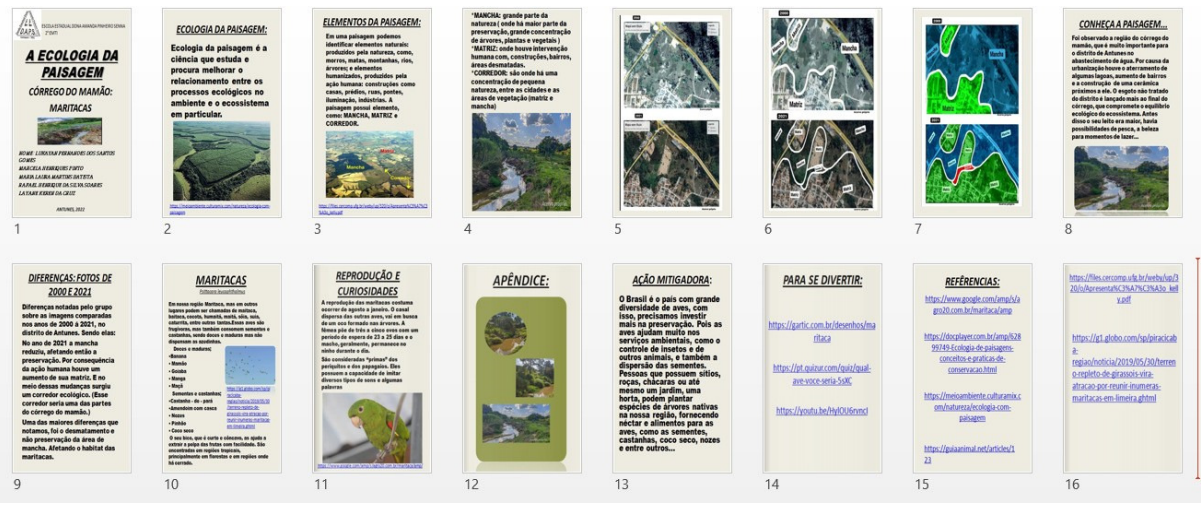

*Figura 20: Cartilha grupo 1*

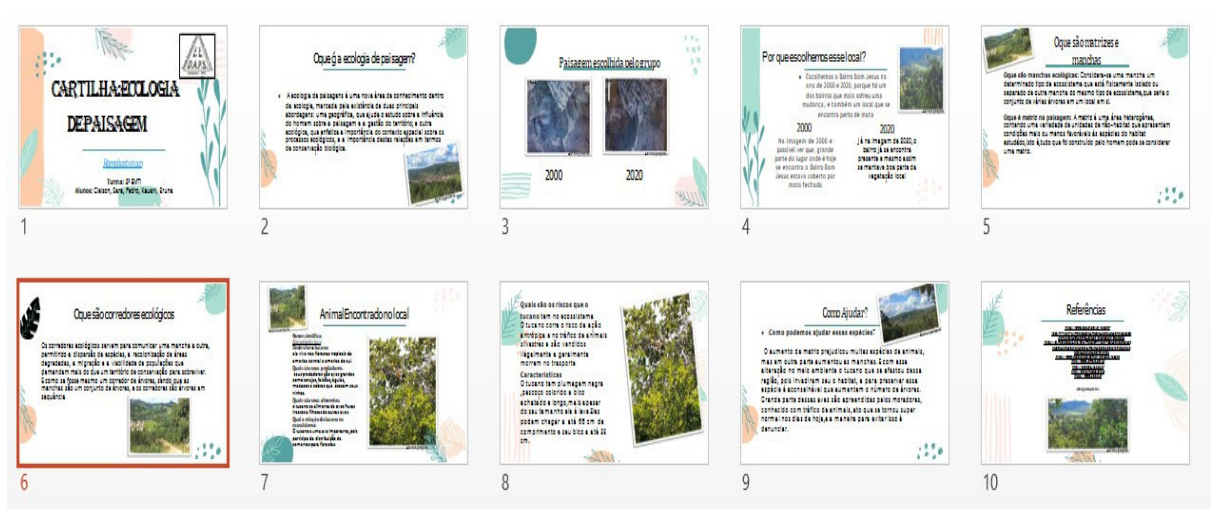

*Figura 21: Cartilha grupo 2*

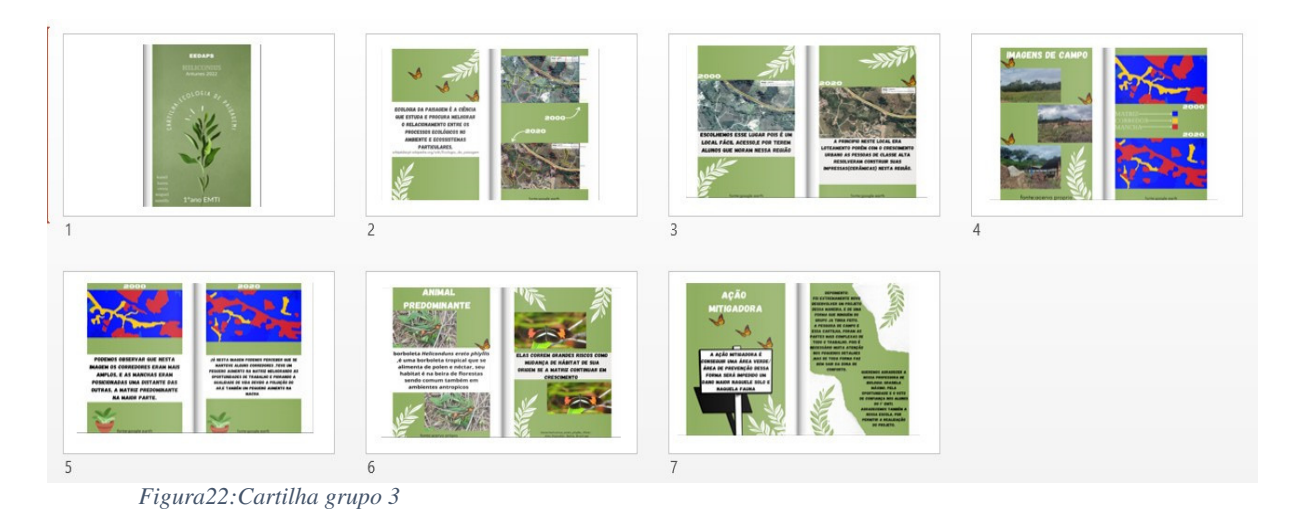

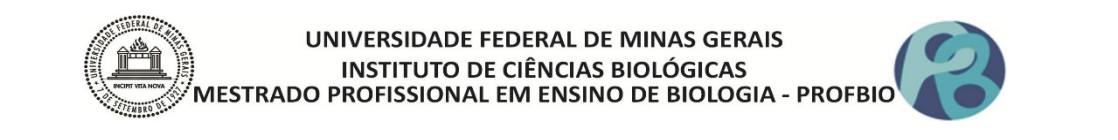

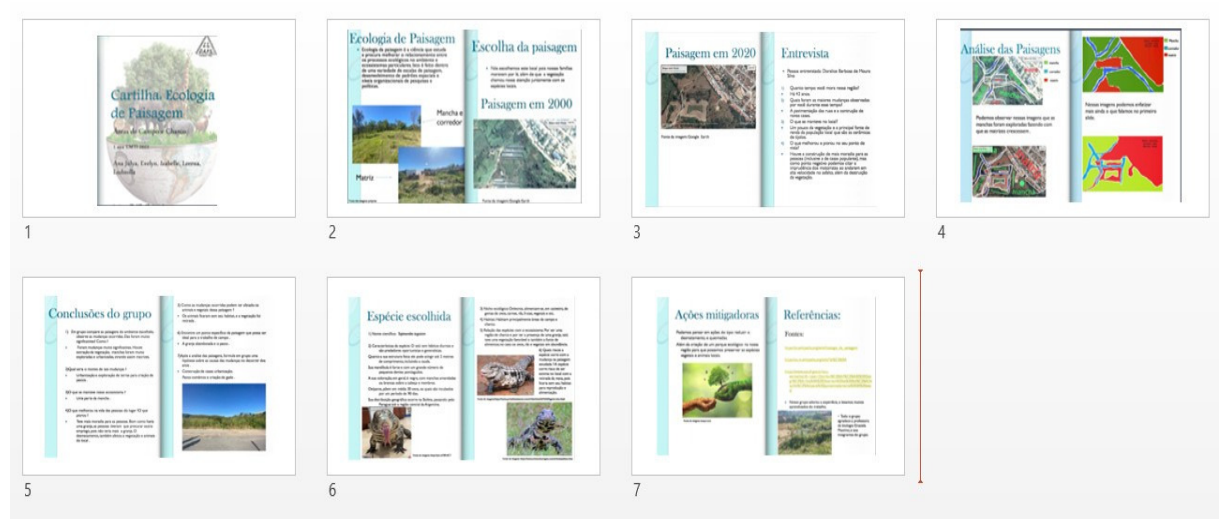

*Figura23: Cartilha grupo 4*

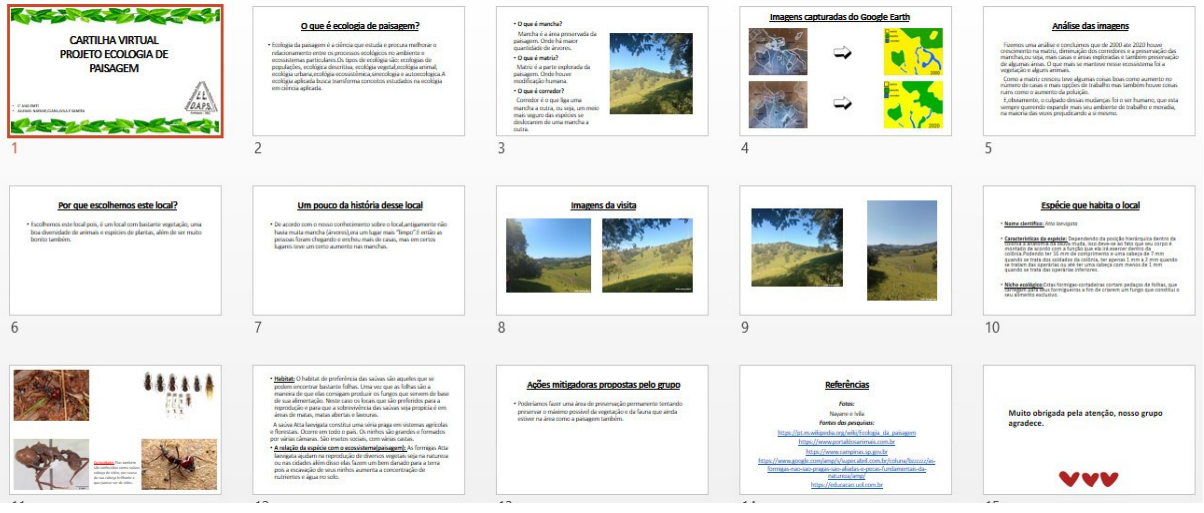

*Figura 24: Cartilha grupo 5*

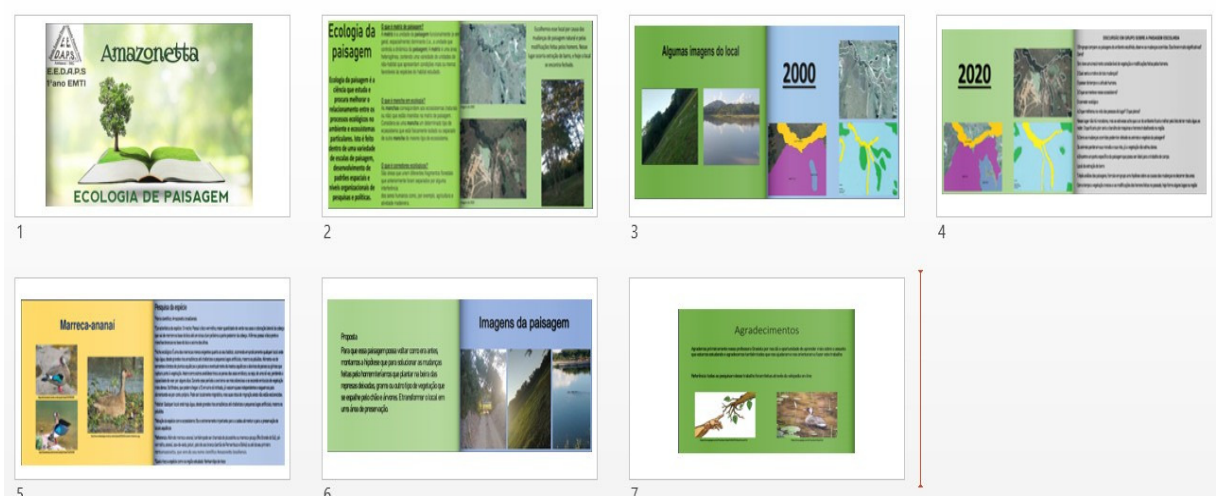

*Figura 25: Cartilha grupo 6*

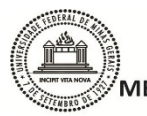

UNIVERSIDADE FEDERAL DE MINAS GERAIS **INSTITUTO DE CIÊNCIAS BIOLÓGICAS** MESTRADO PROFISSIONAL EM ENSINO DE BIOLOGIA - PROFBIO

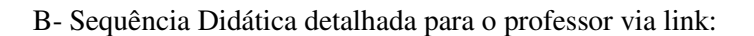

https://www.canva.com/design/DAE\_ldCFTPk/OqOZ8syxv89rplKF6q0jRg/watch?utm\_conte nt=DAE\_ldCFTPk&utm\_campaign=share\_your\_design&utm\_medium=link&utm\_source=sh areyourdesignpanel

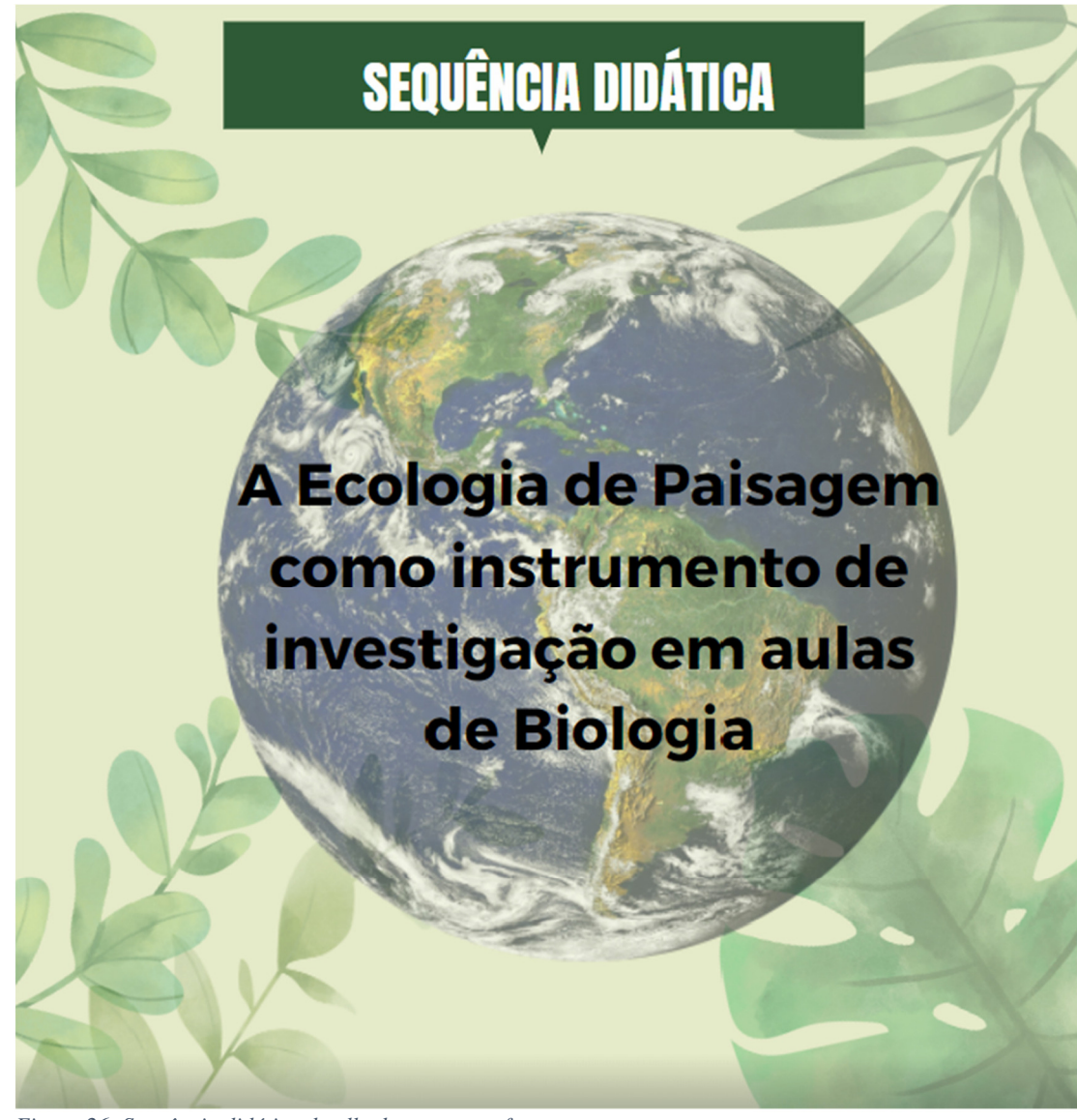

*Figura 26: Sequência didática detalhada para o professor*

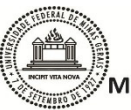

UNIVERSIDADE FEDERAL DE MINAS GERAIS 

UNIVERSIDADE FEDERAL DE MINAS GERAIS **INSTITUTO DE CIÊNCIAS BIOLÓGICAS** MESTRADO PROFISSIONAL EM ENSINO DE BIOLOGIA - PROFBIO

# **PRODUTO EDUCACIONAL**

Esta sequência didática é produto do meu trabalho de conclusão do Mestrado Profissional em Ensino de Biologia (PROFBIO) ofertado pela Universidade Federal de Minas Gerais (UFMG) com apoio da Coordenação de Aperfeiçoamento de Pessoal de Nível Superior -Brasil (CAPES).

**Mestranda**: Grasiela Pereira Máximo dos Santos

**Orientadora:** Profa, Dra, Paulina Maria Maia Barbosa

Agradeço ao PROFBIO, à UFMG e à CAPES pela oportunidade oferecida para a elaboração desta proposta didática e a professora Paulina pelo empenho e dedicação na orientação para que este trabalho pudesse se tornar o melhor possível.

O presente trabalho foi realizado com o apoio da Coordenação de Aperfeiçoamento de Pessoal de Nível Superior - Brasil (CAPES) - Código de Financiamento  $001.$ 

> Belo Horizonte 2022

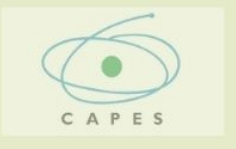

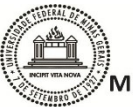

# Caro(a) colega professor(a),

Compartilho esta sequência didática desenvolvida por mim para que possa utiliza-la na integra ou como embasamento para o desenvolvimento de atividades de cunho investigativo no ensino de ecologia com vossos alunos.

Meu trabalho explorou aspectos da paisagem que cerca os estudantes, considerando as mudanças e impactos no mosaico da paisagem da cidade em que vivem, interrelacionando causa, consequências e possíveis ações mitigadoras. Os estudantes trabalharam com conceitos básicos da Ecologia de Paisagem, ou seja, visualizaram a paisagem por imagens de satélites (capturadas através do Google Earth) e identificaram alguns de seus elementos como: mancha, matriz e corredor ecológico, utilizando o programa Paint para edição das imagens remotas capturadas por satélites. Além disso, visitaram virtualmente espaços do ambiente onde vivem, para análise mais detalhada da paisagem. A partir dessas informações, foi realizado uma roda de conversa para discutir os efeitos e consequências das modificações da paisagem ao longo do tempo, na busca de alternativas mitigadoras para a manutenção do equilíbrio ecológico. Ao final do trabalho foram utilizadas cartilhas digitais, confeccionadas pelos estudantes, visando a divulgação para toda comunidade escolar. O trabalho permitiu a elaboração de hipóteses e argumentos que levaram os discentes a pesquisar, analisar, construir conceitos e conclusões, gerando protagonistas da aprendizagem. O trabalho em grupo fortaleceu a interação entre os pares, a divisão de tarefas e a solidariedade no aprender.

Para a realização dessa sequência didática é necessário que você introduza os termos ligados a ecologia de paisagem, auxilie na utilização do Google Earth, Paint, organize uma visita de campo para maior interação dos estudantes com a temática. Sendo assim, acredito que esta sequência didática é um eficiente meio para te auxiliar a desenvolver projetos com seus alunos e espero que você tenha o mesmo sucesso que tive com os meus.

Bom trabalho!

A Disposição! Grasiela P. Máximo dos Santo

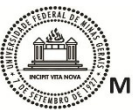

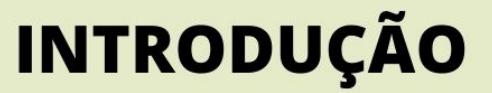

A educação básica vive um momento especial de quebra de paradigmas dos formatos tradicionais do ensino-aprendizagem. Por muito tempo o professor foi considerado como o detentor do saber, e o estudante uma caixa vazia de conhecimento a espera de seu preenchimento. Freire (1996) já nomeava esse tipo de aprendizado como "Educação bancária", onde a relação professor e aluno se distancia pela autoridade excludente que os circunda. Sabe-se bem que esse tipo de metodologia tradicional, que vê o professor como o "senhor do saber", atualmente não colhe êxitos, apenas contribui para a desmotivação dos estudantes, para a falta de perspectivas exitosas de formação continuada e para o desgaste/cansaço dos docentes. Sasseron (2018) relata que "pouco é explorado, em sala de aula, sobre práticas e normas que caracterizam uma área de conhecimento ficando a abordagem das disciplinas restrita aos tópicos conceituais que a constituem". Então, metodologias alternativas que aproximem a relação do saber entre professor e aluno, tem que ser pensadas, de modo a favorecer a construção do conhecimento significativo.

Nessa expectativa, trabalhar a ecologia de paisagem com alunos do ensino médio, é tentar germinar o sentido de proatividade, zelando pela construção do protagonismo juvenil. Metzger (2001) relata que em 1000 A.C. no livro dos Salmos, já se falava em paisagem, tratando-a como a bela vista que se tem do conjunto de Jerusalém, com os templos, castelos e palacetes do Rei Salomão. Desde então a paisagem foi caracterizada prioritariamente pela visão do observador. Segundo o dicionário Aurélio (2020), paisagem é definida como "reunião dos componentes e elementos naturais, ou não, observados a partir de um determinado lugar". Assim, cada observador poderá desenvolver uma análise de uma mesma paisagem, ou seja, o mosaico é heterogêneo. A paisagem nunca está no primeiro plano, pois ela é o que se vê de longe, de um ponto alto (Metzger, 2001). Sempre precisamos nos distanciar para observá-la e, de certa forma, a paisagem é o lugar onde não estamos, pois observamos, podendo até ser um "pano de fundo" (Metzger,  $2001$ ).

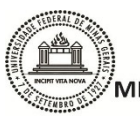

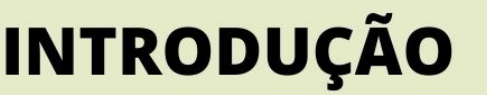

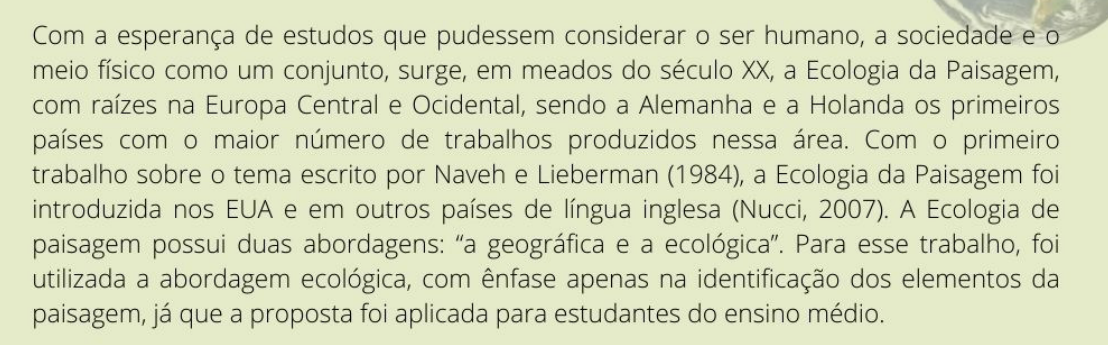

Ecologia da Paisagem, em outras palavras, é oriunda da combinação espacial, ligada à geografia, com o funcionalismo da ecologia. Porque analisa a interação entre o ambiente e os seres que o exploram, é importante saber identificar os elementos que constituem a paisagem, investigar a heterogeneidade do mosaico (estrutura que possui mancha, corredores e matriz), a fragmentação (divisão de áreas por ação antrópicas) e a conectividade exposta em uma determinada paisagem, que facilita o fluxo de seres vivos. Para tanto, os estudantes deverão conhecer os elementos básicos da paisagem, como descrito por Metzger, 2001:

**1. Manchas:** biologicamente refere-se a áreas habitáveis pela espécie ou comunidade sob estudo. O conjunto de manchas de uma paisagem compõe o mosaico.

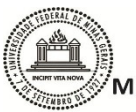

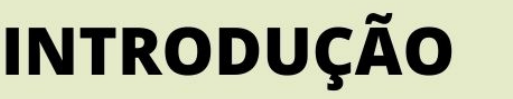

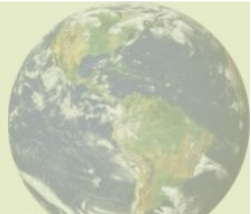

2. Matriz: unidade dominante da paisagem que controla sua dinâmica (delimita as manchas). Biologicamente refere-se aos ambientes menos favoráveis para uma espécie ou comunidade.

3. Corredores: áreas homogêneas que apresentam disposição espacial linear. São elementos lineares que conectam duas manchas (anteriormente únicas). Conjuntos de corredores numa paisagem compõe uma rede.

Entendendo estes conceitos, o estudante terá condições de analisar criticamente a paisagem na qual está inserido, levantar hipóteses que justifiquem as possíveis alterações na paisagem e propor medidas mitigadoras. Trazer esses conceitos para a biologia do ensino médio, pode parecer confuso e até excêntrico. Mas se faz necessário já que grande parte dos alunos desconhece o ambiente no qual vivem. As alterações provocadas na paisagem que os cerca são vistas como tal, e se tornam comuns, normais para aquela área. A intenção foi levar esses alunos a investigarem a história do local onde vivem, avaliando as alterações ocorridas na paisagem ao longo do tempo, levantando as causas e consequências destas mudanças, e discutindo soluções possíveis para mitigar os danos causados. Assim, estaremos fortalecendo os conceitos da educação ambiental e contribuindo para a formação de cidadãos conscientes e participativos.

Neste trabalho, os estudantes analisaram diferentes paisagens do ambiente onde vivem, perceberam as alterações antrópicas decorrentes das atividades desenvolvidas na região, e propuseram soluções para mitigação e conservação dos cenários analisados.

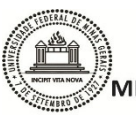

UNIVERSIDADE FEDERAL DE MINAS GERAIS **INSTITUTO DE CIÊNCIAS BIOLÓGICAS** MESTRADO PROFISSIONAL EM ENSINO DE BIOLOGIA - PROFBIC

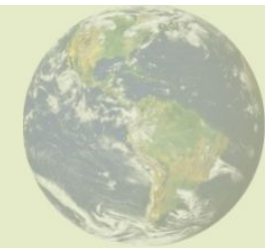

### A- Geral:

Investigar as modificações estruturais na paisagem, ocorridas ao longo do tempo, no distrito de Antunes-MG, associando-as com as atividades econômicas desenvolvidas na região e discutir medidas mitigadoras para a recuperação das áreas degradadas.

### **B-Específicos:**

- · Introduzir conceitos básicos de Ecologia da Paisagem.
- · Identificar elementos da Ecologia da Paisagem (mosaico, mancha, matriz, corredores) no ambiente onde os estudantes vivem.
- · Analisar temporalmente as mudanças na paisagem de uma região.

**OBJETIVOS** 

- · Observar virtualmente as paisagens para construção de hipóteses coerentes em relação ao mosaico impactado.
- · Avaliar as modificações ocorridas no mosaico e suas consequências.
- · Discutir alternativas mitigadoras possíveis para manutenção do equilíbrio ecológico.
- · Promover a divulgação dos resultados para toda comunidade escolar.

## Público alvo: 1º e 2º ano do ensino médio

**Duração: 8 aulas** 

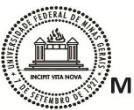

# SÍNTESE DA SEQUÊNCIA DIDÁTICA

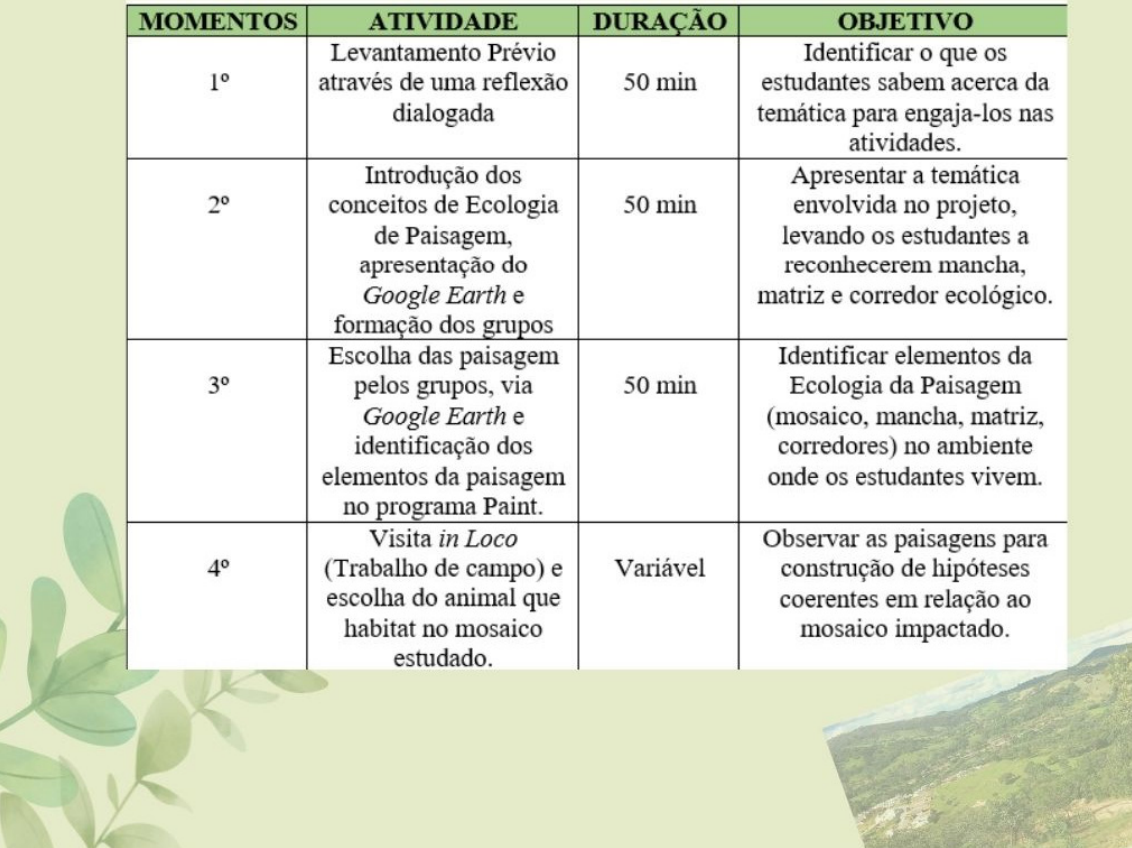

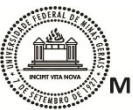

# SÍNTESE DA SEQUÊNCIA DIDÁTICA

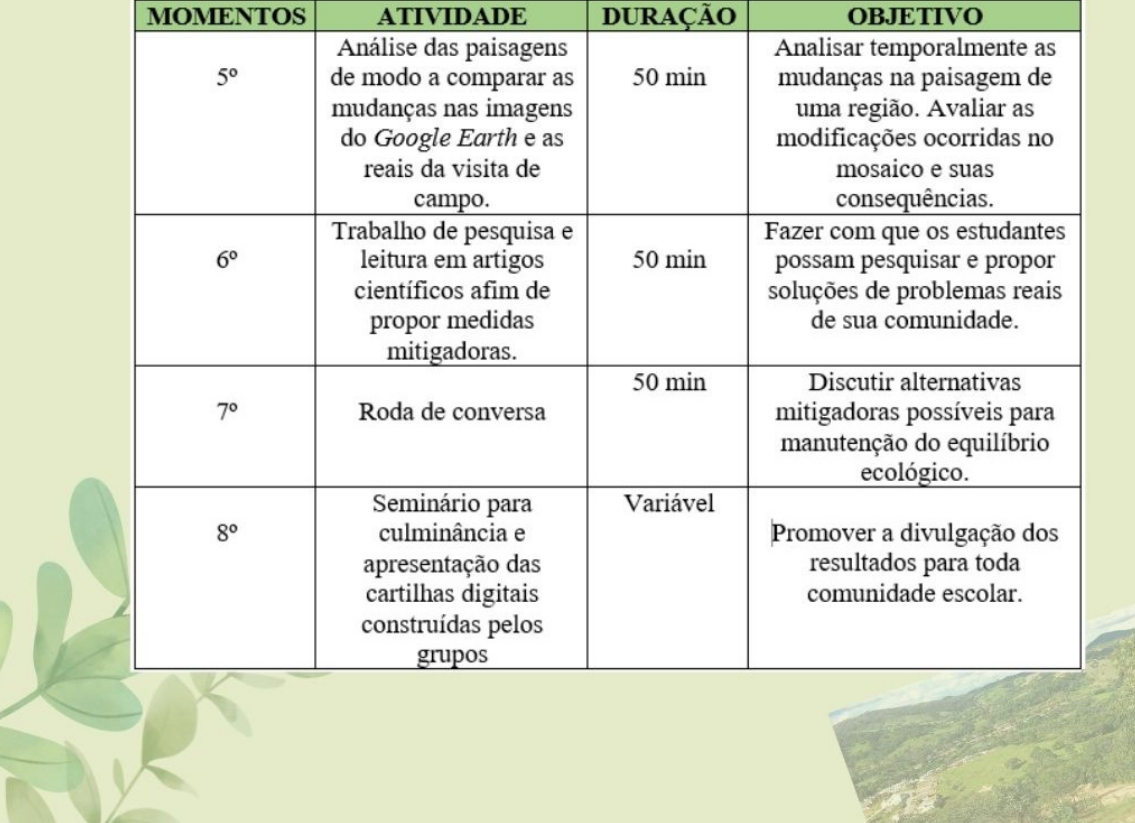

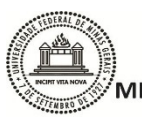

UNIVERSIDADE FEDERAL DE MINAS GERAIS **INSTITUTO DE CIÊNCIAS BIOLÓGICAS** MESTRADO PROFISSIONAL EM ENSINO DE BIOLOGIA - PROFBIO

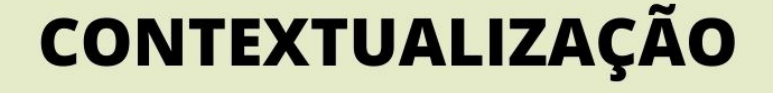

A sequência didática a seguir, levou os estudantes do ensino médio, de uma escola estadual, situada no distrito de Antunes, município de Igaratinga - MG, a investigar as alterações da paisagem do ambiente que os cerca, decorrentes dos diferentes usos dos recursos naturais na região. Para isso, princípios gerais da Ecologia de Paisagens foram utilizados. Quando os temas relacionados a ecossistemas, impactos ambientais e influências antrópicas nos ecossistemas são tratados em sala de aula, parecem algo distante da realidade dos estudantes. Por se tratar de uma comunidade que passou por muitas alterações de origem antrópica, esta proposta aproximou a realidade ambiental do contexto escolar.

Procure levar os estudantes a perceber o que está a sua volta, deixe-os a vontade para falar e contar sobre o que sabem do ambiente onde vivem, como era e porque se modificou. Utilize de questionamentos no decorrer de cada etapa, envolvendo os estudantes na discussão de ideias. Incentive-os na prática de pensar, construir argumentos e ouvir a opinião dos pares e a esboçar suas próprias conclusões. Assim a prática do protagonismo poderá ser utilizada a favor da aprendizagem.

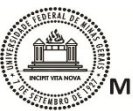

UNIVERSIDADE FEDERAL DE MINAS GERAIS |<br>| INSTITUTO DE CIÊNCIAS BIOLÓGICAS<br>|MESTRADO PROFISSIONAL EM ENSINO DE BIOLOGIA - PROFBIO

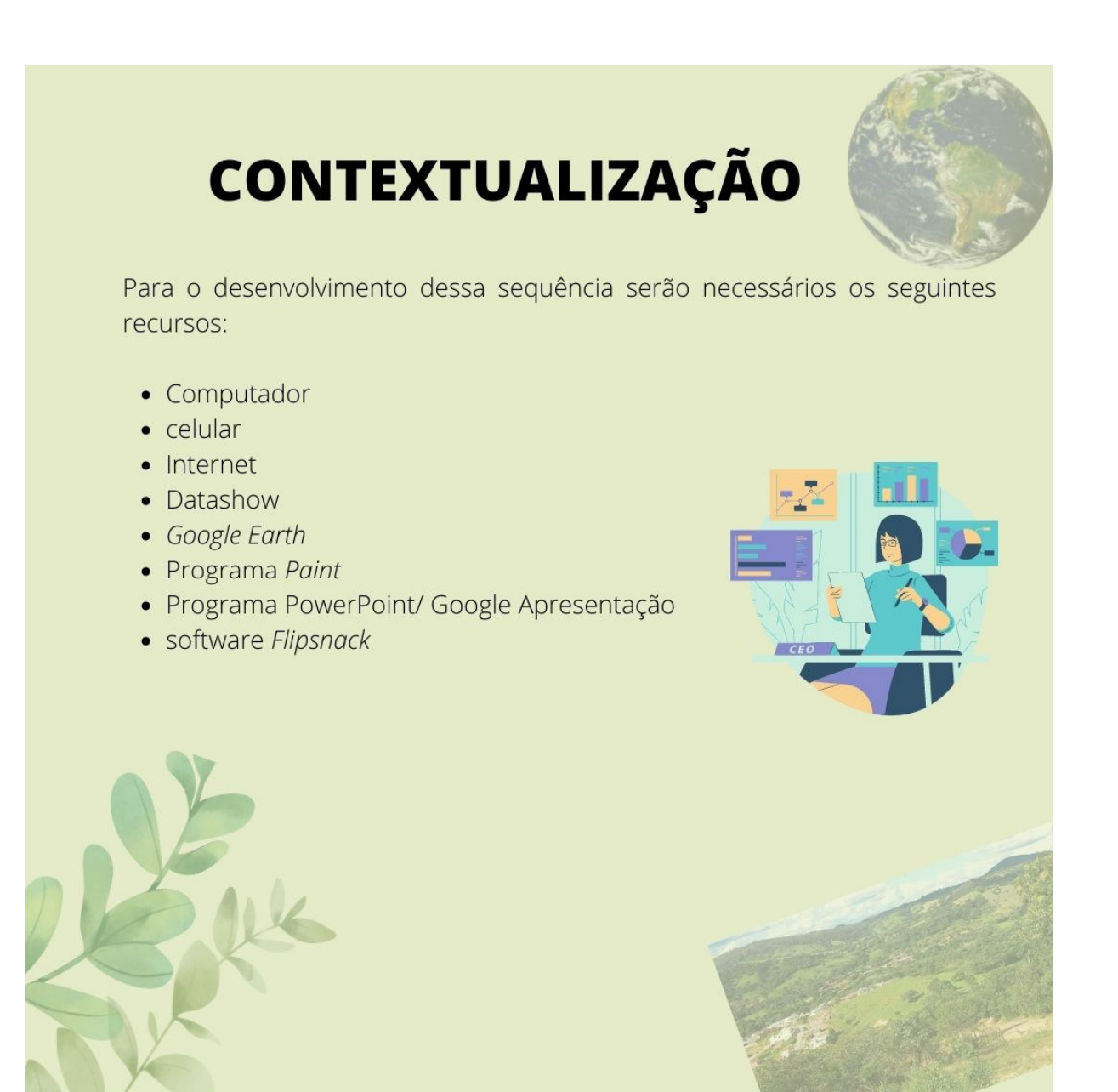

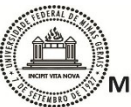

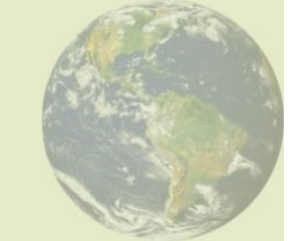

1º MOMENTO: **Levantamento Prévio** 

Objetivo: Identificar o que os estudantes sabem acerca da temática para engajá-los nas atividades.

Professor: esse será um momento muito importante para seu trabalho. Procure cativar a curiosidade de seus alunos, permita que eles interajam em suas colocações. Utilize de um bom bate papo, para quebrar a barreira que possa existir entre vocês.

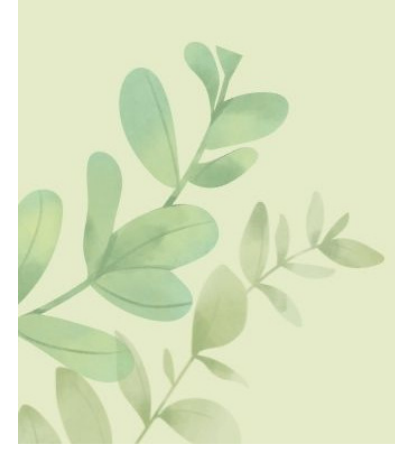

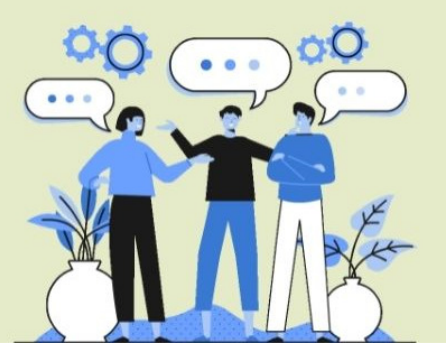

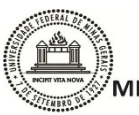

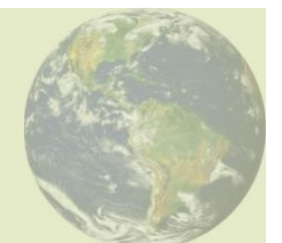

1º MOMENTO: Levantamento Prévio

Para iniciar as atividades, o professor deverá apresentar uma imagem da cidade, com áreas impactadas. Essa paisagem pode ser obtida através do Google Earth. Numa reflexão dialogada, os alunos devem ser estimulados a observar e explorar a imagem através das seguintes indagações:

- O que podemos falar sobre ela?
- · Essa paisagem foi sempre assim ou será que sofreu alguma alteração?
- · Seria possível recuperar essa paisagem? Como?

Através de uma reflexão dialogada, faça o levantamento prévio em relação ao conhecimento dos estudantes acerca da temática: ecologia - paisagem impacto ambiental.

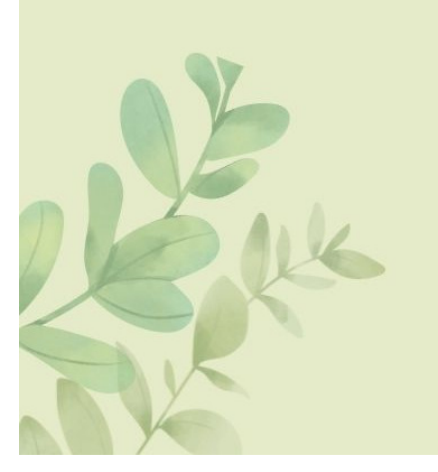

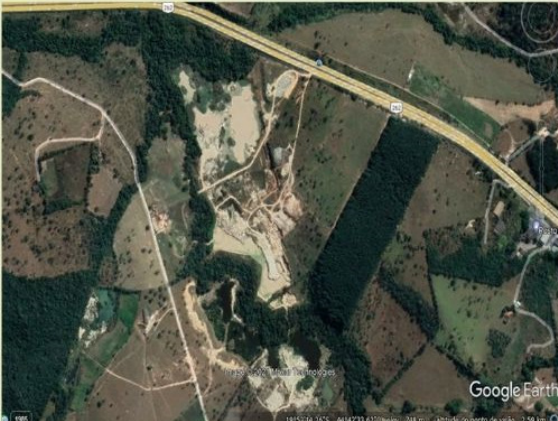

Imagem do distrito de Antunes que evidencia a alteração da paisagem devido exploração de argila (Fonte: Google Earth Pro)

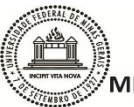

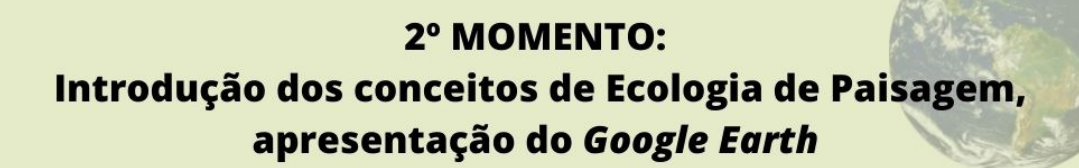

**Objetivo:** Apresentar a temática envolvida no projeto, levando os estudantes a reconhecerem mancha, matriz e corredor ecológico.

Professor: Essa atividade pode ser desenvolvida no laboratório de informática da escola. É sempre muito bom sair da sala de aula e utilizar de maneira organizada, outros ambientes que a escola pode oferecer. Os alunos adoram e se mostram mais motivados a desenvolver melhor a tarefa. No meu caso, não foi possível utilizar do laboratório de informática da escola, que se encontrava em manutenção. Conversei com alguns alunos e providenciei os notebooks para os grupos. Por isso planeje com antecedência suas atividades, pois imprevistos sempre podem ocorrer. Tenha sempre um segundo plano.

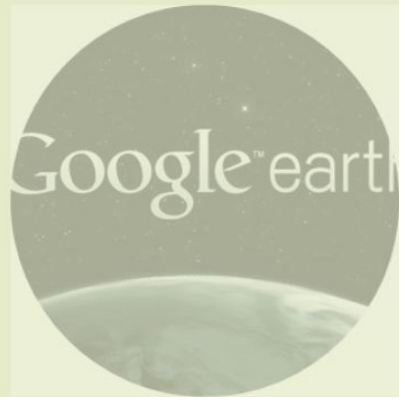

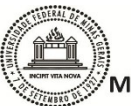

# 2º MOMENTO: Introdução dos conceitos de Ecologia de Paisagem, apresentação do Google Earth

Após ouvir a opinião dos estudantes, proponha a atividade investigativa que analise a paisagem local, mostrando os principais elementos que farão parte do estudo. Defina com clareza os elementos da paisagem: mancha, matriz e corredor ecológico; apresente a heterogeneidade do mosaico. Use imagens capturadas por sensoriamento remoto e utilize o Google Earth para montar sua apresentação.

Em seguida forme os grupos e apresente-os ao Google Earth. Permita que seus estudantes naveguem por lugares que desejam conhecer e incentive-os a encontrar sua escola, bairro ou rua. Pratique com eles a identificação visual dos elementos da paisagem. A partir dessa etapa, o foco se volta para a paisagem local, ou seja, do ambiente que os cerca. Deixe-os livres para encontrar uma paisagem próxima da casa, escola, bairro, ou de outro interesse.

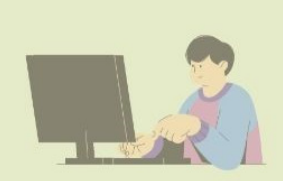

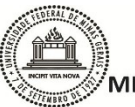

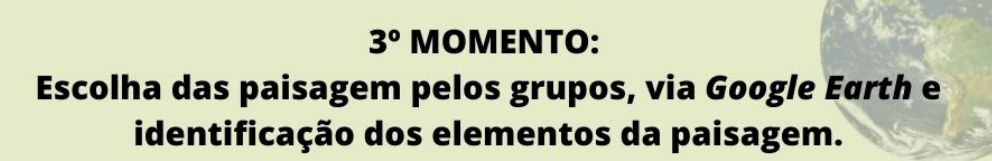

**Objetivo:** Identificar elementos da Ecologia da Paisagem (mosaico, mancha, matriz, corredores) no ambiente onde os estudantes vivem.

Professor: Essa atividade deverá ser realizada com imagens em dois tempos, que você, deverá estipular. É interessante que todos os grupos tenham o mesmo período para análise, ficando mais compreensível para socialização dos resultados dos grupos. Incentive-os a analisar a paisagem escolhida, de maneira atenciosa e crítica. Exercite com eles, a capacidade de observação e discussão entre os pares.

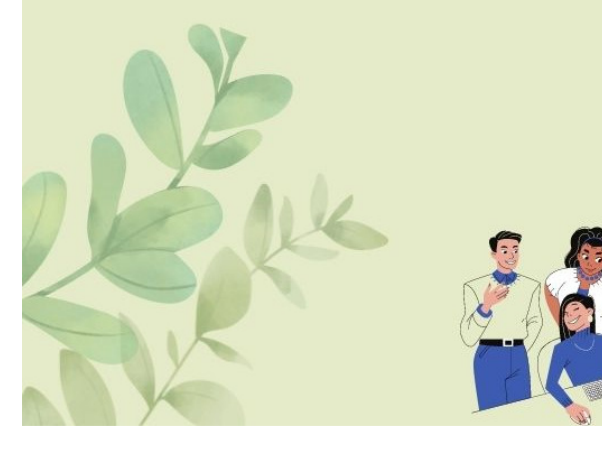

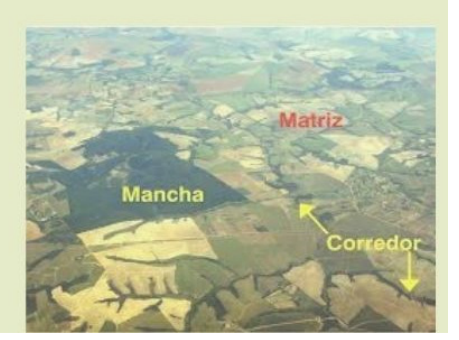

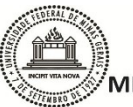

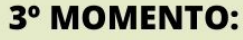

## Escolha das paisagem pelos grupos, via Google Earth e identificação dos elementos da paisagem.

Após familiarização com o Google Earth, os estudantes devem ser instigados a usá-lo na pesquisa da paisagem local. Cabe a você professor, orienta-los a pesquisarem paisagens em dois tempos (ex. ano 2000 e 2020), a fim de identificarem possíveis de mudanças no mosaico.

Após a escolha da paisagem, peça que façam a identificação dos elementos do mosaico (mancha, corredor, matriz). Para isso, deverão utilizar além das imagens do Google Earth, o programa Paint para edição das mesmas. Faça essa identificação nos dois tempos (ex. ano 2000 e 2020). A intenção é que eles verifiquem as possíveis alterações nas paisagens que os rodeiam e proponham hipóteses de causas e consequências destas mudanças.

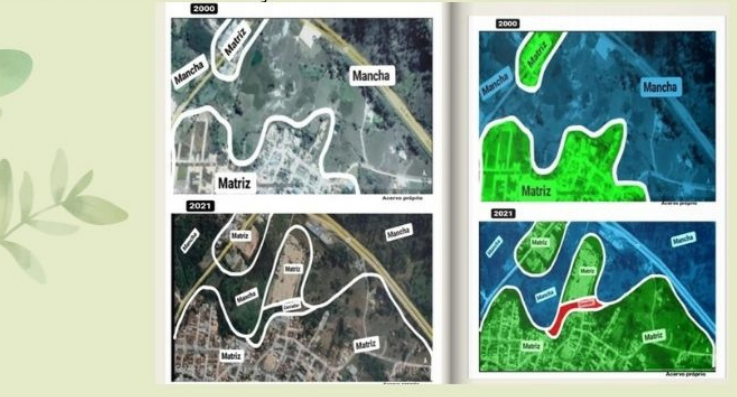

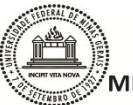

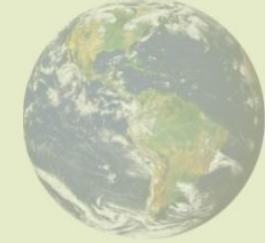

**4º MOMENTO:** Visita in Loco (Trabalho de campo) e escolha do animal.

Objetivo: Observar as paisagens para construção de hipóteses coerentes em relação ao mosaico impactado.

**Professor:** Organize uma visita aos mosaicos escolhidos pelos grupos e se possível vá antes, para conhecer o local . Procure auxílio com a equipe pedagógica da escola, pois as saídas são sempre desafiadoras e você pode não conseguir resolver todos os contratempos. Converse com os estudantes sobre respeito à natureza, comportamentos com os colegas e disciplina fora da sala de aula. Oriente-os sobre as tarefas a serem desempenhadas na visita. Chame a atenção para visualização da fauna e flora local. Procure mostrar-lhes manchas, matrizes e corredores evidentes. Tudo dará certo se você se organizar. Não esqueça de pedir autorização aos pais e de levar um Kit de primeiros socorros. No meu caso, devido as restrições da pandemia Covid-19, não pude realizar a visita in Loco, porém realizei-a de forma virtual, utilizando de fotos e vídeos produzidos por mim.

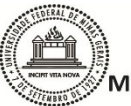

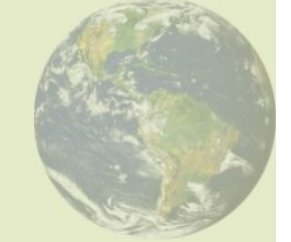

4º MOMENTO: Visita in Loco(Trabalho de campo) e escolha do animal.

A visita de campo tem o intuito de levar os grupos a associarem as imagens (virtual e *ln loco*), construindo conclusões fidedignas sobre as alterações na paisagem. A partir dessa visita, os grupos deverão escolher um animal que ali habita, para analisar o impacto das mudanças na sobrevivência dessa espécie.

A partir da escolha do animal, os grupos farão uma pesquisa para entender melhor como essa espécie vive, se nutre, qual sua interação com o ambiente. Essa pesquisa será importante, pois com as informações coletadas, os grupos poderão construir suas hipóteses em relação a necessidade de um ambiente equilibrado e a sobrevivência da espécie.

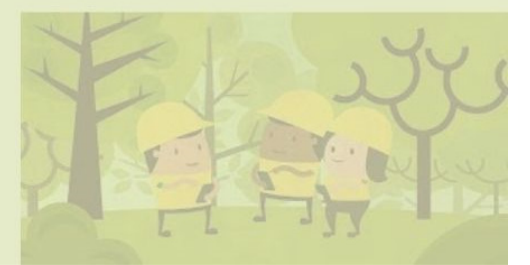

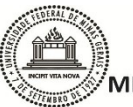

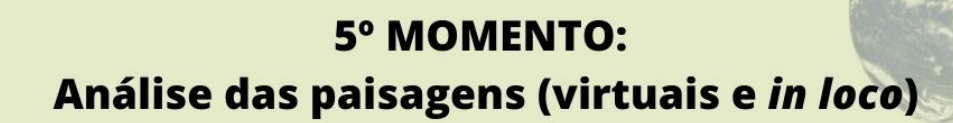

Objetivo: Analisar temporalmente as mudanças na paisagem de uma região. Avaliar as modificações ocorridas no mosaico e suas consequências.

Professor: Esse é o momento crucial da sequência. Instigue os estudantes a analisar os dados coletados em forma de imagens. Oriente-os a trabalhar em equipe, a dialogar com seus pares e pensar mais sobre a temática. Em relação a pesquisa a ser realizada, oriente-os a procurar em fontes confiáveis e ensine-os a referenciá-las.

![](_page_67_Picture_5.jpeg)

![](_page_67_Picture_6.jpeg)

![](_page_68_Picture_0.jpeg)

![](_page_68_Picture_2.jpeg)

Após a visita, os estudantes deverão analisar se as modificações na paisagem, coletadas por meio do Google Earth, eram realmente condizentes com as imagens reais da visita de campo. Para auxiliar na análise, o professor poderá fazer questionamentos instigadores como:

- · Compare as paisagens do mosaico escolhido, observando as mudanças ocorridas. Elas foram importantes? Como?
- · Qual seria o motivo de tais mudanças?
- O que se manteve nesse ecossistema?
- · Como as mudanças ocorridas podem afetar os animais que ali habitam?
- . O que melhorou na vida das pessoas do lugar? O que piorou?
- · Formule uma hipótese que justifique tais mudanças no mosaico no decorrer desses anos.

![](_page_68_Picture_10.jpeg)

![](_page_69_Picture_0.jpeg)

![](_page_69_Picture_2.jpeg)

![](_page_70_Picture_0.jpeg)

![](_page_70_Picture_2.jpeg)

Objetivo: Levar os estudantes à proposição de medidas que minimizem os problemas ambientais encontrados nas paisagens de sua comunidade.

Professor: Converse com os grupos sobre plágio e sobre a importância da leitura para o crescimento cognitivo. Exercite com eles a reflexão, atenção e concentração. Assim poderão construir argumentos convincentes e ações remediadoras para os problemas encontrados.

![](_page_70_Picture_5.jpeg)

![](_page_70_Picture_6.jpeg)

![](_page_71_Picture_0.jpeg)

![](_page_71_Picture_2.jpeg)

Cada grupo deverá ser orientado à pesquisar artigos científicos e de divulgação, sobre ações mitigadoras para os impactos observados. Lembre-se que os artigos serão um instrumento de pesquisa, não de respostas, incentive os estudantes a construírem suas próprias conclusões. Ao final, os grupos devem propor medidas mitigadoras para as interferências antrópicas locais e a serem socializados na roda de conversa.

![](_page_71_Picture_4.jpeg)
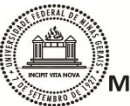

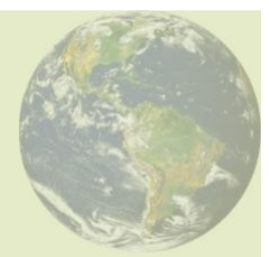

# **7º MOMENTO: RODA DE CONVERSA**

Objetivo: Discutir alternativas mitigadoras possíveis para manutenção do equilíbrio ecológico.

Professor: Este é o momento em que você dará voz aos grupos, promova a socialização entre os eles. Todos deverão expor suas análises e ações que mitigam a área impactada estudada. Cabe a você mediar a conversa, organizando os diálogos dos grupos e instigando o confronto de ideias.

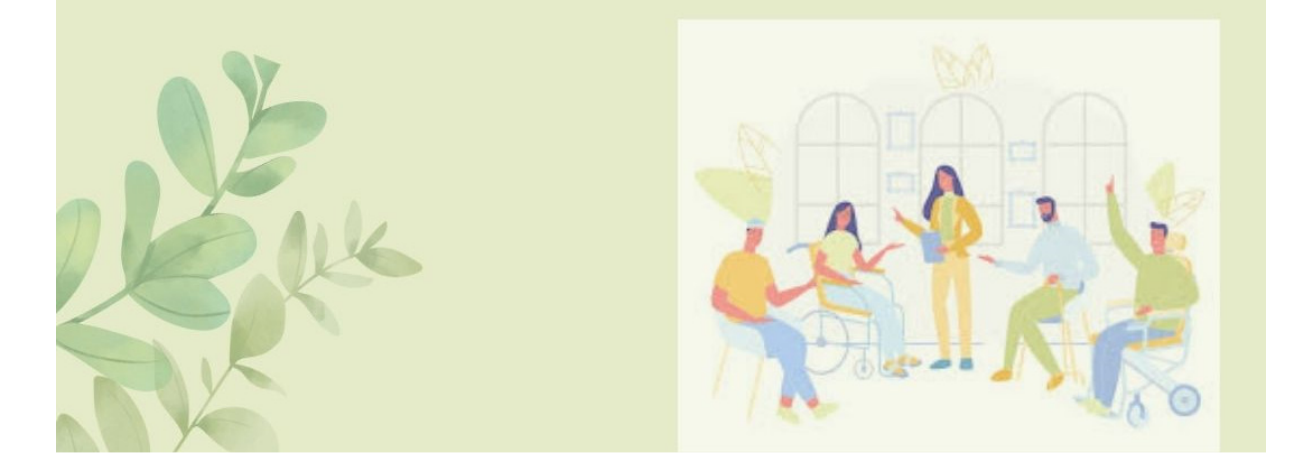

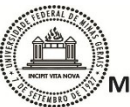

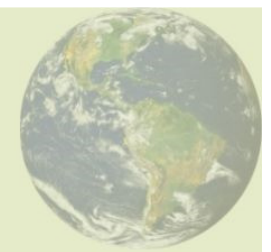

# **7º MOMENTO: RODA DE CONVERSA**

Após a coleta de dados, realize uma roda de conversa para discussão e comparação dos mosaicos. Os grupos devem ter autonomia para analisar cada imagem e expor suas conclusões, sempre considerando os possíveis fatores sociais, ambientais e econômicos responsáveis pela modificação da paisagem.

Durante a roda de conversa, questione sobre como reverter os danos provocados no ecossistema pelas mudanças na paisagem. Deixe que grupos relatem algumas medidas mitigadoras que possam minimizar tais impactos.

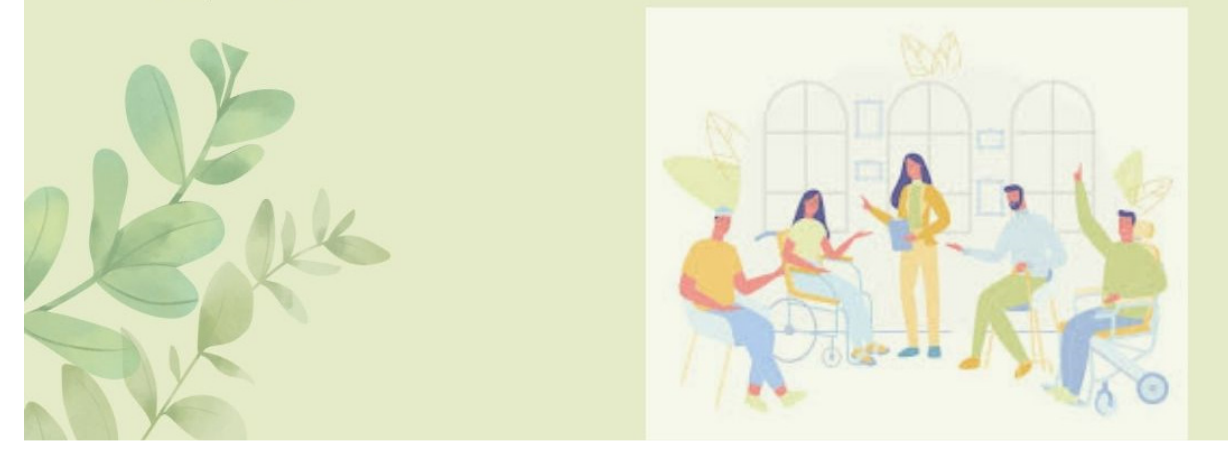

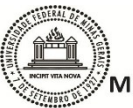

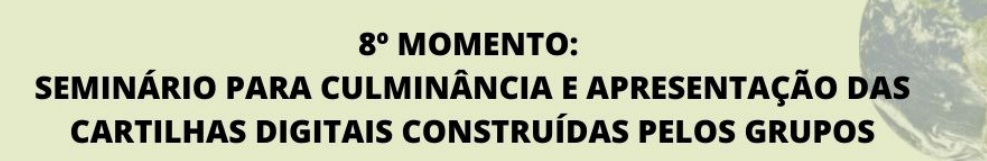

**Objetivo:** Promover a divulgação dos resultados para toda comunidade escolar.

Professor: Organize o seminário de forma que toda comunidade escolar possa participar. A escolha da cartilha digital, poderá facilitar a divulgação nas redes sociais da escola e imprensa local. Caso seja possível, convide a família, autoridades e impressa para participar desse momento tão gratificante.

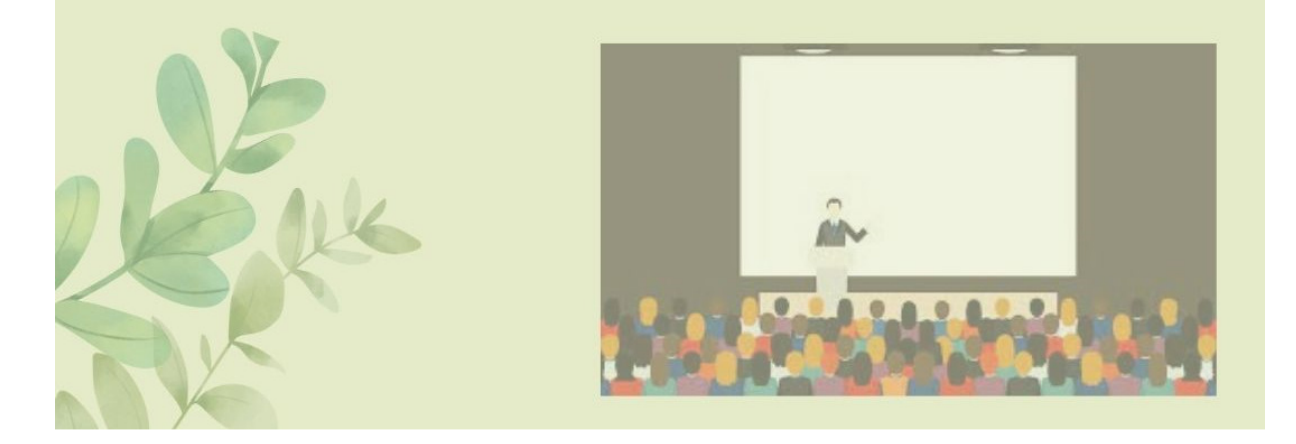

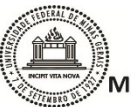

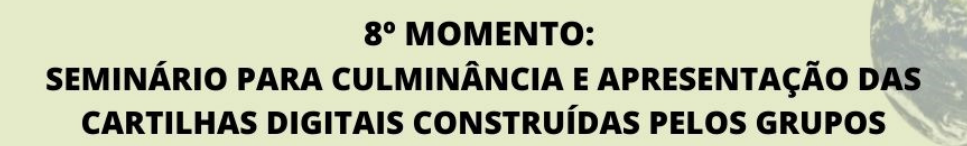

Por fim, o trabalho deverá ser apresentado a toda comunidade escolar através de cartilhas digitais construídas pelos estudantes. Para isso, os alunos poderão utilizar do software Flipsnack, que é de acesso gratuito e de fácil execução.

A elaboração da cartilha deve ser feita de maneira autônoma pelos estudantes e tem como objetivo a divulgação do trabalho realizado, assim como a conscientização de todos em relação a preservação do ambiente.

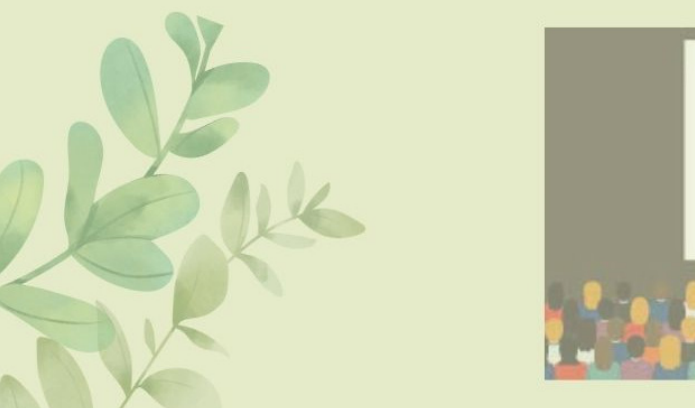

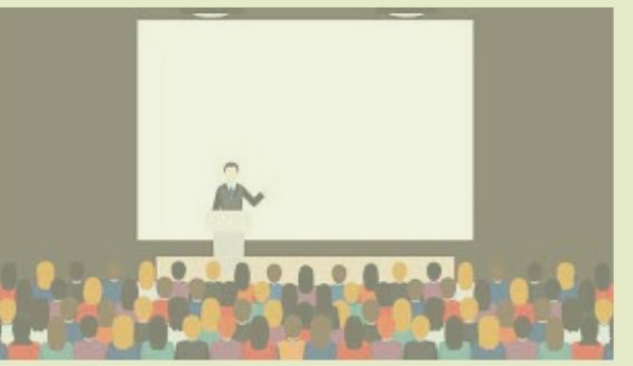

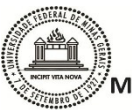

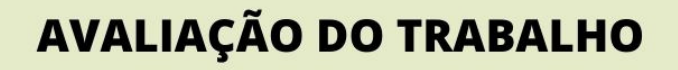

A avaliação das atividades realizadas deve ser contínua e realizada em todas as etapas da proposta. O professor deve se manter atento a todas as ações, fazer constantemente anotações, para garantir que todos foram justamente avaliados. Para essa sequencia, a avaliação sugerida é:

- · Levantamento prévio
- · Participação em grupo
- · Comprometimento e responsabilidade na execução das tarefas
- · Roda de conversa
- · Construção da cartilha digital
- · Apresentação do seminário
- · Autoavaliação

Vale ressaltar que a autoavaliação do grupo é muito importante nesse processo. Reserve um momento para que os grupos conversem e registrem a contribuição de cada um para o êxito do trabalho. Portanto, essa atividade deve ser capaz de subsidiar a avaliação baseada nos seguintes critérios:

**Conceituais:** quando os alunos conseguirem explicar termos básicos da ecologia de paisagem.

Atitudinais: quando os alunos mostrarem capacidade de análise crítica e criteriosa para construção de hipóteses (comparação das paisagens).

Procedimentais: quando demonstrarem eficientes na argumentação e formulação de conclusão em resposta a questão norteadora

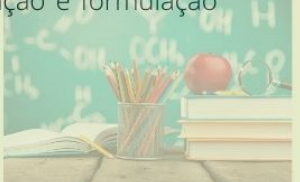

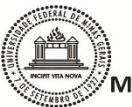

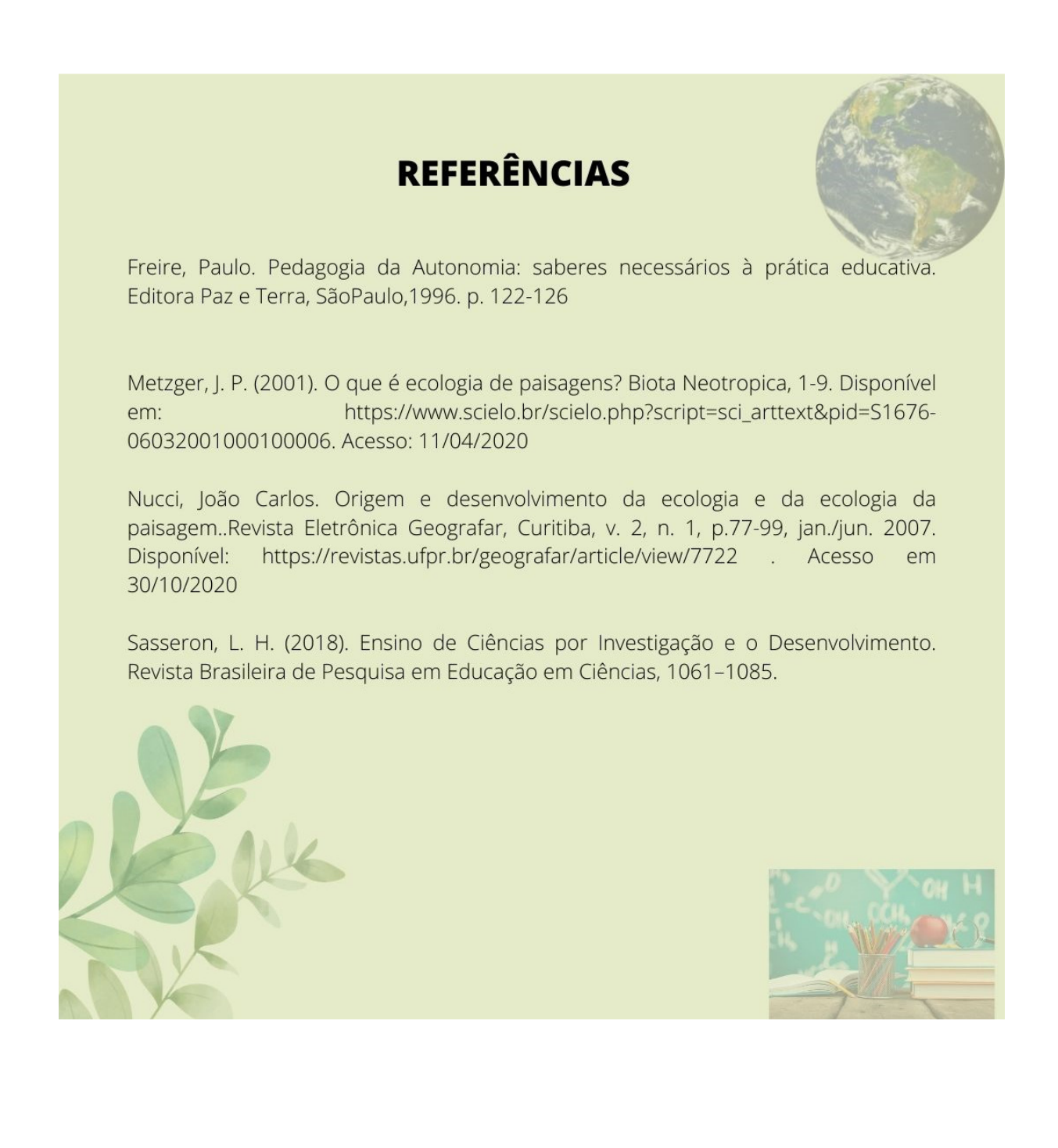

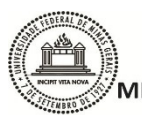

UNIVERSIDADE FEDERAL DE MINAS GERAIS **INSTITUTO DE CIÊNCIAS BIOLÓGICAS MESTRADO PROFISSIONAL EM ENSINO DE BIOLOGIA - PROFBI** 

### **ANEXOS:**

# A- Parecer Consubstanciado do CEP

# UNIVERSIDADE FEDERAL DE **MINAS GERAIS**

# PARECER CONSUBSTANCIADO DO CEP

#### DADOS DO PROJETO DE PESQUISA

Título da Pesquisa: A Ecologia de Palsagem como instrumento de investigação em aulas de Biologia Pecquicador: Paulina Maria Maia Barbosa Area Temática: Vorsão: 2 CAAE: 47528621.4.0000.5149 Inctituleão Proponente: UNIVERSIDADE FEDERAL DE MINAS GERAIS Patroolnador Principal: Capes Coordenação Apert Pessoal Nivel Superior

**DADOS DO PARECER** 

Número do Parsose: 5.053.161

#### Aprecentação do Projeto:

Trata-se de resposta ao Parecer CEP Parecer nº4.864.932. Projeto pretende introduzir conceitos da Ecologia de Palsagem, através de atividades investigativas, em turmas do ensino médio de uma escola estadual situada na cidade de Igaratinga, distrito de Antunes - MG. Trata-se de pesquisa do tipo observacional, descritiva e exploratória. Respostas e justificativas apresentadas. Exceção para apresentação de instrumento de coleta de dados em Anexo específico, no entanto, o instrumento foi localizado no Projeto Completo no âmbito da análise ética, conforme esclarecido no item Considerações sobre os Termos de apresentação obrigatória.

#### Objetivo da Pecquica:

Objetivo Primário:

investigar as modificações estruturais na paisagem, ao longo do tempo, do distrito de Antunes-MG, associando-as com as atividades económicas desenvolvidas na região e propor medidas mitigadoras para a recuperação das áreas degradadas.

Objetivo Secundário:

Introduzir conceltos básicos de Ecologia da Palsagem

Identificar elementos da Ecología da Palsagem (mosalco, mancha, bordas, matriz, corredores) no ambiente onde os estudantes vivem-

Analisar temporalmente as mudanças na paisagem de uma região

Observar in loco as palsagens para construção de hipóteses coerentes em relação ao mosaico

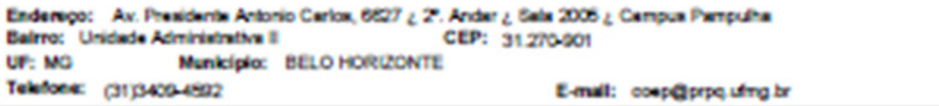

Página Et de Et

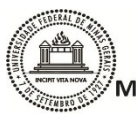

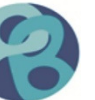

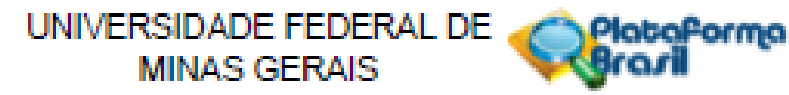

Continuação do Parecer: 5.053.161

Impactado

Availar as modificações ocorridas no mosaico e suas consequências Propor alternativas mitigadoras possíveis para manutenção do equilíbrio ecológico Promover a divulgação dos resultados para toda comunidade escolar

#### Availação dos Riscos e Beneficios:

Riscos e beneficios foram revistos e apresentados no TCLE.

#### Comentários e Considerações sobre a Pesquisa:

1) O projeto não possui coparticipante

2) Mestrado Profissional em Ensino de Biologia - Profolo/UFMG

3) Segundo Projeto Básico é especificado que não há previsão de gastos para este projeto a não ser a merenda dos alunos. O transporte para trabalho de campo será fornecido pela escola

- 4) Não há pedido de dispensa do TCLE
- 5) A pesquisa envolverà estudantes de ensino médio
- 6) A pesquisa busca o desenvolvimento de uma sequência didática na qual os estudantes conhecam melhor o municipio onde vivem.
- 7) Projeto relevante para a área da educação, conforme parecer consubstanciado.

#### Considerações sobre os Termos de apresentação obrigatória:

Na carta resposta ao parecer Coep - Parecer nº4.864.932, emitido pelo CEP/ UFMG, em 24/07/21, do projeto de pesquisa intitulado "A Ecologia de Paisagem como instrumento de investigação em aulas de Biologia", foram apresentadas respostas/justificativas para todos os itens, exceto para o item: "Apresentar instrumentos de coleta de dados (exemplo: roteiro de entrevistas, modelos de questionário". Neste litem, os pesquisadores respondem que: "Não se aplica uma vez que o projeto será desenvolvido virtualmente, pois a escola em que será desenvolvido o projeto se encontra em REANP (regime especial de aulas não presenciais). A apreciação ética discorda da inaplicabilidade uma vez que o instrumento de coleta de dados Independe da forma como o mesmo será aplicado. No entanto, durante a análise ética do Projeto Completo identificou-se que os pesquisadores apresentaram os instrumento de coleta de dados: "O trabalho iniciará com a apresentação de uma imagem de satélite, da paisagem onde os estudantes vivem. Uma discussão será incentivada através de perguntas como: O que ela representa? O que podemos falar sobre ela? Essa palsagem

Endersço: Av. Presidente Antonio Carlos, 6627 ¿ 2º. Andar ¿ Sala 2005 ¿ Campus Pampulha Bairro: Unidade Administrativa II CEP: 31,270,901 UP: MG Municipio: BELO HORIZONTE Telefone: (31)3409-4592 E-mail: coop@prpg.ufing.br

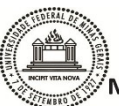

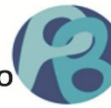

# UNIVERSIDADE FEDERAL DE **MINAS GERAIS**

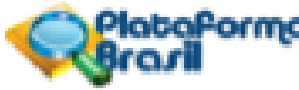

Continuação do Paragar: 5.053.161

foi sempre assim ou será que sofreu alguma alteração? Sería possível recuperar essa paisagem? Como? Através desta conversa será possível conhecer o que os estudantes sabem sobre ecologia - paisagem impacto ambiental. Após ouvir a opinião dos estudantes, será proposta a atividade investigativa que analisa a paisagem local, mostrando os principais elementos que farão parte do estudo. Para isso, será feita uma pesquisa no laboratório de informática da escola, sob orientação da professora, na qual os estudantes navegarão, sob imagens de satélite via Google Earth, por diversas paisagens de interesse próprio. Nesta atividade serão trabalhados os termos: mosaico, fragmentação, matriz, corredor e mancha das paisagens pesquisadas." Diante do exposto, consideramos atendida à diligência.

#### Conclusões ou Pendências e Lista de Inadeguações:

Conforme as considerações apresentadas, somos, S.M.J., favoráveis à aprovação do Projeto.

#### Conciderações Finais a oritário do CEP:

Tendo em vista a legislação vigente (Resolução CNS 466/12), o CEP-UFMG recomenda aos Pesquisadores: comunicar toda e qualquer alteração do projeto e do termo de consentimento via emenda na Plataforma Brasil, informar imediatamente qualquer evento adverso ocorrido durante o desenvolvimento da pesquisa (via documental encaminhada em papel), apresentar na forma de notificação relatórios parciais do andamento do mesmo a cada 06 (seis) meses e ao término da pesquisa encaminhar a este Comité um sumário dos resultados do projeto (relatório final).

#### Este parecer foi elaborado baseado nos documentos abaixo relacionados:

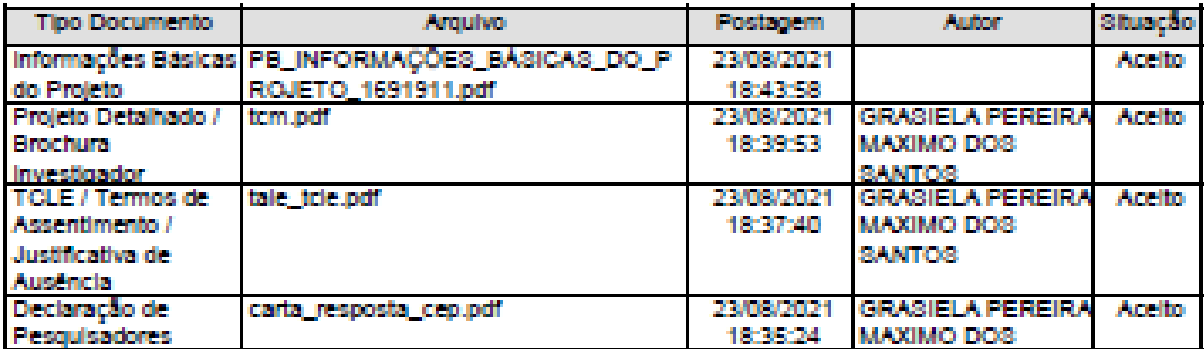

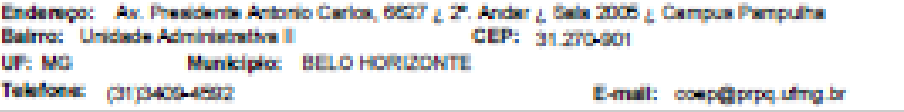

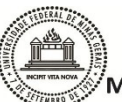

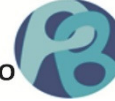

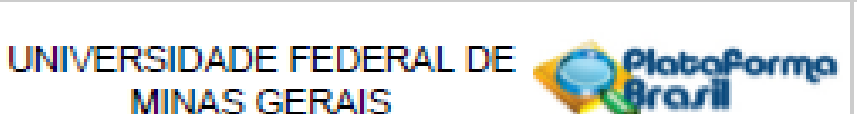

Continuação do Parecer: 5.053.101

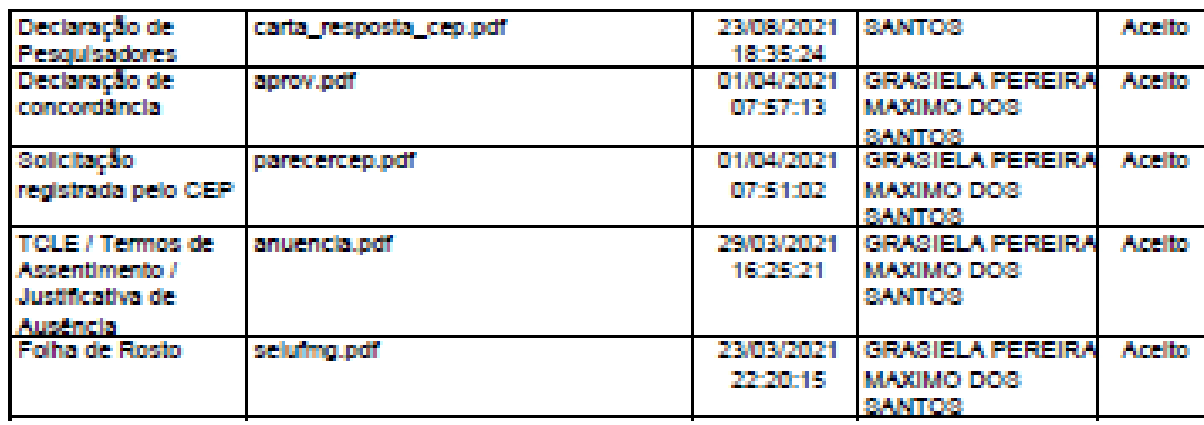

Situação do Parecer: Aprovado

Necessita Apreciação da CONEP: Não

BELO HORIZONTE, 21 de Outubro de 2021

Assinado por: Crissia Carem Palva Fontainha (Coordenador(a))

Endersço: Av. Presidente Antonio Carlos, 6527 ¿ 2". Ander ¿ Sala 2005 ¿ Campus Pampulha Baltro: Unidade Administrativa II CEP: 31,270-901 Municipie: BELO HORIZONTE UP: MG Telefone: (31)3409-4592 E-mail: coop@prpq.ufrng.br

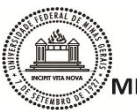

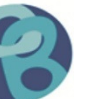

**B-TALE** 

#### TERMO DE ASSENTIMENTO LIVRE E ESCLARECIDO (TALE)

(Escolares de 15 a 17 anos)

(Em atendimento à Resolução 466/12 do Conselho Nacional de Saúde / Ministério da Saúde)

Caro Estudante

Gostaríamos de obter o seu assentimento para sua participação no Projeto de Pesquisa "A Ecologia de Paisagem como instrumento de investigação em aulas de Biologia", sob responsabilidade da pesquisadora Dra. Paulina Maria Maia Barbosa, que se destina a elaborar, aplicar e avaliar ações educativas e de pesquisa em Educação Ambiental por meio do desenvolvimento de projetos que identifiquem e proponham soluções para questões ambientais na comunidade. Esse projeto de pesquisa será realizado na escola estadual localizada no Distrito de Antunes - MG, com alunos do Ensino Médio (turno matutino), no Componente Curricular Biologia. A sua participação é voluntária e se dará por meio de procedimentos e atividades como: encontros virtuais no turno de estudo e no contra turno, realização de rodas de conversas, treinamento para utilização de software não comumente usados no ensino remoto como Google Earth, Paint, Padlet para pesquisa e edição de imagens, saídas de campo virtual, construção de material educativo em forma de cartilha digital, apresentação virtual para a comunidade escolar e avaliação anônima sobre o projeto. Em caso de não assentimento, você poderá realizar atividade substitutiva em forma de pesquisa bibliográfica sobre alterações ambientais provenientes de implantações industriais, seguido de seminário para discussão com os colegas.

É garantido o direito a indenização diante de eventuais danos decorrentes da pesquisa. O desenvolvimento do estudo implicará riscos mínimos como pela manipulação de computadores/celulares pode gerar riscos de choques em casos extremos. A vontade em participar da pesquisa será respeitada. Depois de assentir a sua participação, você poderá desistir de continuar participando, tendo o direito e a liberdade de retirar seu assentimento em qualquer fase do estudo, seja antes ou depois da coleta de dados, independente do motivo e sem nenhuma penalidade ou prejuízo. Você não terá nenhuma despesa e também não receberá nenhuma remuneração. Participando dessa pesquisa, você irá contribuir para uma melhor abordagem no ensino da Educação Ambiental no espaço escolar e conhecer ferramentas digitais diferentes da habituais, além de conhecer melhor a paisagem de sua comunidade. Os resultados dos dados coletados serão analisados e poderão ser publicados, mas a sua identidade não será divulgada, sendo guardada em sigilo. Todas as

informações contidas nesse projeto serão mantidas em arquivo físico e digital, sob a guarda e responsabilidade da pesquisadora, por um período de 5 anos após seu término. Para qualquer outra informação, você poderá entrar em contato com a pesquisadora no email: <paulinamaiab@gmail.com>. Ressalta-se, ainda, que esse projeto será aplicado pela professora Grasiela Pereira Máximo dos Santos, que é professora de biologia da referida Escola e mestranda do Mestrado Profissional em Ensino de Biologia da Universidade Federal de Minas Gerais (Profbio/UFMG) e orientada pela pesquisadora supramencionada.

### Assentimento Pós-Informação

Eu füi informado sobre o que a pesquisadora pretende fazer e porque precisa da minha colaboração, e entendi a explicação. Por isso, eu concordo com a minha participação no projeto, sabendo que não há ganho e prejuízo algum e que posso sair quando quiser. Este documento é emitido em duas vias que serão ambas assinadas por mim e pela pesquisadora, ficando uma via comigo e outra com a pesquisadora,

Endereco do responsável rela pesquisa: Dra. Paulina Maria Maia Barbosa, Instituição: Universidade Federal de Minas Gerais (UFMG). Endereço: Av. Antônio Carlos, nº 6627, Pampulha, Belo Horizonte -MG, CEP 31270-901. Instituto de Ciências Biológicas, Bloco: 13, Sala: 253, Telefone para contato: (31) 3409-2603. Mextranda Grasiela Pereira Máximo dos Santos: contato: (37) 99935-2099. E-mail: gpmds@ufmg.br, ATENÇÃO: em caso de dúvidas éticas e para informar ocorrências irregulares ou danosas durante sua participação neste estudo, dirija-se ace Comitê de Ética em Pesquisa da Universidade Federal de Minas Gerais: Av. Antônio Carlos, 6627. Unidade Administrativa II - 2º andar - Sala 2005. Campus Pampulha, Belo Horizonte, MG - Brasil. Telefone: (31) 3409-4592. E-mail: <coep@prpq.ufmg.br>.

> Belo Horizonte. de 2021.

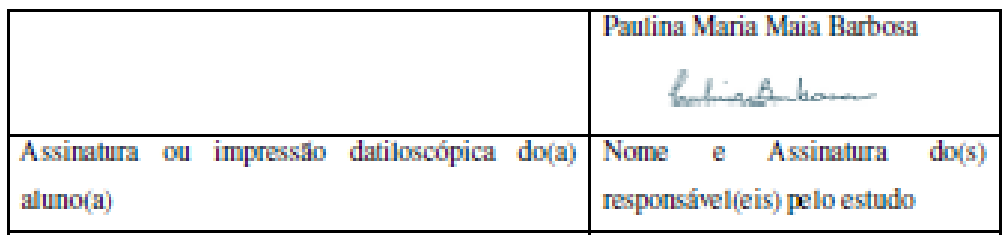

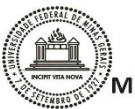

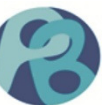

85

# **C- TCLE**

### TERMO DE CONSENTIMENTO LIVRE E ESCLARECIDO (TCLE)<sup>1</sup>

(Escolares de 15 a 17 anos).

(Em atendimento à Resolução 466/12 do Conselho Nacional de Saúde / Ministério da Saúde)

#### Caro(a) Responsável/Representante Legal:

Gostaríamos de obter o seu consentimento para a participação do estudante

no Projeto de Pesquisa "A Ecologia de Paisagem como instrumento de investigação em aulas de Biologia". sob responsabilidade da pesquisadora Dra. Paulina Maria Maia Barbosa. O referido projeto se destina a elaborar, aplicar e avaliar ações educativas e de pesquisa em Educação Ambiental. Esse projeto de pesquisa será realizado na escola estadual localizada no

Distrito de Antunes - MG, com estudantes do Ensino Médio (turno matutino), no Componente Curricular Biologia. A participação do estudante é voluntária e se dará por meio de procedimentos e atividades como: encontros virtuais no turno de estudo e no contra turno, realização de rodas de conversas, treinamento para utilização de software não comumente usados no ensino remoto como Google Earth, Paint, Padlet para pesquisa e edição de imagens, saída de campo virtual, construção de material educativo em forma de cartilha digital, apresentação virtual para a comunidade escolar e avaliação anônima sobre o projeto. Em caso de não consentimento, o estudante poderá realizar atividade substitutiva em forma de pesquisa bibliográfica sobre alterações ambientais provenientes de implantações industriais, seguido de seminário para discussão com os colegas. É garantido o direito a indenização diante de eventuais danos decorrentes da pesquisa. O desenvolvimento do estudo implicará riscos mínimos como pela manipulação de computadores/celulares pode gerar riscos de choques em casos extremos. A vontade em participar da pesquisa será respeitada. Depois de assentir a sua participação, os participantes poderão desistir de continuar participando, tendo o direito e a liberdade de retirar seu assentimento em qualquer fase do estudo, seja antes ou depois da coleta de dados, independente do motivo e sem nenhuma penalidade ou prejuízo. O estudante não terá nenhuma despesa e também não receberá nenhuma remuneração. Participando dessa pesquisa, os alunos contribuirão para uma melhor abordagem no ensino da Educação Ambiental no espaco escolar. Os resultados dos dados coletados serão analisados e poderão ser publicados, mas a identidade dos participantes não será divulgada, sendo guardada em sigilo. Todas as informações contidas nesse projeto serão mantidas em arquivo físico e dieital, sob a euarda e responsabilidade da pesquisadora, por um período de 5 anos após seu término. Para qualquer outra informação, você poderá entrar em contato com a pesquisadora no e-mail: <paulinamaiab@gmail.com>. Ressalta-se, ainda que esse projeto será aplicado pela professora Grasiela Pereira Máximo dos Santos, professora de Biologia da referida escola e mestranda do Mestrado Profissional em Ensino de Biotogia da Universidade Federal de Minas Gerais (Profbio/UFMG) e orientada pela pesquisadora supramencionada.

#### Consentimento Pós Informação

l Etn fini informado sobre o que a pesquisadora pretende fazer e porque precisa da minha colaboração, e entendi a explicação. Por isso, eu concordo com a participação do estudante supracitado no projeto, sabendo que não há ganho e prejuázo algum e que ele(a) pode sair quando quiser. Este documento é emitido em duas vias que será rubricada (primeira página) e assinada (segunda página) por mim e pela pesquisadora, ficando uma via comico e outra com a nesquisadora.

Endereço do responsável pela pesquisa: Dra. Paulina Maria Maia Barbosa. Instituição: Universidade Federal de Minas Cerais (UFMG). Endereço: Av. Antônio Carlos, nº 6627, Pampulha, Belo Horizonte -MG. CEP 31270-901. Instituto de Ciências Biológicas. Bloco: D. Sala: 253. Telefone para contato: (31) 3409-2603. Menranda Grasiela Pereira Máximo dos Santos: contato: (37) 99935-2099. E-mail: gpmds@ufmg.br, ATENÇÃO: em caso de dúvidas éticas e para informar ocorrências irregulares ou danosas durante sua participação reste estudo, dirija-se ao: Comitê de Ética em Pesquisa da Universidade Federal de Minas Gerais: Av. Antônio Carlos, 6627. Unidade Administrativa II - 2º andar - Sala 2005. Campus Pampulha, Belo Horizonie, MG - Brasil, Telefone: (31) 3409-4592, E-mail: <a>coep@prpq.ufmg.br>.

> Belo Horizonte, de 2021

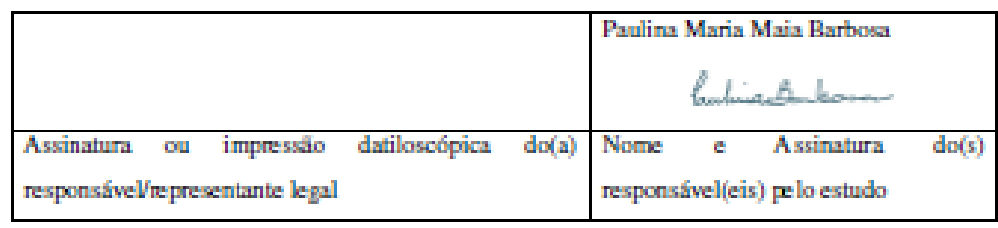

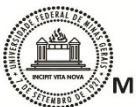

# D- Anuência

# **TERMO DE ANUÊNCIA**

Declaramos para os devidos fins, que autorizamos a pesquisadora Grasiela Pereira Máximo dos Santos, a desenvolver o seu Trabalho de Conclusão de Mestrado intitulado: "A ECOLOGIA DE PAISAGEM COMO **INSTRUMENTO** DE **INVESTIGACÃO** EM. **AULAS** BIOLOGIA" DE. que está sob  $\mathfrak{R}$ coordenação/orientação da Profa. Paulina Maria Maia Barbosa, vinculada ao Departamento de Biologia Geral do Instituto de Ciências Biológicas da Universidade Federal de Minas Gerais. O objetivo da pesquisa é investigar as modificações estruturais na paisagem, ao longo do tempo, do distrito de Antunes-MG, associando-as com as atividades econômicas desenvolvidas na região e propor medidas mitigadoras para a recuperação das áreas degradadas. A pesquisa será desenvolvida com os alunos do 1º ano do ensino médio integral, na escola estadual Dona Amanda Pinheiro Senna, situada no distrito de Antunes, município de Igaratinga.

Ciente dos objetivos, métodos e técnicas que serão utilizados nessa pesquisa, concordamos em fornecer todos os subsidios para seu desenvolvimento, desde que seia assegurado o que segue:

- 1) O cumprimento das determinações éticas da Resolução CNS nº 466/2012:
- 2) A garantia de solicitar e receber esclarecimentos antes, durante e depois do desenvolvimento da pesquisa:
- 3) Que não haverá nenhuma despesa para a instituição que seja decorrente da participação nessa pesquisa:
- 4) No caso do não cumprimento dos itens acima, a liberdade de retirar minha anuéncia a qualquer momento da pesquisa sem penalização alguma.

Esta autorização está condicionada ao cumprimento do pesquisador aos requisitos da resolução 466/12 CNS e suas complementares, comprometendo-se o mesmo a utilizar os dados pessoais dos sujeitos da pesquisa, exclusivamente para os fins

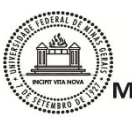

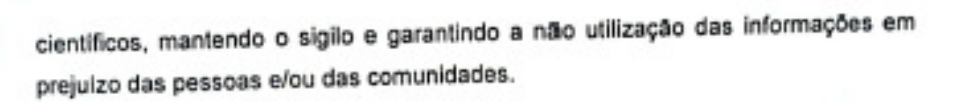

Antes de iniciar a coleta de dados o pesquisador deverá apresentar a esta Instituição o Parecer Consubstanciado devidamente aprovado, emitido por Comitê de Ética em Pesquisa Envolvendo Seres Humanos, credenciado ao Sistema CEP/CONEP.

Igaratinga, 29 de março de 2021.

E.E. "Dona Amarda Pinhairo Senna" - R.O.3.S.A.2 Decreto 000149 de 05/02/65-Aut. em 14/06/65 Resol 5265/85 Aut, extensão de Series o Postaña 925(01-Act. Ensino Medio Toca Nossa Senhora das Doras, 151-Tel.: (37) 3247 - 1821 <sup>6</sup> **Mines Gerals** es-Igarstinga

809. T68-5 <u>- Elizhete Geralda, o</u>llenu Quimanas Elizabete Geralda H. Guin **MOD 7** MG 29-06-2019 Pág. 46 Col. 01

Nome, assinatura e carimbo do responsável pela Instituição ou pessoa por ele delegada